#### **ЧАСТНОЕ ПРОФЕССИОНАЛЬНОЕ ОБРАЗОВАТЕЛЬНОЕ УЧРЕЖДЕНИЕ «АКАДЕМИЧЕСКИЙ МНОГОПРОФИЛЬНЫЙ КОЛЛЕДЖ»**

**ЧПОУ АМК**

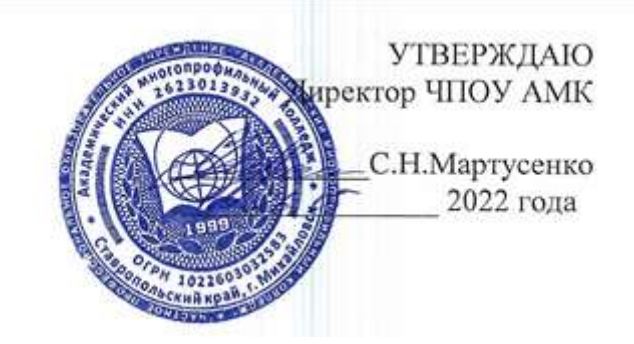

#### **Фонд оценочных средств по дисциплине**

## **ЕН. 02. ИНФОРМАЦИОННЫЕ ТЕХНОЛОГИИ В ПРОФЕССИОНАЛЬНОЙ ДЕЯТЕЛЬНОСТИ**

# **Для специальности: 34.02.01. СЕСТРИНСКОЕ ДЕЛО**

Фонд оценочных средств разработан на основе рабочей программы дисциплины ЕН.02. Информационные технологии в профессиональной деятельности и в соответствии с Федеральным государственным образовательным стандартом среднего профессионального образования по специальности 34.02.01 Сестринское дело, утверждённым приказом Министерства образования и науки Российской Федерации от 12 мая 2014 г. № 514

Фонд оценочных средств предназначен для контроля качества обучения студентов специальности 34.02.01 Сестринское дело, базовый уровень подготовки очная форма получения образования по дисциплине ЕН.02. Информационные технологии в профессиональной деятельности

Организация-разработчик: Частное профессиональное образовательное учреждение «Академический многопрофильный колледж»

# **СОДЕРЖАНИЕ**

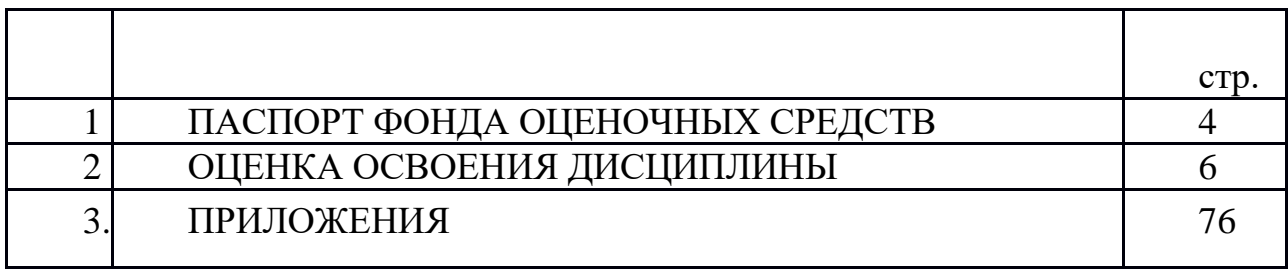

## **1. ПАСПОРТ ФОНДА ОЦЕНОЧНЫХ СРЕДСТВ**

Фонд оценочных средств предназначен для текущего контроля и промежуточной аттестации образовательных достижений обучающихся, освоивших дисциплину ЕН.02. Информационные технологии в профессиональной деятельности по программе подготовки специалистов среднего звена по специальности 34.02.01 Сестринское дело, базовый уровень подготовки очная форма получения образования.

Оценивание и контроль сформированности компетенций осуществляется с помощью текущего контроля успеваемости и промежуточной аттестации.

Текущий контроль успеваемости и промежуточная аттестация проводятся в соответствии с Положением о проведении текущего контроля успеваемости и промежуточной аттестации Частного профессионального образовательного учреждения «Академический многопрофильный колледж»

В результате освоения дисциплины Информационные технологии в профессиональной деятельности

обучающийся должен

#### **уметь**:

 использовать технологии сбора, размещения, хранения, накопления, преобразования и передачи данных в профессионально ориентированных информационных системах;

 использовать в профессиональной деятельности различные виды программного обеспечения, в т.ч. специального;

применять компьютерные и телекоммуникационные средства;

**знать**:

• основные понятия автоматизированной обработки информации;

 общий состав и структуру персональных компьютеров и вычислительных систем;

 состав, функции и возможности использования информационных и телекоммуникационных технологий в профессиональной деятельности;

 методы и средства сбора, обработки, хранения, передачи, накопления информации;

 базовые системные программные продукты и пакеты прикладных программ в области профессиональной деятельности;

основные методы и приемы обеспечения информационной безопасности.

**1.1. ПК и ОК**, которые актуализируются при изучении учебной дисциплины:

ОК 1. Понимать сущность и социальную значимость своей будущей профессии, проявлять к ней устойчивый интерес.

ОК 2. Организовывать собственную деятельность, выбирать типовые методы и способы выполнения профессиональных задач, оценивать их выполнение и качество.

ОК 3. Принимать решения в стандартных и нестандартных ситуациях и нести за них ответственность.

ОК 4. Осуществлять поиск и использование информации, необходимой для эффективного и личностного развития.

ОК 5. Использовать информационно-коммуникационные технологии в профессиональной деятельности.

ОК 6. Работать в коллективе и команде, эффективно общаться с коллегами, руководством, потребителями.

ОК 7. Брать на себя ответственность за работу членов команды (подчиненных), за результат выполнения заданий.

ОК 8. Самостоятельно определять задачи профессионального и личностного развития, заниматься самообразованием, осознанно планировать и осуществлять повышение квалификации.

ОК 9. Ориентироваться в условиях смены технологий в профессиональной деятельности.

ОК 10. Бережно относиться к историческому наследию и культурным традициям народа, уважать социальные, культурные и религиозные различия.

ОК 11. Быть готовым брать на себя нравственные обязательства по отношению к природе, обществу и человеку.

ОК 12. Организовывать рабочее место с соблюдением требований охраны труда, производственной санитарии, инфекционной и противопожарной безопасности.

ОК 13. Вести здоровый образ жизни, заниматься физической культурой и спортом для укрепления здоровья, достижения жизненных и профессиональных целей.

ПК 1.1. Проводить мероприятия по сохранению и укреплению здоровья населения, пациента и его окружения.

ПК 1.2. Проводить санитарно-гигиеническое воспитание населения.

ПК 1.3. Участвовать в проведении профилактики инфекционных и неинфекционных заболеваний.

ПК 2.1. Представлять информацию в понятном для пациента виде, объяснять ему суть вмешательства.

ПК 2.2. Осуществлять лечебно-диагностические вмешательства, взаимодействуя с участниками лечебного процесса.

ПК 2.3. Сотрудничать со взаимодействующими организациями и службами.

ПК 2.6. Вести утвержденную медицинскую документацию.

## Виды контроля и аттестации, формы оценочных средств по учебной дисциплине ЕН.02. Информационные технологии в профессиональной деятельности

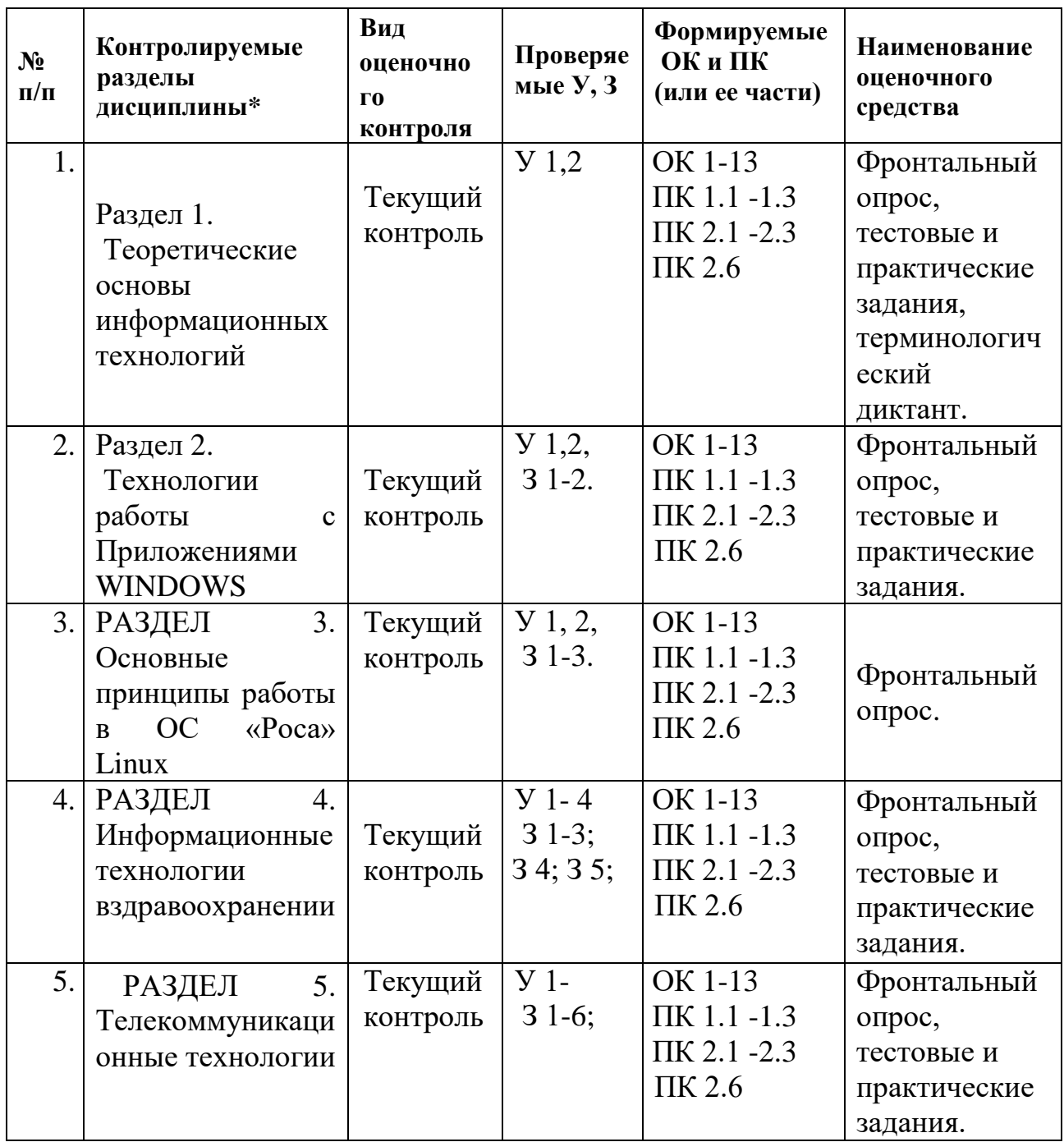

Наименование разделов берется из рабочей программы дисциплины.

## **2.ОЦЕНКА ОСВОЕНИЯ ДИСЦИПЛИНЫ**

## **РАЗДЕЛ 1. Теоретические основы информационных технологий**

*Задани.1. Вопросы для устного обсуждения:*

1.Основные этапы развития информационного общества.

2.Этапы развития технических средств и информационных ресурсов.

3.Влияние информационных технологий на характер труда и требования к профессиональным знаниям и навыкам.

4.Техника безопасности при работе на персональном компьютере.

5.Понятие информации.

6.Восприятие информации человеком.

7.Принципы обработки информации компьютером.

8.Позиционные и непозиционные системы счисления.

9.Двоичная система счисления.

10.Системы счисления, используемые в компьютере.

11.Перевод десятичных чисел в 2-ю, 8-ю, 16-ю системы счисления.

12.Количество и единицы измерения информации: бит и байт.

13.Сбор, прием, восприятие информации.

14.Взаимодействие системы с внешней средой.

15.Передача информации между отдельными подсистемами системы.

16.Переработка, анализ, отбор информации, создание новой информации, использование информации.

17.Хранение, запоминание информации, носители информации.

18.Передача информации из системы во внешнюю среду

19.Состав, структура, назначение вычислительных систем: персональный компьютер, большие ЭВМ и супер-ЭВМ, сетевое оборудование, периферийные устройства.

20.Конфигурация персональных компьютеров.

21.Магистрально-модульный принцип построения компьютера.

22.Устройства ввода-вывода.

23.Работа с устройствами внешней памяти.

24.Компакт диски.

25.Флэш-накопители.

26.Типы дисков.

27.Запись и перезапись компакт-дисков.

28.Классификация и виды флэш-накопителей.

29.Подключение и безопасное отключение флэш-накопителей.

30.Программное обеспечение (ПО) информационных технологий.

31.Группы ПО и их назначение: системное ПО, прикладное ПО.

32.Понятие «программный продукт».

33.Операционная система: назначение и основные функции.

34.Организация хранения информации в компьютере (файловая структура компьютерной базы данных).

35.Понятие файла.

36.Атрибуты файла.

37.Папки.

38.Архивация.

- 39.Функциональные схемы логических устройств.
- 40.Основные логические операции.
- 41.Логические выражения.
- 42.Построение таблиц истинности сложных высказываний.
- 43.Решения логических задач.
- 44.Понятие алгоритма.
- 45.Свойства алгоритма.
- 46.Способы записи алгоритмов.

47.Составление и решение блок-схем алгоритмов.

#### *Задание № 2* Примерные тестовые задания

*Выполните тестовые задания. Выберите правильный ответ:*

- 1. Механическое устройство, позволяющее складывать числа изобрел:
- 1) Г.Лейбниц
- 2) П.Нортон
- 3) Б.Паскаль
- 4) Д.Нейман
- 2. Первая аналитическая машина была изобретена:
- 1) В.Шиккардом
- 2) Б.Паскаль
- 3) Ж.Жаккардом
- 4) Ч.Беббиджем
- 3. В каком году было первое упоминание о логарифмической линейке:
- 1) в1933
- 2) в1833
- 3) в1633
- 4) в1733
- 4. Абак -это:
- 1) Счеты
- 2) Первая механическая машина
- 3) Устройство для работы по заданной программе
- 4) Музыкальный автомат

5. В каком веке появились первые устройства способные выполнять арифмитические действия:

- 1) в XVII
- 2) в XVIII
- 3) в XIX
- 4) в XVI
- 6. Чье имя носила машина, известная как «счетное колесо»:
- 1) П.Нортона
- 2) Г.Лейбница
- 3) Д.Неймана
- 4) Б.Паскаля
- 7. Как называлось первое механическое устройство для выполнения

четырех арифметических действий:

- 1) Соробан
- 2) Суан -Пан
- 3) Арифмометр
- 4) Семикосточковые счеты
- 8. Двоичную систему счисления предложил:
- 1) Готфрид Вильгельм Лейбниц
- 2) Джордж Буль
- 3) Блез Паскаль
- 4) Чарльз Беббидж
- 9. Кого считают изобретателем логарифмической линейки?
- 1) Э. Гунтара
- 2) Б. Паскаля
- 3) Г. Лейбница
- 4) В. Оутреда
- 10. Перфокарты впервые стали использовать:
- 1) В ткацких станках
- 2) Для переписки населения
- 3) В счетной машине Лейбница
- 4) В вычислительных машинах

11. Для какой системы счисления были приспособлены первые семикосточковые счеты?

- 1) Для десятичной
- 2) Для семеричной
- 3) Для двоичной
- 4) Для унарной
- 12. Первым инструментом для счета можно считать:
- 1) Палочки
- 2) Камешки
- 3) Арифмометр
- 4) Руку человека
- 13. Первая ЭВ Мназывалась…
- 1) IBM
- 2) ЭНИАК
- 3) Минск
- 4) БЭСМ
- 14. Кого в России считают автором суммирующего аппарата(арифмометра)?
- 1) А.Лебедева
- 2) З.Слонимского
- 3) Ф.Слободского
- 4) П.Чебышева
- 15. В каком веке появились первые упоминания о соробане и суан –пане?
- 1)  $B$  XVI<sub>B</sub>
- $2)$  B XIXB
- $3)$  BXIVB
- 4)  $B$  XVII  $B$

 $16. B$ каком веке произошел коренной перелом в развитии вычислительной техники?

- $1)$  B  $XX$  B
- 2) в XVIII в
- $3)$  B XVII B
- 4)  $B$  XXI $B$
- 17. Основы теории алгоритмов были впервые заложены в работе...
- 1) Алана Тьюринга
- 2) Чарльза Беббиджа
- 3) Блеза Паскаля
- 4) С. А.Лебелева

18. Как назывались первые механические арифмометры, выпускаемые на механическом заводе в Москве с 1925 года?

- 1) Суммирующая машина
- 2) Арифмометр Чебышева
- 3) Счетные бруски
- 4) Железный Феликс

19. Общим свойством машины Бэббиджа, современного компьютера и человеческого мозга является способность обрабатывать...

- 1) Звуковую информацию
- 2) Текстовую информацию
- 3) Числовую информацию
- 4) Графическую информацию
- 20. Первым программистом мира является
- 1) А.Лавлейс
- 2) Г.Лейбниц
- 3) С.Лебедев
- 4) Б.Паскаль
- 21. Первая в мире электронно-счетная машина ENIAK могла решать:
- 1) Одну конкретную задачу
- 2) Любые математические задачи
- 3) Задачи определенной области
- 4) Не могла делать расчеты
- 22. B каком поколении машины начинают
- классифицировать на сверхбольшие, большие и мини-ЭВМ?
- 1) В4-ом
- $2)$  B3-em
- $3)$  B1- $OM$
- 4) Bo  $2$ -om
- 23. Что является элементной базой второго поколения?
- 1) Полупроводниковые элементы
- 2) Электронные лампы
- 3) Интегральные схемы
- 4) Сверхбольшие интегральные схемы

элементы в машинах какого 24. Полупроводниковые поколения использовались?

- $1)$  4- $\sigma$ го
- $2)$  2- $0$
- $3)$  1-oro
- 4)  $3$ -ero
- 25. Что является элементарной базой третьего поколения?
- 5) Интегральные схемы
- 6) Полупроводниковые элементы
- 7) Электронные лампы
- 8) Сверхбольшие интегральные схемы

#### Задание № 3 Выполните тестовые задания. Выберите правильный ответ:

- 1. К обмену информацией относится...
- 1) выполнение домашней работы;
- 2) просмотр телепрограммы;
- 3) наблюдение за состоянием пациента;
- 4) разговор по телефону;
- 5) составление конспекта.
- 2. Преобразование непрерывных изображений и звука в набор дискретных значений в форме кодов называют
- 1) кодированием;
- 2) дискретизацией;
- 3) декодированием;
- 4) информатизацией;
- 5) модуляцией.
- 3. Измерение температуры представляет собой процесс
- 1) хранения информации;
- 2) передачи информации;
- 3) получения информации;
- 4) защиты информации;
- 5) использования информации.
- 4. Перевод текста с английского языка на русский представляет собой процесс
- 1) хранения информации;
- 2) передачи информации;
- 3) защиты информации;
- 4) получения информации;
- 5) обработки информации.
- 5. Важная существенная для настоящего времени информация называется
- 1) достоверной;
- 2) полной;
- 3) актуальной;
- 4) полезной;
- 5) самовоспроиводимой.
- 6. Информация передается следующим образом:
- 1) от источника приемнику посредством канала связи;
- 2) данные передаются к приемнику напрямую;
- 3) от источника приемнику напрямую;
- 4) в виде сигналов от приемника;
- 5) от приемника источнику посредством канала связи.

7. Целенаправленное и эффективное использование информации во всех областях человеческой деятельности, достигаемое за счет массового применения современных информационных технологий и коммуникационных технологий –это…

- 1) глобализация производства;
- 2) информатизация общества;
- 3) автоматизация производства;
- 4) компьютеризация общества;
- 5) глобализация общества.
- 8. Данные –это…

1) мера устранения неопределенности в отношении исхода некоторого события;

- 2) зарегистрированные сигналы;
- 3) отрицание энтропии;
- 4) установление закономерностей;
- 5) вероятность выбора.

9. Всевозможные устройства и системы, созданные человечеством для обработки информации – это…

- 1) механизмы обработки информации;
- 2) средства обработки информации;
- 3) информационные ресурсы;
- 4) математические модели;
- 5) информационные модели.

10. Научное направление, занимающееся изучением законов, методов и способов накапливания, обработки и передачи информации с помощью ЭВМ и других технических средств называется:

- 1) теоретическая информатика;
- 2) программирование;
- 3) кибернетика;
- 4) информатика;
- 5) информационные ресурсы.

11. Сфера деятельности, направленная на создание отдельных программ, операционных систем и пакетов прикладных программ – это…

- 1) теоретическая информатика;
- 2) программирование;
- 3) кибернетика;
- 4) информатика какнаука;

5) информационные ресурсы.

12. Научная дисциплина, занимающаяся исследованием процессов получения, передачи, обработки, хранения, распространения, представления информации с использованием информационной техники и технологии в медицине и здравоохранении, это –…

- 1) нейро-лингвистическое программирование;
- 2) телемедицина;
- 3) медицинская информатика;
- 4) физиология человека;
- 5) медицинская кибернетика.

13.Информация точна, если:

- 1) информация отражает истинное положение дел;
- 2) достаточна для принятия решения;
- 3) она важна для решения задачи или применения ее в дальнейшем;
- 4) достаточно близка к реальному состоянию объекта, процесса, явления;
- 5) получена к нужному моменту.
- 14. Информация своевременна, если:
- 1) отражает истинное положение дел;
- 2) достаточна для принятия решения;
- 3) важна для решения задачи или применения ее в дальнейшем;
- 4) достаточно близка к реальному состоянию объекта, процесса, явления;
- 5) получена к нужному моменту.
- 15.Информация достоверна, если:
- 1) отражает истинное положение дел;
- 2) своевременна и проверена;
- 3) ее достаточно для принятия решений;
- 4) ценна и кратка;
- 5) приносит ожидаемую пользу.
- 16.Информация полна, если:
- 1) отражает истинное положение дел;
- 2) достаточна для принятия решения;
- 3) важна для решения задачи или применения ее в дальнейшем;
- 4) близка к реальному состоянию объекта, процесса, явления;
- 5) получена к нужному моменту.
- 17. Существенную и важную в настоящий момент информацию называют:
- 1) полной;
- 2) полезной;
- 3) актуальной;
- 4) достоверной;
- 5) понятной.

18. Информацию, изложенную на доступном для получателя языке, называют:

- 1) полной;
- 2) полезной;
- 3) актуальной;
- 4) достоверной;
- 5) понятной.
- 19. Информацию, отражающую истинное положение вещей, называют:
- 1) полной;
- 2) полезной;
- 3) актуальной;
- 4) достоверной;
- 5) понятной.

20. Степень соответствия информации текущему моменту времени характеризует такое ее свойство, как…

- 1) объективность;
- 2) содержательность;
- 3) полнота;
- 4) достоверность;
- 5) актуальность.

21. Свойство информации, заключающееся в достаточности данных для принятия решений, есть…

- 1) достоверность;
- 2) объективность;
- 3) содержательность;
- 4) своевременность;
- 5) полнота.
- 22. Термин «информатика» в первые появился в:
- 1) начале 70-х годов xx века;
- 2) конце xix века;
- 3) 1945году;
- 4) времена античности;
- 5) начале 90-х годов ХХ века.

23. Наука, предметом изучения которой являются процессы сбора, преобразования, хранения, защиты, поиска и передачи всех видов информации и средства их автоматизированной обработки.

- 1) кибернетика;
- 2) информатика;
- 3) информационные технологии;
- 4) программирование;
- 5) искусственный интеллект.
- 24. В качестве источников информатики выделяют науки:
- 1) математика;
- 2) физика;
- 3) документалистика;
- 4) экономика;
- 5) юриспруденция.
- 25. В качестве источников информатики выделяют науки:
- 1) кибернетика;
- 2) искусственный интеллект;
- 3) информационные системы;
- 4) программирование;
- 5) астрофизика.
- 26. В качестве источников информатики выделяют науки:
- 1) приборостроение;
- 2) интернетика;
- 3) математика;
- 4) микрофизика;
- 5) радиоэлектроника.

*Задание № 4* Практические задания.

1. Перевести данные числа из двоичной системы счисления в десятичную и наоборот. 1001110011<sub>2</sub>, 10110101<sub>2</sub>

2. Перевести данные числа из восьмеричной системы счисления в десятичную и наоборот.  $671_8$ ,  $250_8$ 

3. Перевести данные числа из шестнадцатеричной системы счисления в десятичную и наоборот.

 $41A_{16}$ ,  $1C_{216}$ 

4. Перевести данные числа из двоичной системы счисления в восьмеричную и наоборот. 1000001102, 110011101<sup>2</sup>

5. Перевести данные числа из двоичной системы счисления в шестнадцатеричную и наоборот.  $11110001001_2,$  10101011101<sub>2</sub>

6. Перевести данные числа из восьмеричной системы счисления в шестнадцатеричную и наоборот.  $52_8,$   $324_8$ 

7. Перевести данные числа из двоичной системы счисления в десятичную и

наоборот.

1001000<sub>2</sub>, 1111100111<sub>2</sub>

8. Перевести данные числа из восьмеричной системы счисления в десятичную и наоборот.

164<sub>8</sub>, 255<sub>8</sub>

9. Перевести данные числа из шестнадцатеричной системы счисления в десятичную и наоборот.

 $118_{16}$ ,  $2B_{16}$ 

10. Перевести данные числа из двоичной системы счисления в восьмеричную и наоборот.

1010001100<sub>2</sub>, 100000101<sub>2</sub>

11. Перевести данные числа из двоичной системы счисления в шестнадцатеричную и наоборот.

101100010112, 111010110012

12. Перевести данные числа из восьмеричной системы счисления в

шестнадцатеричную и наоборот.  $413_8,670_8$ 

13. Перевести данные числа из двоичной системы счисления вдесятичную и наоборот.

 $1100000000<sub>2</sub>$ , 1101011111<sub>2</sub>

14. Перевести данные числа из восьмеричной системы счисления в десятичную и наоборот.

 $273_8$ ,  $156_8$ 

15. Перевести данные числа из шестнадцатеричной системы счисления в десятичную и наоборот.

 $11B_{16}$ ,  $10A_{16}$ 

16. Перевести данные числа из двоичной системы счисления в восьмеричную и наоборот.

 $1010001100_2$ ,  $100000101_2$ 

17. Перевести данные числа из двоичной системы счисления в шестнадцатеричную и наоборот. 101100010002, 11000000000001<sup>2</sup>

18. Перевести данные числа из восьмеричной системы счисления в шестнадцатеричную и наоборот.  $1017_8, 661_8$ 

19. Перевести данные числа из двоичной системы счисления в десятичную и наоборот.

1100001001<sub>2</sub>, 1100100101<sub>2</sub>

20. Перевести данные числа из восьмеричной системы счисления в десятичную и наоборот.

105<sub>8</sub>, 357<sub>8</sub>

21. Перевести данные числа из шестнадцатеричной системы счисления в десятичную и наоборот.

 $334_{16}$ , AC<sub>16</sub>

22. Перевести данные числа из двоичной системы счисления в восьмеричную и наоборот.

 $1111110110_2$ , 11001100<sub>2</sub>

23. Перевести данные числа из двоичной системы счисления в шестнадцатеричную и наоборот. 101110002, 110001111<sup>2</sup>

24. Перевести данные числа из восьмеричной системы счисления в шестнадцатеричную и наоборот.  $112_8, 61_8$ 

25. Перевести данные числа из двоичной системы счисления в десятичную

## $100011100<sub>2</sub>$

Задание № 5 Выполните тестовые задания. Выберите правильный ответ:

- 1. За минимальную единицу измерения информации принят:
- 1)  $16<sub>HT</sub>$
- 2) 1 байт
- $3)$  1бод
- 4) 1бар
- 2. Число 11011101 (в двоичной системе) соответствует числу в восьмеричной системе:

1)231

2)335

3)424

 $4)125$ 

- 3. Сложите числа в двоичной системе счисления 10111+1011:
- 1)11010
- 2)100010
- 3)11100
- 4)10010

4. Переведите число В11Д34 из шестнадцатеричной системы в двоичную:

1)10110001000100100110100

2)101100010001110100110100

3)10110001010100110100111

- 4)100000001000111010011010
- 5. Число В (в шестнадцатеричной системе счисления) соответствует числу в десятичной системе счисления:

 $1)10$ 

 $2)11$ 

 $3)32$ 

 $4)64$ 

- 6. Что называется основанием системы счисления:
- 1) Отношение значений единиц соседних разрядов.
- 2) Арифметическая основа ЭВМ.
- 3) Количество цифр, используемых для записи чисел.
- 4) Сумма всех цифр системы счисления.
- 7. Почему в ЭВМ используется двоичная система счисления:
- 1) Человеку проще общаться с компьютером на уровне двоичной системы счисления.
- 2) ЭВМ умеет считать только до двух.
- 3) Составляющие технические устройства могут надежно сохранять и распознавать только два состояния.
- 4) За единицу измерения информации принят 1байт.
- 8. Сложите числа в двоичной системе счисления  $1001+111$ :
- 1)11000
- 2)10000

3)1000

4)10002

9. Какая система счисления используется специалистами для общения с **GBM:** 

- 1) Двенадцатеричная
- 2) Троичная
- 3) Двоичная
- 4) Шестнадцатеричная 10. Чему равен 1 Гбайт?
- 1)  $2^{\wedge}10$  Мбайт
- 2) 1000 Мбит
- 3) 10^3 Мбайт
- 4) 1000000 Кбайт

11. Переведите число С6 из шестнадцатеричной системы счисления в двоичную:

1)11000110

2)1110110

3)10011010

4)1100110

12. Переведите из двоичной системы счисления в восьмеричное число1111:  $1)7$ 

- $2)15$
- $3)17$

4) 33

13. Переведите число 138 из десятичной системы счисления в двоичную: 1)10001010

- 2)10000110
- 3)1001010
- 4)1111110

14. В какой из последовательностей единицы измерения информации указаны в порядке возрастания:

- 1) Байт, килобайт, мегабайт, бит.
- 2) Байт, мегабайт, килобайт, гигабайт.
- 3) Байт, килобайт, мегабайт, гигабайт.
- 4) Мегабайт, килобайт, гигабайт, байт.

15.В теории кодирования бит-это:

1) Восьмиразрядный двоичный код для кодирования одного символов.

- 2) Двоичный знак двоичного алфавита.
- 3) Информационный объем любого сообщения.
- 4) Символ латинского алфавита.

16. Какое количество информации содержит 1 разряд двоичного числа?

- 1) 3бита
- 2) 1байт
- 3) 4бита
- 4)  $16<sub>HT</sub>$
- 17. Система счисления это:
- 1) Произвольная последовательность цифр0,1,2,3,4,5,6,7,8,9
- 2) Знаковая система, в которой числа записываются по

определенным правилам с помощью символов(цифр) некоторого алфавита

3) Бесконечная последовательность цифр0,1

4) Множество натуральных чисел из знаков арифметических лействий

18. Двоичный код изображения, выводимого на экран дисплея ПК, хранится:

- 1) В буферной памяти
- 2) В вилео памяти
- $3)$  BIT3Y
- 4) На жестком диске
- 19. Чему равен 1 Кбайт?
- 1) 1000бит
- 2) 1024бит
- 3) 1024байт
- 4) 1000байт
- 20. Укажите самое большое число из предложенных:
- $1) 16(10)$
- $2) 16(12)$
- $3) 16(16)$
- 4)  $16(8)$
- 21. В позиционных системах счисления основание системы счисления это:
- 1) Числовой разряд.
- 2) Правило арифметических действий
- 3) Максимальное количество знаков, используемое для записи числа.
- 4) Цифры от 1 до9.
- 22. Какие системы счисления не используются специалистами для общения c<sub>3</sub>BM?
- 1) Десятичная
- 2) Троичная
- 3) Шестнадцатеричная
- 4) Двоичная

23. Укажите основание х-системы счисления, если известно, что 47(10) равно  $57(x)$ :

- $1)2$
- $2)8$
- 
- $3)12$
- $4)16$

24. Переведите число 111000110101111 из двоичной системы в восьмеричную: 1)10657

- 2)75607
- 3)75600
- 4) 70657
- 25. Все системы счисления делятся на двегруппы:
- 1) Римские и арабские
- 2) Позиционные и непозиционные
- 3) Целые и дробные
- 4) Двоичные и десятичные

#### Задание № 6 Выполните тестовые задания. Выберите правильный ответ:

- 1. Периферийные устройства выполняют функцию
- 1) управление работой ЭВМ по заданной программе;
- 2) хранение информации;
- 3) ввод и вывод информации;
- 4) обработку информации;
- 5) удаление информации.
- 2. Для хранения больших объемов информации в компьютере предназначено
- 1) видеокарта;
- $2)$  MbIIIIb;
- 3) процессор;
- 4) винчестер;
- 5) системная плата.
- 3. Основой компьютера является
- 1) оперативная память;
- 2) системная плата;
- 3) клавиатура;
- 4) CD-ROM;
- 5) мышь.
- 4. Для долговременного хранения информации служит:
- 1) оперативная память;
- 2) процессор;
- 3) flash-карта;
- 4) сканер;
- 5) клавиатура.

5. Главным отличием хранения информации на внешних носителях от хранения информации в оперативной памяти заключается в...

1) возможности хранения информации после отключения питания компьютера;

- 2) объеме хранения информации;
- 3) возможности парольной защиты информации;
- 4) способах доступа к хранимой информации;
- 5) возможности хранения информации только при наличии энергии.
- 6. Плоттер это устройство для...
- 1) сканирования информации;
- 2) печати графической информации;
- 3) считывания графической информации;
- 4) ввода графической информации;
- 5) хранения больших объемов графической информации.

#### 7. Устройство, служащее для хранения информации только вовремя работы компьютера, это-

- 1) CD-ROM;
- 2) винчестер;
- 3) оперативная память;
- 4) монитор;
- 5) колонки.
- 8. Устройством ввода информация является
- 1) монитор;
- 2) процессор;
- 3) мышь;
- 4) принтер;
- 5) колонки.

9. Устройством вывода на бумагу текстовой и графической информации называется

- 1) принтер;
- 2) клавиатура;
- 3) монитор;
- 4) графический планшет;
- 5) диск.
- 10. Устройство для ввода текстовой и числовой информации:
- 1) монитор;
- 2) клавиатура;
- 3) системный блок;
- 4) дисковод;
- 5) принтер.
- 11. Устройством вывода информации является:
- 1) сканер;
- 2) клавиатура;
- 3) дигитайзер;
- 4) плоттер;
- 5) винчестер.
- 12. Основу современных компьютеров составляют:
- 1) диоды;
- 2) электрические лампы;
- 3) полупроводники;
- 4) катод;
- 5) транзисторы.
- 13. Монитор компьютера, работающий на основе прикосновений пальцами…
- 1) использует биометрический ввод;
- 2) снимает показания о температуре пользователя;
- 3) имеет сенсорный экран;
- 4) увеличивает пропускную способность экрана;
- 5) увеличивает цветопередачу экрана.
- 14.Модем служит для:
- 1) печати графических файлов;
- 2) копирования документов;
- 3) соединения с интернетом;
- 4) разделения файловой системы на сектора;
- 5) отображения вводимой информации на мониторе.
- 15. Flash-карта позволяет:
- 1) только считывать информацию;
- 2) кратковременно хранить информацию во время работы компьютера;
- 3) долговременно обеспечивать работу оперативной памяти;

4) только хранить цифровое видео;

5) использовать ее в портативных устройствах для хранения информации.

## 16. При выключении компьютера содержимое оперативной памяти:

- 1) рассылается по локальной сети;
- 2) очищается;
- 3) архивируется;
- 4) сохраняется до последующего включения;
- 5) дублируется.
- 17. Разрядностью микропроцессора является...
- 1) ширина шины адреса микропроцессора;

2) количество бит, обрабатываемых микропроцессором за один такт работы;

- 3) физический объем регистров микропроцессора;
- 4) размер кэш-памяти;
- 5) объем хранимой информации.

#### 18. Для числа 10 шестнадцатеричное представление  $6$ удет следующим:

- $1)11:$
- $2)A$ :
- $3)09:$
- $4)1A;$
- $5$ ) $AA$ .
- 19. Назовите устройства, входящие в состав процессора
- 1) оперативное запоминающее устройство, принтер;
- 2) арифметико-логическое устройство, устройство управления;
- 3) кэш-память, видеопамять;
- 4) г) сканер,  $\Pi 3V$ ;
- 5) д) дисплейный процессор, видеоадаптер.

20. Совокупность всех унифицированных технических и программных средств, обеспечивающих информационное взаимодействие функциональных элементов входящих в состав информации, это-

1) мультимедийный компьютер;

- 2) интерфейс;
- 3) flash-карта;
- 4) любой программный продукт;
- 5) файлы и файловая система.
- 21. Компьютер это:
- 1) устройство для работы с текстами;
- 2) электронное вычислительное устройство для обработки чисел;
- 3) устройство для хранения информации любого вида;
- 4) многофункциональное электронное устройство для работы с информацией;
- 5) устройство для обработки аналоговых сигналов.
- 22. Скорость компьютера зависит от
- 1) тактовой частоты обработки информации в процессоре;
- 2) наличия или отсутствия подключенного принтера;
- 3) организации интерфейса операционной системы;
- 4) объема внешнего запоминающего устройства;
- 5) объема обрабатываемой информации.

23.Укажите наиболее полный перечень основных устройств персонального компьютера:

- 1) микропроцессор, сопроцессор, монитор;
- 2) центральный процессор, оперативная память, устройства ввода-вывода;
- 3) монитор, винчестер, принтер;
- 4) АЛУ, УУ, сопроцессор;
- 5) сканер, мышь монитор, принтер.
- 24.Скорость работы компьютера зависит от:
- 1) тактовой частоты обработки информации в процессоре;
- 2) наличия или отсутствия подключенного принтера;
- 3) организации интерфейса операционной системы;
- 4) объема внешнего запоминающего устройства;
- 5) объема обрабатываемой информации.
- 25.Для долговременного хранения информации служит:
- 1) оперативная память;
- 2) процессор;
- 3) внешний носитель;
- 4) дисковод;
- 5) блок питания.

#### *Задание № 7* **Терминологический диктант.** *Дайте определение следующим терминам:*

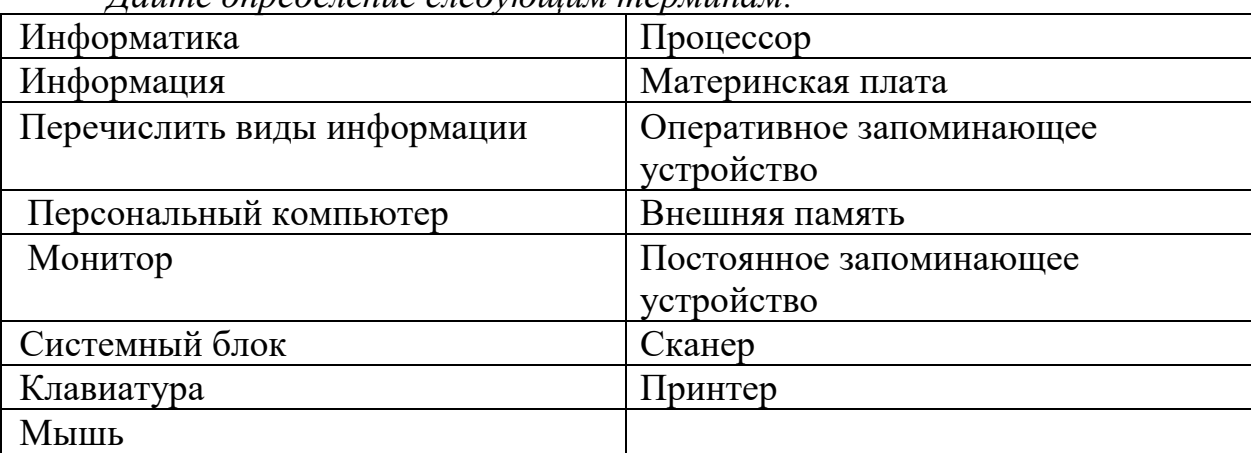

## **РАЗДЕЛ 2. Технологии работы с Приложениями WINDOWS**

*Задани.1. Вопросы для устного обсуждения:*

- 1. Информационная культура.
- 2. Необходимость правовой охраны программ и данных.
- 3. Методы защиты и безопасность информации
- 4. Особенности защиты информации в современных условиях.
- 5. Проблемы «пиратства» и охраны авторских прав.
- 6. Антивирусная защита.

7. Структура и графический интерфейс операционной системы.

8. Рабочий стол.

9. Значки и пиктограммы.

10. Общая схема работы с приложениями Windows

11. Основы работы в WINDOWS.

12. Использование устройств ввода (клавиатура) в профессиональной  $\mathbf{M}$ повседневной деятельности.

13. Совместимость форматов файлов.

14. Состав программного обеспечения.

15. Система оперативной помощи

16. Текстовый процессор MS WORD.

17. Назначение и возможности.

18. Интерфейс.

19. Настройки.

20. Управление MS Word.

21. Программа математических таблиц MS EXCEL. Назначение и возможности. Интерфейс. Настройки.

22. Компьютерная графика. MS PowerPoint. Назначение и возможности.

23. Microsoft One Note. Создания быстрых заметок и организации личной информации.

24. СУБД. Общие сведения о базах данных.

25. Назначение и основные возможности базы данных.

26. Структура простейшей базы данных.

27. Внедрение современных прикладных программных средств: система управления базами данных Microsoft Access

28. MS ACCESS. Настройки. Типы данных. Безопасность баз данных. Создание базы ланных.

Задание № 2 Наберите предложенный текст

Шуточные правила техники безопасности.

Если ты хороший мальчик, то не суй в розетку пальчик, Проводами не играй: не известно есть ли рай?

Если где-то заискрит, или что-нибудь дымит, Время попусту не трать - нужно взрослого позвать.

Ведь из искры знаем сами, возгореться может пламя.

Бережливым быть умей, и по клавишам не бей, Там учтите этот факт, электрический контакт.

Мышка может другом стать, коль ее не обижать. Дрессируй ее умело, не крути в руках без дела.

Если вводишь ты "ответ", а компьютер скажет "нет", По дисплею не стучи, лучше

правила учи!

Если сбой дает машина, терпение вам необходимо, Не бывает без проблем даже с умной ЭВМ!

Остальное всем известно: чтоб не вскакивали с места Не кричали, не толкались, за компьютеры не дрались.

В куртках шубах и пальто, не приходит к нам никто. В грязной обуви, друзья, в кабинете быть нельзя.

Начинать работу строго с разрешения педагога, И учтите: вы в ответе за порядок в кабинете!

- 1. Оформите заголовок стихотворения полужирным шрифтом.
- 2. Оформите:
- $\checkmark$  1 строку –курсивом;
- $\checkmark$  2 строку полужирным, курсивом;
- $\checkmark$  3 строку полужирным, подчеркнутым;
- $\checkmark$  4 строку курсивом, подчеркнутым.
- 3. В 5 строке выделите каждое слово своим цветом.

4. В 6, 7, 8, 9 выделите каждую строку своим цветом.

5. В строках  $10 - 13$  все буквы «о» оформите 22 размером шрифта, а «ж» - 8 размером.

- 6. Оформите:
- словосочетания «за компьютеры не дрались» -полужирным;
- «в кабинете быть нельзя» подчеркнутым, курсивом;

«вы в ответе» - красным цветом.

**Задание № 3** Наберите предложенный текст по образцу.

Отреставрированный Хлебный дом открывает свои двери для посетителей и приглашает Вас на выставки:

«Цари в Царицыне»– выставка коллекции портретов российских императоров, приобретенной при поддержке Правительства Москвы для Государственного музея-заповедника «Царицыно».

*«*Царицыно сквозь века»– выставка, приуроченная к открытию после реставрации здания Хлебного дома (*Кухонного корпуса*) Государственного музея-заповедника «Царицыно»

«Царские трапезы*»*– шедевры Государственного музея керамики и «Усадьбы Кусково XVIII века»

«Валентин Юдашкин – Москве»– выставка коллекции костюмов, переданных в дар г. Москве

**Задание № 4**Наберите предложенный текст по образцу.

## **Действующие лица и исполнители:** *Петров* В.В. –

народный артист России Певцов А.А.

*Мать* Петрова В.В. – артистка Иваневич М.А.

*Дети* Петрова В.В.

*Людмила* – артистка Веденеева И.А. *Дарья* – артистка

Голованова Г.И.

*Семен* – артист Голубев М.О.

*Заботин* В.Н. – артист ТоломеевБ.А.

*Горячева* О.Н. – артистка Болатина А.А.

В массовых сценах заняты артисты театра

Режиссер – Захаров М.А.

Постановщик – Золотухин В.И.

Художник – Фабия Э.

## **Задание № 5**

1. Наберите текст. Учтите его формат. Используйте 16 размер шрифта. Заглавие набрано шрифтом Arial, полужирный. Компьютер в нашем мире.

Сейчас, наверное трудно найти человека, который хотя бы раз в жизни не встретился бы с *компьютером*. Компьютеры приходят к нам в дом, помогают облегчить работу человека. Различные программы могут обучать и развлекать.

С помощью глобальной сети *Interne t*люди могут общаться, находить нужную информацию, даже если она находится «на другом конце света».

2. Вставьте строку выше заголовка «Информация к размышлению» (шрифт Курсив, выравнивание по правому краю). Скопируйте текст 4 раза. Выровняйте: первый текст - по ширине, второй - по левому краю, третий по правому краю, четвертый – по центру. Сохраните файл под названиемКомпьютер.doc

## **Задание № 6**

1. Этот текст содержит 304 знаков и пробелов. Засеките время и наберите

текст. Определите скорость печати (знаков в минуту). Вставьте Дату с помощью команд **Вставка, Дата и время**.

*Преподавателю Е.Н.Денисову*

студента 101группы Глебова Алексея

## Объяснительная записка

*Я, Глебов Алексей, опоздал сегодня на занятие по информатике, потому, что всю ночь сидел в интернете и активно чатился. Подхватил там несколько троянов и червей, вызвал доктора Касперского, с трудом вылечился. Больше не буду.*

19 января 2020 г.

*2. Посмотрите, сколько слов содержит Ваш текст , знаков (Файл, Свойства, Статистика)*

## Списки

Существует два вида списков: нумерованный и маркированный. Их отличие заключается в том, что в нумерованном списке используются различные значки. А в маркированном одинаковые.

## **Задание № 7**

Наберите предложенный текст. Создайте нумерованный список. Измените список на маркированный, подобрав самостоятельно вид маркера.

Есть такие деревья.

- 1. Хлебное дерево из семейства тутовых.
- 2. Колбасное дерево из семейства бегониевых(кигелия).
- 3. Дерево путешественников из семейства банановых (Равенна мадагаскарская).
- 4. Шоколадное дерево (один из видов рода теоброма).
- 5. Конфетное дерево(говения).
- 6. Ландышевое дерево, растение родаклетра.
- 7. «Деревянная корова», растет в Коста-Рике.
- 8. Авокадо аллигаторова груша из семейства лавровых.
- 9. Дынное дерево(папайя).
- 10. Железное дерево (железняк, парротия персидская).
- 11.Бумажное дерево, один из видов буссонетия.
- 12.Сальное дерево семейства молочных.
- 13.Мыльное дерево семейства сапиндовых.
- 14.Бутылочная тыква, горлянка (лагенария, посудная тыква).
- 15.Сапотовое дерево (саподилла).
- 16.Сейшельская пальма.
- 17.Базальтовое дерево.
- 18. Карандашное дерево (красный или виргинский можжевельник).
- 19. Рожковое дерево (цареградский стручок).
- 20. Вельвичия.
- 21. Индийский миндаль.
- 22. Гинкго.
- 23. Альмасига.

24. Драцена. 25. Баобаб.

## **Задание № 8**

1. Научитесь делать отступ текста, вставку символа и наберите текст. Символ  $\Box$  найдёте в наборе Wingdings. Т Е С ТО РАССЫПЧАТОЕ

 $\Box$  400г. муки

200г.масла

 $\Box$ 0,5 стакана воды

Растиреть масло, добавить муку, воду, всыпать 0,5 чайной лошки соли и замесить тесто. Использовать тесто для ватрушек, пирагов.

2. Проверьте орфографию. Выпишите список слов, предложенных к замене слова «лошки».

## **Задание № 9**

Наберите текст. Вторая строка – шрифт с тенью.

Скопируйте текст 4 раза. Список из фамилий сделайте нумерованным, а следующие три строчки – маркированным. В первом тексте формат номера 1., маркер  $\Box$ ; во втором тексте а) и  $\Box$ ; в третьем I и  $\Box$ ; в четвёртом начать нумерацию с 10), маркер – рисунок.

Список учащихся, участвующих в соревнованиях.

*(победители и призеры различных видов спорта.)*

Выродов Павел101 лыжи

- 1. Фомина Яна 121 плавание
- 2. Квач Елена 108 волейбол
- В ходе соревнований техника безопасности не нарушалась.
- Призеры награждены грамотами и призами.
- Все временные рамки соблюдены.

*Тренер Смелых И.И.*

Вставка рисунка

**Задание № 10** Загадки и отгадки к ним

В лесу под березой крошка – только шапочка да ножка. И зимой и летом – одним цветом.

Бьют его рукой палкой, никому его не жалко.

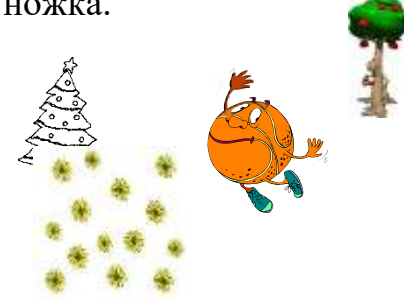

Посреди двора – золотая голова.

**Задание № 11**Научитесь помещать схему в текст. Обтекание – сверху и снизу.

Погода

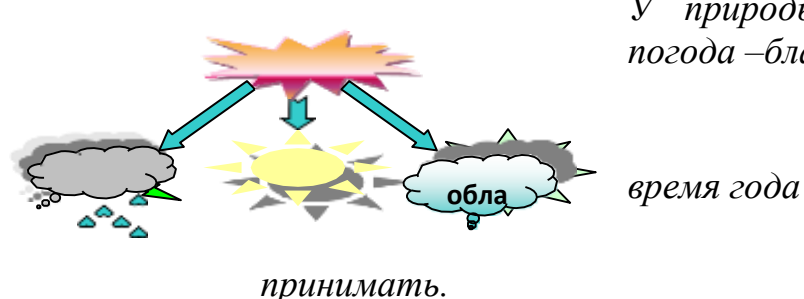

*У природы нет плохой погоды, Всякая погода –благодать.*

*Дождь и снег, любое* 

*Надо благодарно* 

#### **Задание № 12**

В надпись можно вставлять таблицу. Границы надписи можно сделать невидимыми. Нарисуйте схему.

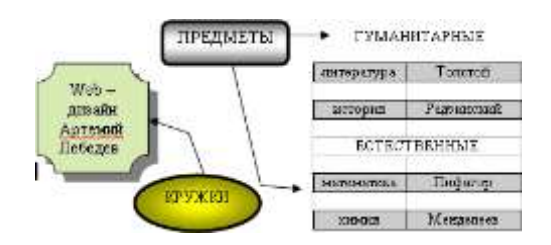

## **Задание № 13**

Наберите текст с учетом форматирования. И оформите его «водяными знаками» (т. е. рисунок помещается за текстом).

## Нет России другой

*авт. Е.Синицын* Берегите Россию – Нет России другой. Берегите ее Тишину и покой, Это небо и солнце Это хлеб на столе И родное оконце В позабытом селе… Берегите Россию Чтобы сильной была. Чтобы нас от беды В трудный час сберегла. Ей неведомы страхи, И крепка ее сталь, И последней рубахи Ей для друга не жаль. Берегите Россию – Всею жизнью своей От заклятых врагов, От неверных друзей. Пусть в распахнутой сини Светят ярко над ней Той звезды негасимой Пять горячих лучей!

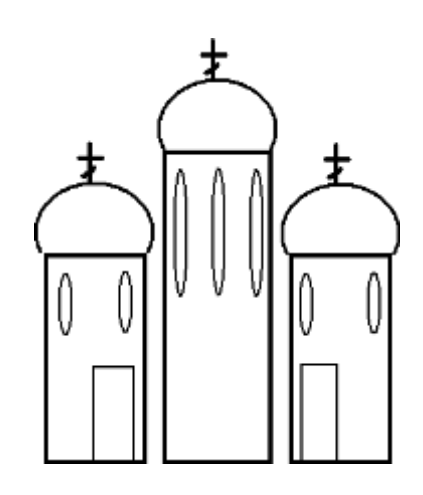

Берегите Россию -Без нее нам не жить. Берегите ее, Чтобы вечно ей быть Нашей правдой и силой, Нашей горькой судьбой... Берегите Россию -Нет России другой.

## адание № 14 (творческое задание)

ыберите интересную вам тему и выполните делайте доклад, оформив его по следующему лану (пример см справа):

Добавить изображение ввиде одложки.

Набрать текст  $\overline{M}$  $\ddot{\phantom{a}}$ тформатировать его по образцу.

Добавить заголовок  $\bf{B}$ виде бъектаWordArt.

Добавить рисунок в документ.

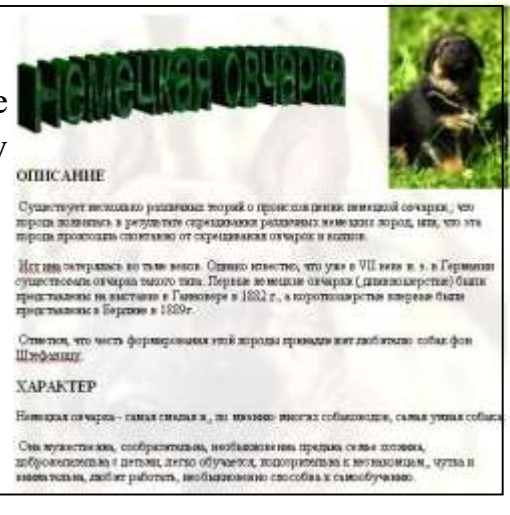

Задание № 15. Подготовьте таблицу по предложенному образцу. Обратите внимание на обрамление - некоторые линии отсутствуют.

## Единицы некоторых физических величин

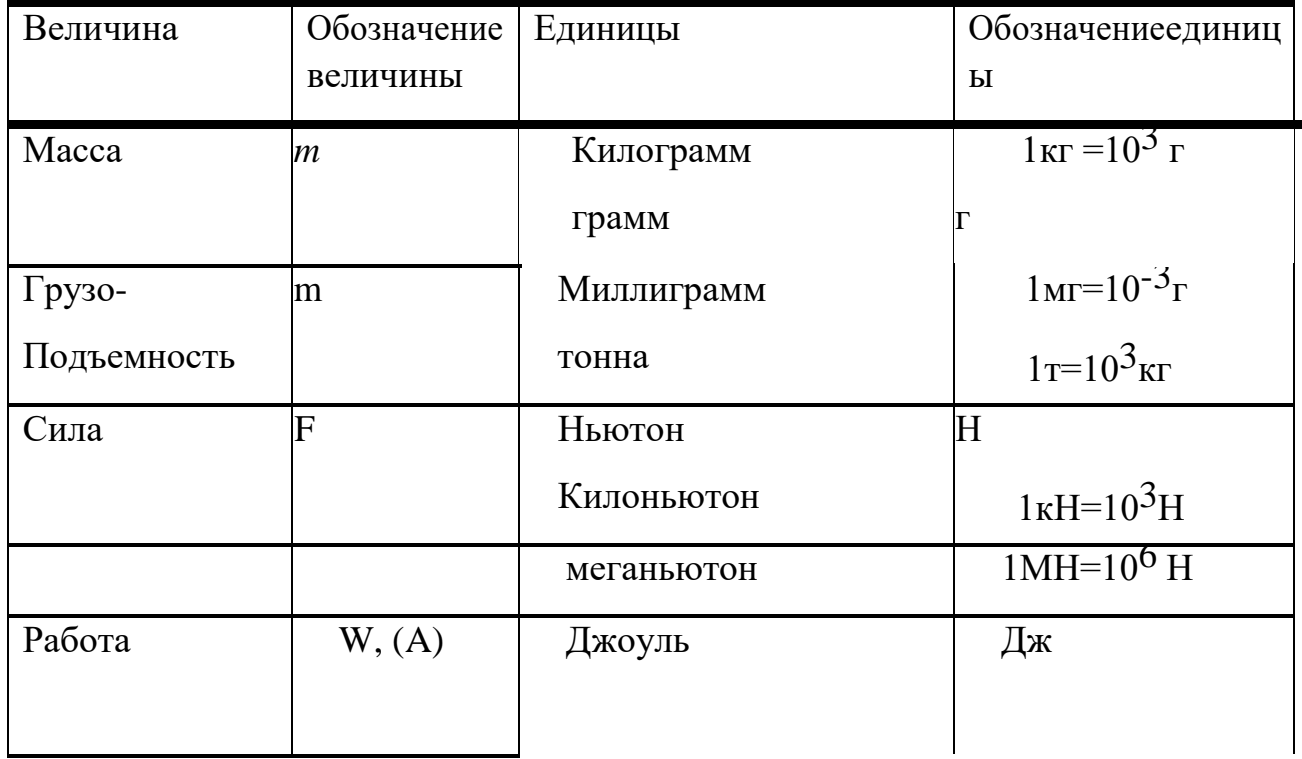

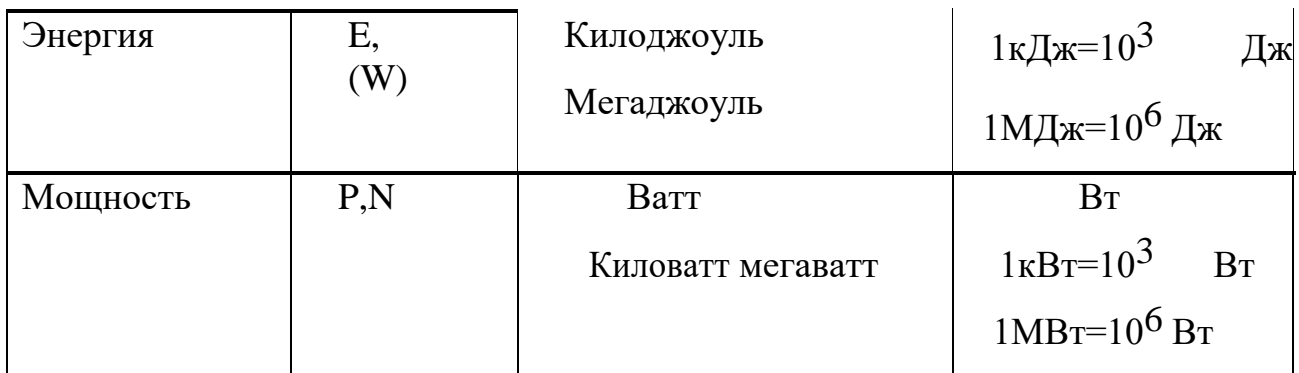

1. Ячейки с заголовками оформите синим цветом.

2. Ячейки с обозначением величины и обозначение единицы желтым цветом.

3. Ячейки с величинами и единицами оформите зеленым цветом.

## Задание № 16

1. Подготовьте таблицу по предложенному образцу. Обратите внимание на обрамление - некоторые линии отсутствуют, есть объединенные ячейки.

Формулы механического движения

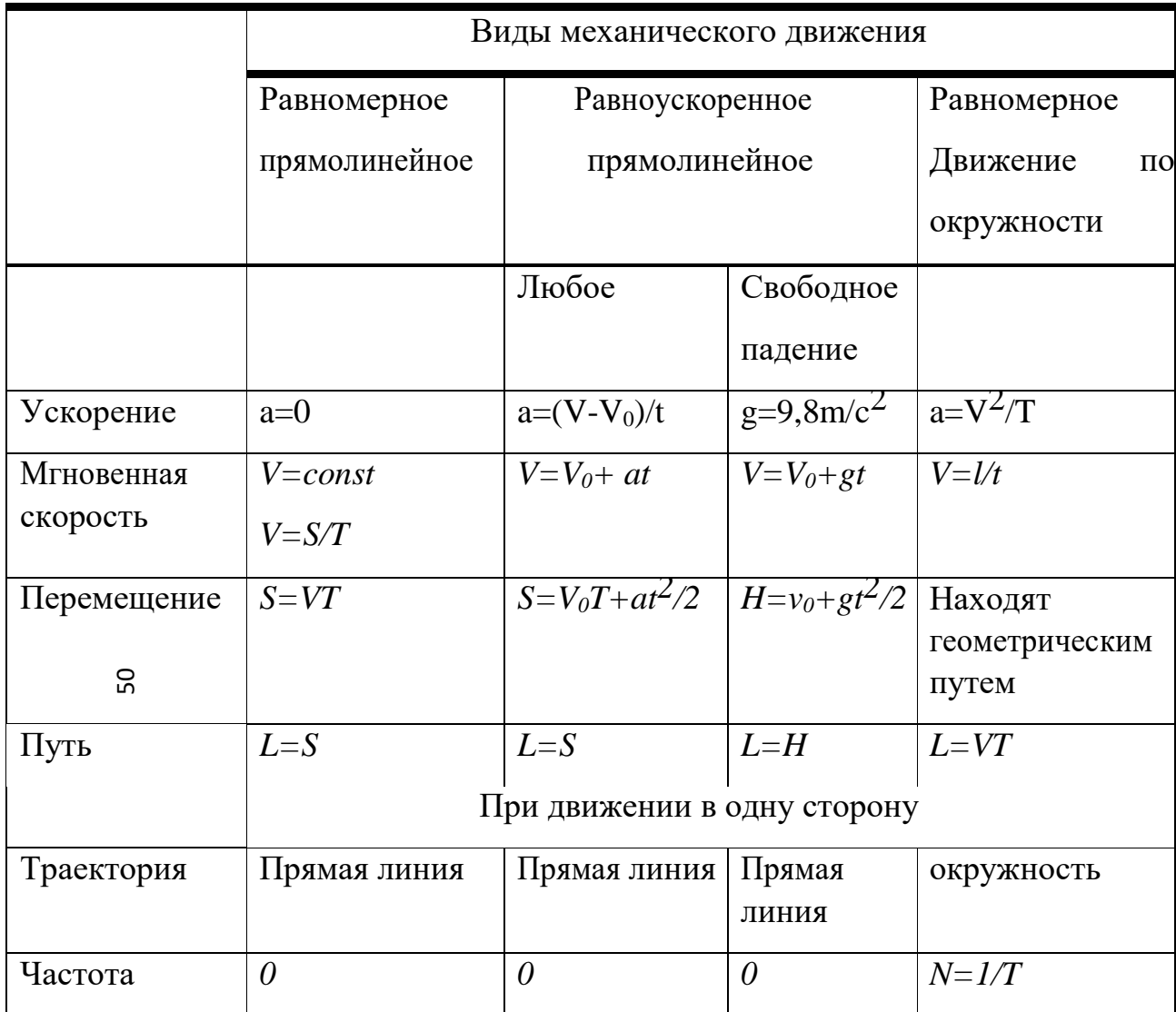

2. Текст заголовков оформите желтым цветом.

3. Горизонтальные и вертикальные линии оформите синим цветом

4. Все формулы оформите зеленым цветом.

## Задание № 17

Применяя панель рисования текстового процессора MSWord, изобразите предложенный чертеж

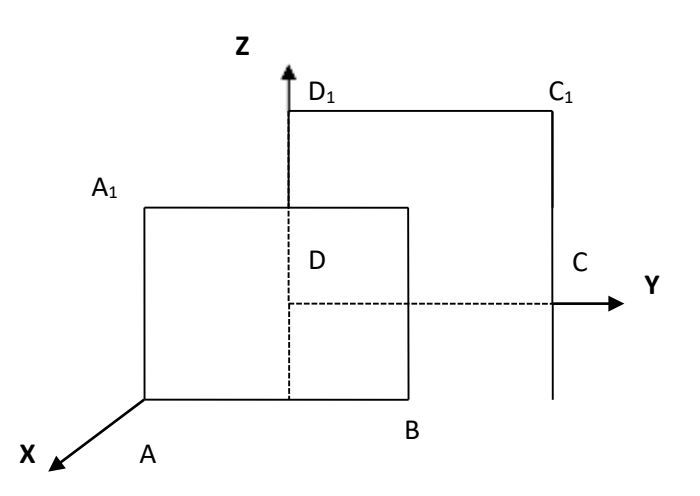

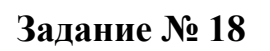

Постройте чертеж

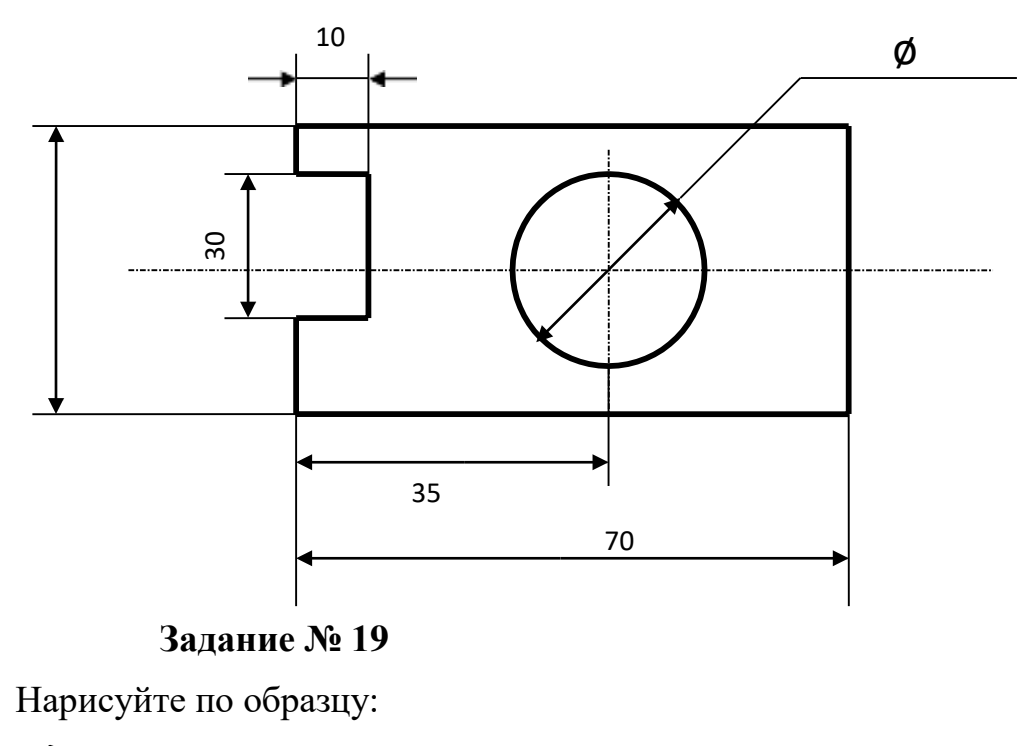

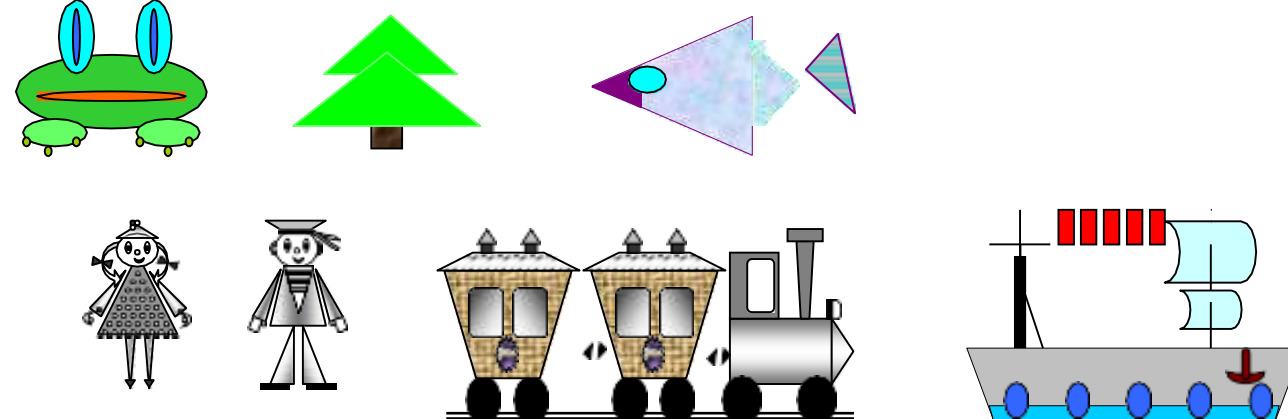

## **Задание № 20**

Наберите по образцу следующий текст, используя редактор формул.

Решение квадратного уравнения.

Чтобы решить квадратное уравнение вида:

$$
ax^2+bx+c=0
$$

необходимо сначала вычислить *дискриминант* по формуле:

 $D = b^2 - 4ac$ 

Если D<0, то уравнение не имеет вещественных корней. *Выполнил ученик 8 класса Пифагоров Иван.*

## **Задание № 21**

Наберите по образцу следующий текст, используя редактор формул.

Самолет Ил-62 имеет четыре двигателя, сила тяги каждого 103кН. Какова полезная мощность двигателей при полете самолета со скоростью 864 км/ч?

## *Решение.*

V=864км/ч=240м/с Полезная мощность N двигателей F=103кH=1,03 $\Box 10^5$  H равна

отношению механической

 $N-?$ работы А ко времени t:N=  $^A$ .Механическая работа рав<u>на</u> A=Fs $\Box$ N=  $^A$  $\Box t$ 

$$
N \mathbin{\square} \mathit{Fst}
$$

Так как при равномерном движении  $V = S \square N = FV$ . *t*  $N=240$ м/с  $\Box$  1,03  $\Box$  10<sup>5</sup>H  $\Box$  2,5  $\Box$  10<sup>7</sup> B<sub>T</sub> = 250 кB<sub>T</sub>.

Ответ: 250 кВт.

## **Задание № 22**

Наберите по образцу следующий текст, используя редактор формул.

 $\mathbb{N}$  1. Решение квадратных уравнений вида  $ax^2+bx+c=0$ . 1) Вычисляем дискриминант по формуле: $D=b^2-4ac$ ;

2) Вычисляем корень

 $x \Box \frac{\Box b \Box D}{2}$  $a^2$  2*a* 

$$
\square x_1
$$
\n
$$
\square a_1
$$
\n
$$
\square x_2
$$
\n
$$
\square a_2
$$
\n
$$
\square a
$$
\n
$$
\square a
$$
\n
$$
\square a
$$

Ответ:

#### **Задание № 23 Практические задания.**

## Задание А**.**

Создайте презентацию на экране с помощью Мастера автосодержания о структуре ОрГМУ (Вид – Сведения о ВУЗе). Включите в нее не менее 5 слайдов. Включите диаграмму, эмблему. Установите различные варианты переходов слайдов. Для маркированных списков создайте эффекты анимации.

## Задание Б

На основе Мастера автосодержания создайте рекламный буклет для лекарственного препарата (на выбор). Включите 5-7 слайдов. Опишите лекарственный препарат (назначение, показания к применению, фармакологическое действие, противопоказания). Примените свою цветовую гамму для отдельного слайда. Установите ручной вариант времени для перехода слайдов.

## Задание В.

Создайте презентацию-приглашение из 4-5 слайдов о предстоящей научно- практической студенческой конференции. Выполните для одного слайда эффекты анимации для всех его объектов. Скройте один из слайдов.

Просмотрите презентацию, покажите скрытый слайд.

## Задание Г.

Создайте презентацию учебника по медицинской информатике (5-7 слайдов). Установите различные варианты переходов слайдов. Для маркированных списков создайте эффекты анимации.

## Задание Д.

Создайте презентацию по представлению вашей группы. Титульный слайд оформите с помощью фигурного текста. В нее должно входить не более 5 слайдов с разнообразным представлением данных. Предусмотрите эффектное завершение.

Задание Е.

По заданному тексту и картинкам создать презентацию (5 слайдов).

Иван Пущин происходил из родовитой дворянской семьи. Его отец был сенатор, генерал - лейтенант морского флота, имел 12 человек детей и весьма ограниченные средства к существованию. В лицее Пущин пользовался любовью всех товарищей. Пушкин и Пущин жили рядом. Пущин в своих воспоминаниях рассказывал, что являлся умиротворяющим посредником между Пушкиным и товарищами, сглаживая резкость и неловкости своего друга.

После окончания Лицея Пущин часто встречался с Пушкиным.

11 января 1825 года Пущин посетил Пушкина в селе Михайловское, находившегося в ссылке под надзором полиции и духовенства. Пушкин писал об этом:

... Поэта дом опальный,

О Пущин мой. ты первый посетил;

Ты усладил изгнанья день печальный, Ты в день его Лицея превратил.

Пущин привез Пушкину "Горе от ума" - бессмертное произведение Грибоедова. 14 декабря 1825 года в Петербурге свершилось историческое событие - восстание декабристов. Пущин был одним из активных участников восстания на Сенатской площади, за что был арестован и доставлен на гаупвахту Зимнего дворца, позже отправлен на каторгу вместе с другими декабристами. Жена декабриста Никиты Муравьева Александра Григорьевна передала Пущину листок с посланием Пушкина "И.И. Пущину"

Мой первый друг, мой друг бесценный! И я судьбу благославил,

Когда мой двор уединенный, Печальным снегом занесенный, Твой колокольчик огласил. Молю святое провиденье:

Да голос мой душе твоей Дарует то же утешенье, Да озарит он заточенье

Лучом лицейских ясных дней.

![](_page_34_Picture_13.jpeg)

Друзьям не суждено было встретится. Произведение Пушкина «Записки р предлагаем были впервые опубликованы в журнале «Атеней» в 1859 году.

![](_page_35_Picture_0.jpeg)

Ге «Пушкин в Михайловском» Пипис и Придин Придин Придин Придин Придин Придин Придин Придин Придин Придин Приди

![](_page_35_Picture_2.jpeg)

![](_page_35_Picture_3.jpeg)

Пушкин в Михайловском

![](_page_35_Picture_5.jpeg)

Восстание на сенатской площади

![](_page_35_Picture_7.jpeg)

Михайловское

![](_page_35_Picture_9.jpeg)

гаупвахта Зимнего Дворца

![](_page_35_Picture_11.jpeg)

Лицеисты
#### Задание Ж

Озаглавьте текст. Разбейте его на слайды. Придумайте оформление. Придумайте название каждому слайду.

Ответить на вопрос «что такое время» нелегко. В самом общем виде можно сказать, что время – это непрерывная череда сменяющих друг друга явлений. Главное свойство времени состоит в том, что оно длится, течет безостановочно. Пространство можно оградить, но время остановить невозможно. Время необратимо – путешествия на машине времени в прошлое невозможны. «Нельзя дважды войти в одну и ту же реку», – говорил Гераклит.

Величественный Стоунхендж – одна из древнейших астрономических обсерваторий, построенная пять тысяч лет назад в Южной Англии.

Сутки разделены на 24 часа, каждый час – на 60 минут.

Тысячи лет назад с помощью простейших астрономических приборов было установлено, что в году около 360 дней, и приблизительно за 30 дней силуэт Луны проходит цикл от одного полнолуния к следующему. Поэтому халдейские мудрецы приняли в основу шестидесятеричную систему счисления: сутки разбили на 12 ночных и 12 дневных часов, окружность – на 360 градусов. Каждый час и каждый градус были разделены на 60 минут, а каждая минута – на 60 секунд.

Однако впоследствии оказалось, что Земля делает полный оборот вокруг Солнца за 365 суток 5 часов 48 минут и 46 секунд. Луне же, чтобы обойти Землю, требуется от 29,25 до 29,85 суток.

Издревле для более точного измерения времени применяли песочные и водяные часы, а в XI веке появились первые механические часы, но их время приходилось по несколько раз в день сверять с солнечными часами. В середине XVII века, открыв закон колебания маятника, Галилео Галилей вывел механические часы на новый уровень точности.

Однако даже лучшие механические часы показывают не совсем точное время: они спешат или отстают из-за неточной регулировки, вибрации, перепадов в температуре, каких-то внешних воздействий. В 1939 году астрономы заменили механические маятниковые часы на кварцевые: точность хода увеличилась в сотни раз и стала составлять 10–4–10–6 c в сутки. А еще через двадцать лет появились атомные часы; отклонение хода у них всего 10–10–10–11 с.

## **РАЗДЕЛ 3. Основные принципы работы в ОС «Роса» Linux**

*Задани.1. Вопросы для устного обсуждения:*

- 1. Требования по переходу на Российское ПО
- 2. Операционная система Линукс.

3. Инструменты работы с ОС Linux

4. Использование рабочего стола: вход/выход, файловый менеджер (проводник), командная строка.

5. Работа со сторонним ПО на примере «Консультант Плюс»

6. Управление папками и файлами: инструменты командной строки и графической среды.

7. Работа с внешними носителями: подключение флеш-накопителей и телефонов.

#### **РАЗДЕЛ 4. Информационные технологии в здравоохранении.**

*Задани.1. Вопросы для устного обсуждения:*

1. Понятие «Информационные системы» (ИС).

2. Сферы применения, общие свойства ИС, методы управления ИС, задачи ИС. Типы ИС: информационно-справочные, информационно-поисковые, системы оперативной обработки данных.

3. Медицинские информационные системы. Современное состояние. Перспективы развития.

4. Эффективность и анализ деятельности.

5. Понятие электронного документооборота.

6. Цели и принципы перевода документов в электронную форму.

#### *Задани.2.* **Практические задания**

Создать формы медицинской документации. Данные рентгенологического обследования

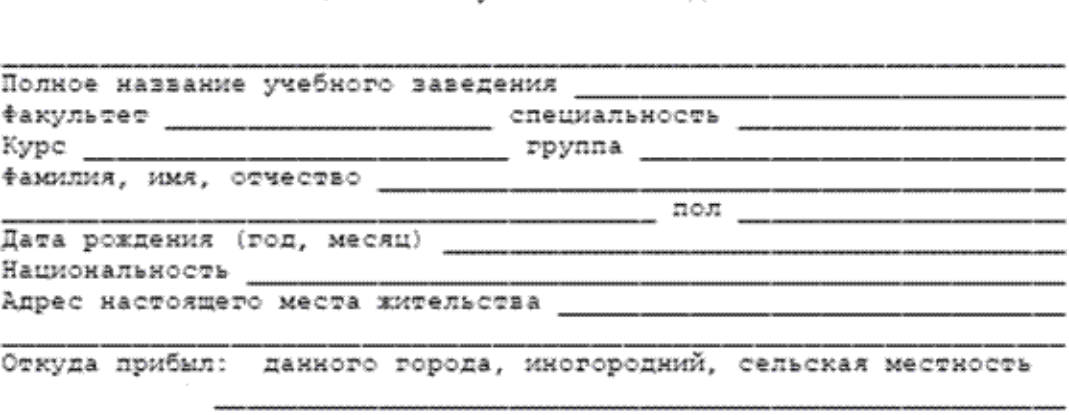

 МЕДИЦИНСКАЯ КАРТА N<br>студента ВУЗа, учащегося среднего специального учебного заведения

(указать город, область)

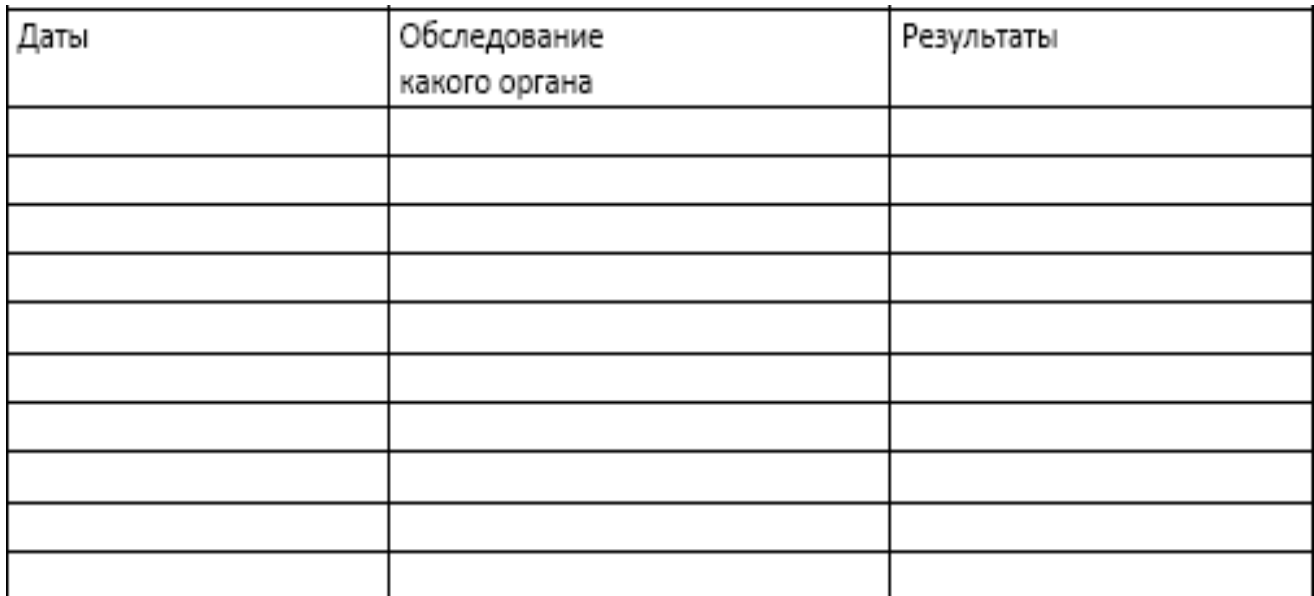

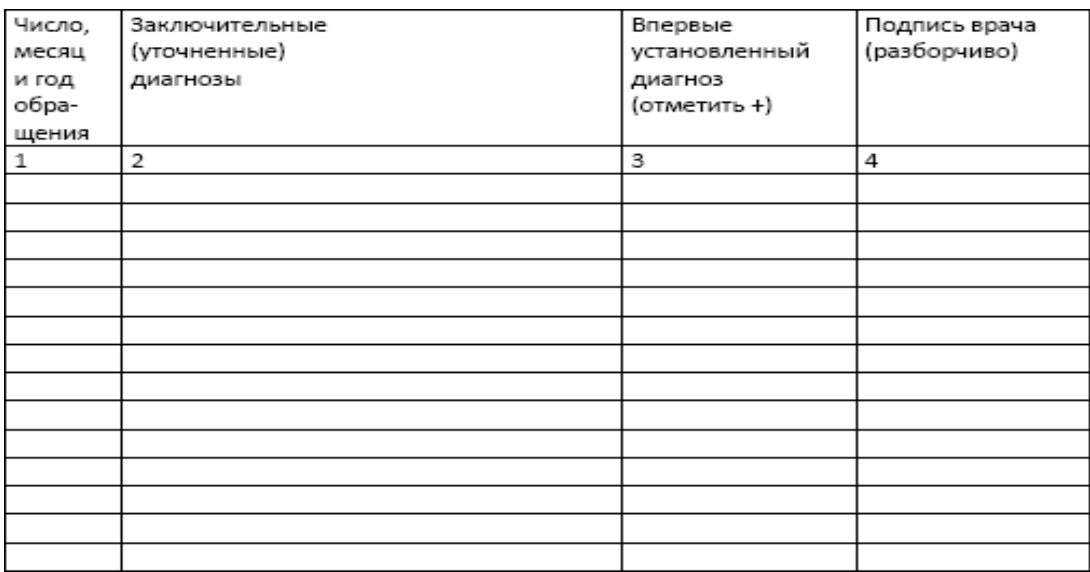

#### Текущие наблюдения

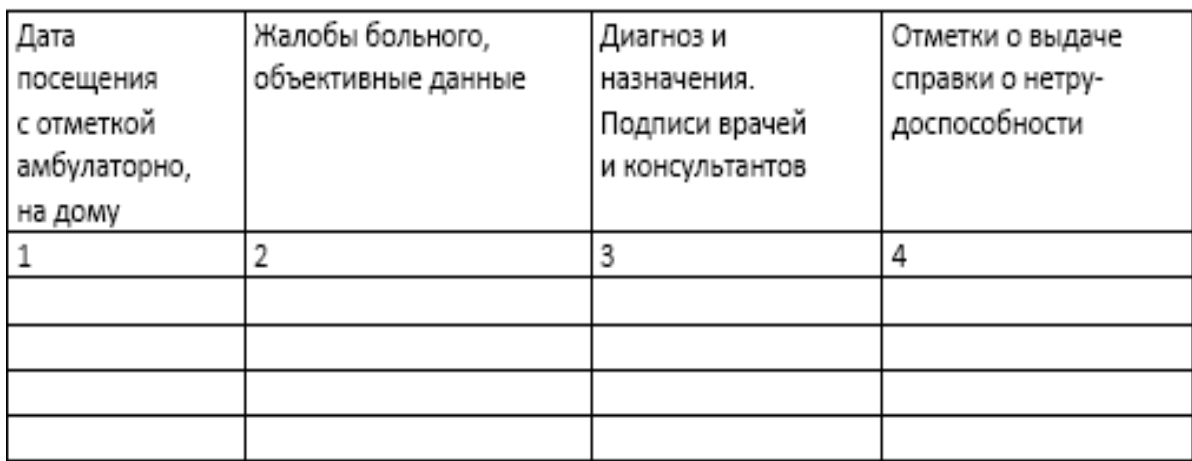

*Задани.3. Выполните тестовые задания. Выберите правильный ответ:*

- 1. Имя файла не может содержать:
- а. сочетание русских и латинских букв одновременно;
- b. символов \ / : \* ? ");
- с. символов \_ ,.;
- d. латинских букв;
- е. символов  $\{, \},$ .
- 2. К системному программному обеспечению относят:
- а. графический редактор;
- **b.** текстовый процессор;
- с. экспертные системы;
- d. систему управления базами данных;
- е. операционную систему.
- 3. Расширение имени файла служит для...
- 1) обеспечения возможности передачи файла по электронной почте;
- 2) правильной записи файла на жесткий диск;
- 3) для защиты от несанкционированного доступа;
- 4) приведения в соответствие типа файла и операционной системы;
- 5) характеристики хранящейся в файле информации.

обеспечения работы 4. Совокупность программных комплексов компьютера и сетей ЭВМ это -...

- а. системное программное обеспечение;
- b. сервисное программное обеспечение;
- с. базовое программное обеспечение;
- d. функции операционной системы;
- е. прикладное программное обеспечение.

5. Операционная система - это...

- 1) программа, обеспечивающая управление базами данных;
- 2) антивирусная программа;
- 3) программный продукт, обеспечивающий управление аппаратными средствами компьютера;
- 4) язык программирования для Windows;
- 5) система организации файлов.

6.Файл - это...

- 1) система хранения данных и рисунков;
- 2) логически связанная совокупность данных или программ;
- 3) последовательность команд, выполняемая компьютером;
- 4) утилита сервисного обслуживания;
- 5) система периферийных устройств. 7. Полное имя файла состоит из:
- 1) расширенных атрибутов файла и даты создания;
- 2) имени, атрибутов и расширения, разделенных точками;
- 3) имени и расширения, разделенных точкой;
- 4) имени, расширения и даты создания файла;
- 5) имени, расширения, даты создания и атрибутов файла.
- 8. Системное программное обеспечение -это...

1) совокупность программных комплексов обеспечения работы компьютера и сетей ЭВМ;

2) программы, предназначенные для облегчения общения пользователя с командами операционной системы;

3) программные комплексы, обеспечивающих технологию разработки, отладки и внедрения создаваемых программных продуктов;

- 4) программы, обеспечивающие обработку, передачу и хранение данных в сети;
- 5) логически связанная совокупность данных или программ.
- 9. К базовому программному обеспечению относятся
- 1) программы обслуживания сети;
- 2) антивирусные программы;
- 3) операционные оболочки;
- 4) программы архивирования данных;
- 5) программы диагностики работоспособности.
- 10. К сервисному программному обеспечению относится:
- 1) средства Microsoft Office;
- 2) программы обслуживания сети;
- 3) операционная система;
- 4) операционная оболочка;
- 5) сетевая операционная система.

11. Комплекс программ, обеспечивающих обработку, передачу и хранение данных в сети - это...

- а. инструментарий технологий программирования;
- **b.** антивирусные программы;
- с. пакет прикладных программ;
- d. операционная оболочка;
- е. сетевая операционная система.
- 12. Организация взаимодействия пользователя с компьютерной системой это функция...
- а. оперативной памяти;
- b. периферийных устройств;
- с. операционной системы;
- d. файловой системы;
- е. устройств хранения информации.
- 13. Совокупность программных комплексов обеспечения работы компьютеров и ЭВМ, это
- а. системное программное обеспечение;
- b. пакеты прикладных программ;
- с. инструментарий технологии программирования;
- d. программы диагностики работоспособности;
- е. сервисное программное обеспечение.
- 14. Права доступа к ресурсам на персональном компьютере выдает:
- а. администратор;
- b. пользователь компьютера;
- с. контролер домена;
- d. инженер по охране труда;
- е. операционная система.
- 15. Методы и средства взаимодействия человека с аппаратными и программными средствами называются интерфейсом
- a. аппаратным;
- b. пользовательским;
- c. программным;
- d. аппаратно-программным;
- e. графическим.
- 16. Дефрагментацию жесткого диска производят с целью:
- a. очистки диска
- b. копирования файлов на диск;
- c. увеличения скорости обмена данными;
- d. удаления фалов с диска;
- e. удаления дублирующихся файлов.
- 17. В WINDOWS корзина служит для хранения…
- a. сетевых документов;
- b. и сортировки файлов;
- c. временных ненужных файлов;
- d. удаленных файлов;
- e. созданных документов.
- 18.Исполняемый файл имеет расширение:
- 1) txt;
- 2) doc;
- 3) exe;
- 4) sys;
- 5) html.
- 19. Файл документов, созданный в программе MS Word, имеет расширение
- a. dat;
- b. doc;
- c. xls;
- d. dbf;
- e. pdf.
- 20. Файл документов, созданный в программе MS Excel, имеет расширение
- a. dat;
- b. doc;
- c. xls;
- d. dbf;
- e. pdf.
- 21.Ярлык –это…
- 1) название программы и документа;
- 2) указатель мыши;
- 3) ссылка на программу или документ;
- 4) временный файл;
- 5) часть файла.
- 22. Внешнее отличие ярлыка от настоящих файлов в том, что...
- 1) на его значке есть пиктограмма;
- 2) на его значке есть треугольник;
- 3) на его значке есть буквы;
- 4) его значок полупрозрачный;
- 5) на его значке есть стрелочка.

 $23$  Windows  $XP = 370...$ 

1) операционная система со встроенными средствами для работы в локальной вычислительной сети:

- 2) однозадачная операционная система;
- 3) несетевая, многозадачная операционная система;
- 4) переносимая операционная система;

5) графическая оболочка для операционной системы. 24. Хронологическая последовательность появления операционных систем:

1) MS DOS, 2) WINDOWS XP, 3) WINDOWS7, 4) WINDOWS'98, 5) **WINDOWSVISTA** 

- 1)  $1, 4, 2, 3, 5;$
- $2)$  1, 4, 2, 5,3;
- $3)$  2, 3, 4, 1, 5;
- 4)  $1, 2, 3, 4, 5$ ;
- $5)$  1, 3, 4, 5, 2.

26. Файл – таблица базы данных имеет расширение

- 1)  $xls.xlsx$ ;
- 2) mdb, accdb;
- $3)$  doc, docx;
- $4)$  pdf;
- $5)$  dat.

#### Задани.4. Служебные программы

Выполните тестовые задания. Выберите правильный ответ:

1. Специальным образом организованный файл, содержащий в себе один или несколько файлов в сжатом или не сжатом виде - это...

- 1) вирус;
- 2) архивный файл;
- 3) архиватор;
- 4) временный файл;
- 5) многотомный файл.

2. Помещение исходных файлов в архивный файл в сжатом или не сжатом виде - это

- 1) сжатие информации;
- 2) разархивация;
- 3) разделение на архивы;
- 4) архивация;
- 5) дефрагментация.

3. Процесс преобразования информации, хранящейся в файле, к виду, при котором уменьшается избыточность в ее представлении и соответственно требуется меньший объем дисковой памяти для ее хранения - это...

- 1) сжатие информации;
- 2) архивный файл;
- 3) архиватор;
- 4) разархивация;
- 5) компиляция.
- 4. Процесс восстановления файлов из архива точно в таком виде, какой они

имели до загрузки в архив, -это

- 1) разархивация;
- 2) сжатие информации;
- 3) архивный файл;
- 4) архиватор;
- 5) верификация.
- 5. Сжатый файл представляет собой файл...
- 1) скрытый системный файл;
- 2) защищенный от копирования;
- 3) упакованный с помощью программы winrar или 7z;
- 4) защищенный от несанкционированногодоступа;
- 5) зараженный компьютерным вирусом.
- 6. Рекомендуемой периодичностью обслуживания компьютераявляется
- 1) регулярно в конце рабочего дня;
- 2) регулярная проверка жесткого диска при обнаружении сбоев в работе операционной системы, но не реже раза в месяц;
- 3) перед каждым сеансом работы (в начале рабочего дня);

4) проверка жесткого диска должна проводиться по возможности раз в неделю, ночью (вне рабочего времени);

5) один раз в год.

7. Специально написанная небольшая программа, которая может "приписывать" себя к другим программам для выполнения каких-либо вредных действий — портит файлы, "засоряет" оперативную память - это...

- 1) html программа;
- 2) компьютерный вирус;
- 3) драйвер для компьютера;
- 4) flash –анимация;
- 5) временный интернет файл.

8. Программы, предотвращающие заражение компьютерным вирусом и ликвидирующие последствия заражения -это...

- 1) архиваторы;
- 2) антивирусы
- 3) программы защиты;
- 4) драйвера;
- 5) стримеры.
- 9. Программы, относящиеся кполифагам:
- $1)$  SQL;
- 2) BiosSetup;
- 3) Dr.Web;
- 4) MSWord;
- 5) блокнот.
- 10. Программы, относящиеся к ревизорам:
- $1)$  Adinf;
- 2) MSAccess;
- 3) MYSQL;
- 4) Scandisk:
- 5) BiosSetup.
- 11. Самые опасные вирусы, разрушающие загрузочный сектор –это…
- 1) троянские вирусы;
- 2) паразитические вирусы;
- 3) вирусы черви;
- 4) сетевые вирусы;
- 5) вирусы-невидимки (стелс-вирусы).
- 12.Резидентные вирусы активны…
- 1) если включен компьютер;
- 2) какое-то ограниченное время;
- 3) нажить определенную комбинацию клавиш;
- 4) ввести ключевое слово;
- 5) если отключен интернет. 13.Антивирусная программа Dr. Web –это…
- 1) программа-сторож;
- 2) программа-детектор;
- 3) программа-ревизор;
- 4) программа-доктор;
- 5) программа-вирус.

14. Антивирусные программы, которые подают сигнал тревоги, но лечить неспособны, это-

- 1) сторожа;
- 2) детекторы;
- 3) ревизоры;
- 4) доктора;
- 5) захватчики.

15. Антивирусные программы, которые способны идентифицировать только известные им вирусы и требуют обновления антивирусной базы, это-

- 1) сторожа;
- 2) детекторы;
- 3) ревизоры;
- 4) провизоры;
- 5) доктора.

16. Антивирусные программы, которые способны обнаруживать и лечить зараженные файлы, это-

- 1) сторожа;
- 2) детекторы;
- 3) ревизоры;
- 4) захватчики;
- 5) доктора.
- 17. Программа, обладающая способностью к саморазмножению, –это
- 1) вирус;
- 2) антивирусная программа;
- 3) командный файл;
- 4) архивный файл;
- 5) временный файл.

18. Вирусы, использующие для своего распространения протоколы или команды компьютерных сетей, это-

- 1) макровирусы;
- 2) свободные вирусы;
- 3) сетевые вирусы;
- 4) исполняемые вирусы;
- 5) вирусы протоколов.
- 19. Вирусы, использующие для переноски документы msword и msexcel,это
- 1) мега-вирусы;
- 2) микро-вирусы;
- 3) макровирусы;
- 4) документные вирусы;
- 5) резидентные вирусы.
- 20. Вирусы, которые внедряются в исполняемые файлы, это-
- 1) мега-вирусы;
- 2) свободные вирусы;
- 3) файловые вирусы;
- 4) исполняемые вирусы;
- 5) командные вирусы.
- 21.Антивирусной программой является:
- 1) MSOutlook;
- 2) FineReader;
- 3) NOD 32;
- 4) 7Z;
- 5) TheBat
- 22. К макровирусам относятся вирусы…

1) использующие для своего распространения протоколы или команды компьютерных сетей и электронной почты;

2) заражающие файлы-документы и электронные таблицы нескольких популярных редакторов;

- 3) интернет –черви;
- 4) заражающие файлы какой-либо одной или нескольких OС;
- 5) заражающие съемные носители информации.
- 23.К сетевым вирусам относятся вирусы,…
- 1) записывающие себя в загрузочный сектор диска;
- 2) заражающие файлы Word и Excel;

3) использующие для своего распространения протоколы или команды компьютерных сетей и электронной почты;

- 4) системные вирусы;
- 5) использующие для своего распространения съемные носители.
- 24.Еслинаэкранемониторапоявляетсярябьилиизображениеначинает

"плавать", значит необходимо…

- 1) увеличить разрешение монитора;
- 2) изменить настройки монитора;
- 3) выключить компьютер и включить его вновь;
- 4) ничего не делать, так как монитор ищет драйвера на винчестере

5) проверить надежность подключения монитора к видеокарте; возможно, что неисправна видеокарта или монитор.

25. При включенном компьютере не рекомендуется

- 1) отключать/подключать внутренние устройства;
- 2) перезагружать компьютер, нажимая на клавиши Ctrl+Alt+Del;
- 3) перезагружать компьютер, нажимая на кнопку Reset;
- 4) вставлять/вынимать дискету;
- 5) отключать/подключатьflash-носители.

#### *Задание.5.***Практические задания.**

**Задание. А** Построить температурные кривые больных А. и Б. по следующим данным (температура в °С):

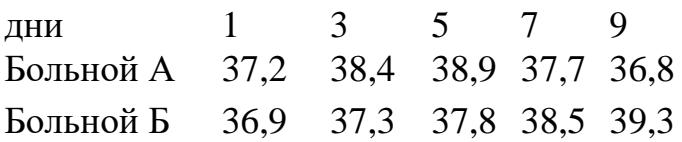

**Задание. Б**Построить гистограмму изменения первичной заболеваемости населения Санкт-Петербурга социально-значимыми болезнями (кол-во на 100 000 человек)

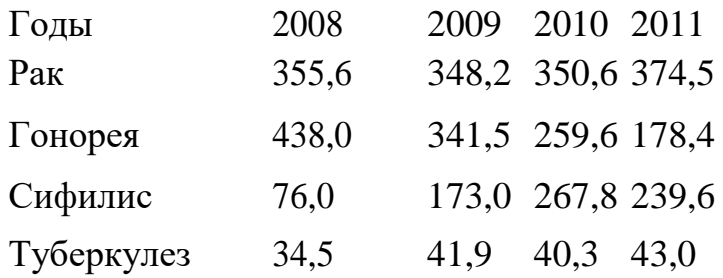

**Задание. В** Построить гистограмму рождаемости и смертности в Ставропольском крае (количество на 1000 человек).

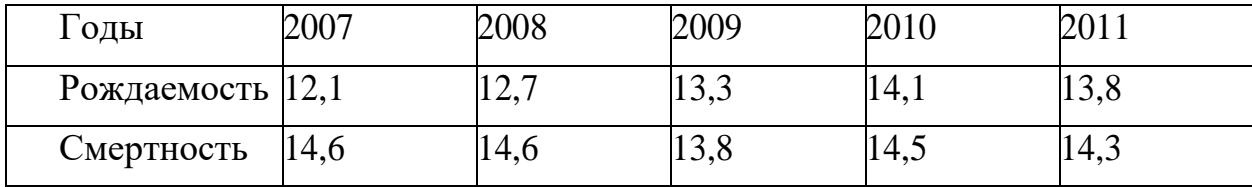

**Задание. Г** Построить круговую диаграмму заболеваемости населения социально значимыми болезнями в Ставропольском крае:

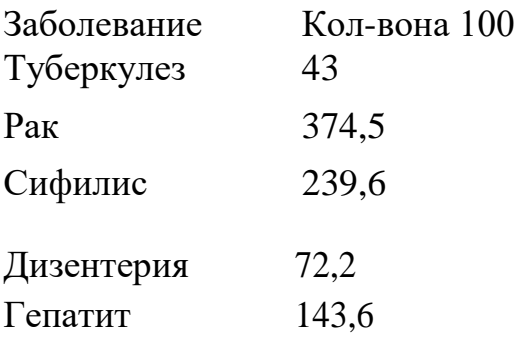

**Задание. Д** Имеются данные по распределению численности занятого населения Российской Федерации по уровню образования в 2018 году (в процентах).

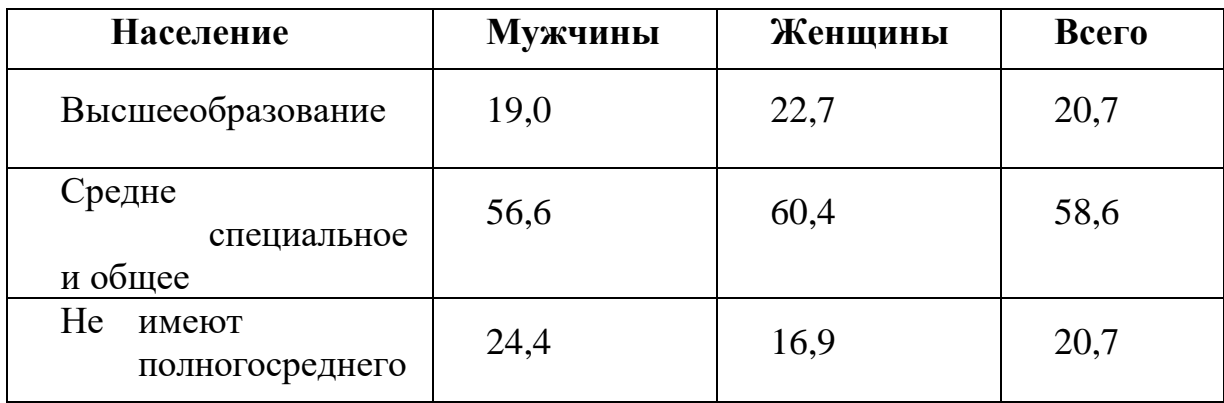

Построить диаграмму по данным.

**Задание. Е** Имеются данные по распределению численности занятого населения Российской Федерации по уровню образования в 2018 году (в процентах).

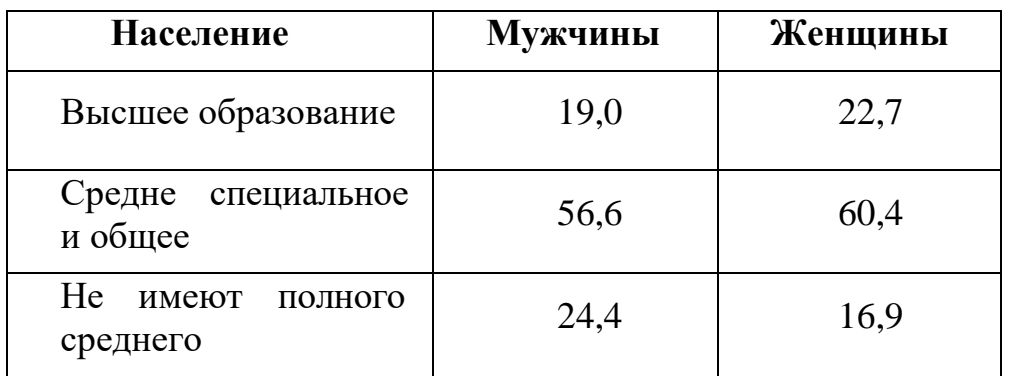

Построить круговые диаграммы показателей мужчин и для женщин.

**Задание. Ж** Дана динамика смертности от туберкулеза в Ставропольском крае и Российской федерации за 2014-2018 годы (в  $\%$ )

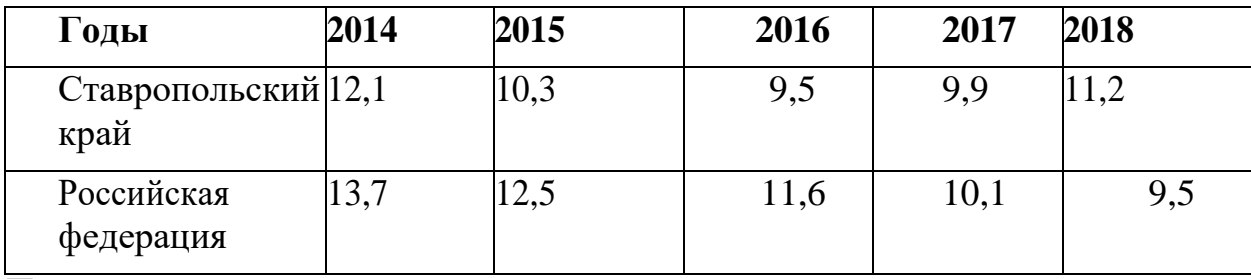

Построить гистограмму.

**Задание. З** Даны прогнозы заболеваемости и смертности туберкулезом в Оренбургской области (на 100 тыс. населения)

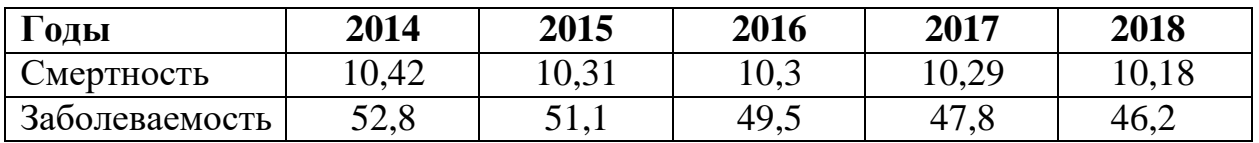

Построить диаграмму динамики.

**Задание. И** Построить диаграмму заболеваемости населения по некоторым классам болезней среди всего населения в Ставропольском

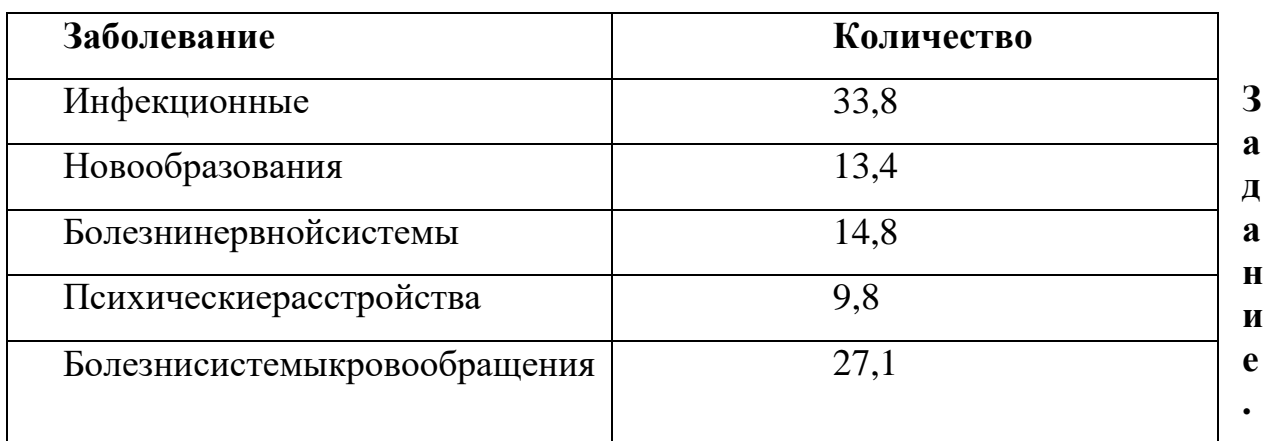

**К** Построить диаграмму заболеваемости населения по некоторым классам болезней среди всего населения в Ставропольском крае (2016-2018 годы)

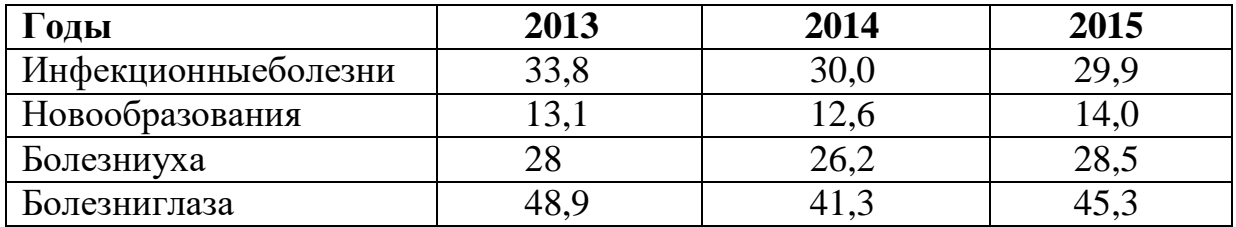

Построить график функции у=4х-1

 $\bullet$  Построить график функции  $y=sin(x+3)$ 

#### **Задание 6.Практические задания.**

В первом столбце посредством операции**Заполнить** введите числа от 1 до 180. Во втором столбце используя функцию

РАДИАНЫ() переведите значения из первого столбца из градусов в радианы. В третьем столбце на основании радианного угла (2-ой столбец) просчитайте значения функции y=4sin2x и постройте ее график.

**Задание 7.**Построить таблицу, содержащую следующие данные:

Частота заболеваний гриппом в младших классах школы № 171.

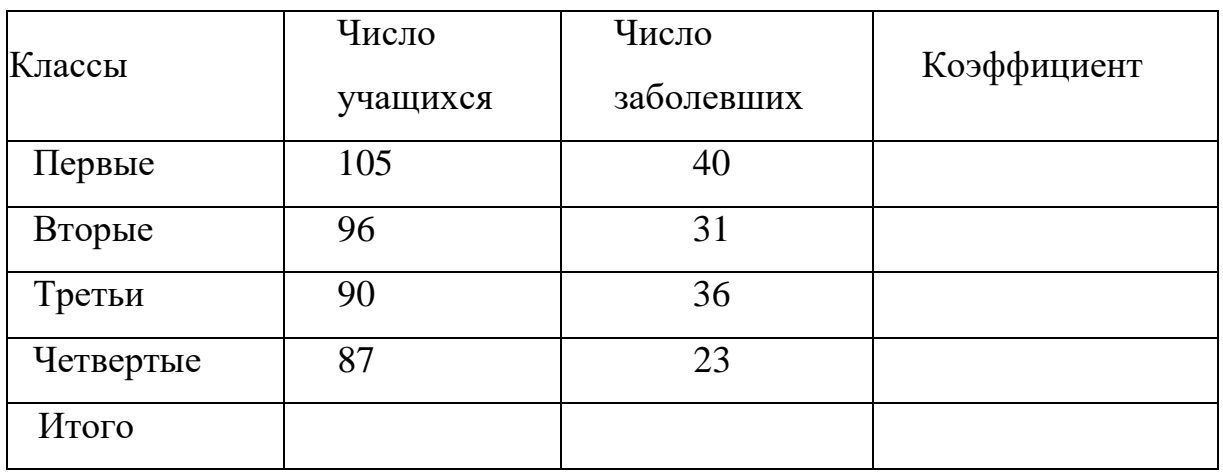

В столбце «Коэффициент» вписать формулу, которая позволяет вычислять

так называемый интенсивный коэффициент, когда число заболевших делится на число учащихся в соответствующих классах. Скопировать формулу в ячейки всех классов и графы «Всего». В графе «Всего» получить общее число учащихся, число заболевших и значение интенсивного коэффициента по всем младшим классам. Отформатировать таблицу (рамки, ширина столбцов). Построить гистограмму, отражающую частоту заболеваемости по классам.

**Задание 8.**Построить таблицу, содержащую следующие данные:

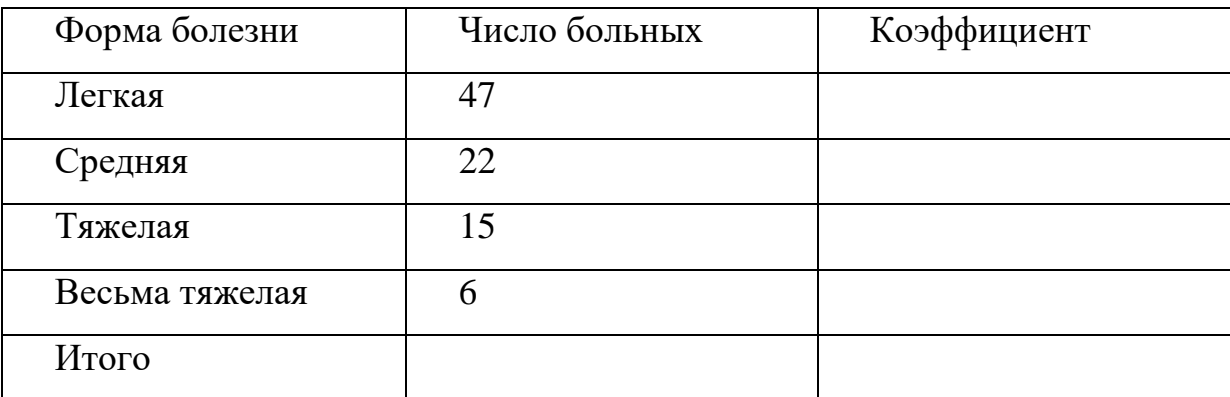

Структура тяжести течения дизентерии

Получить общее число больных в графе «Итого», а в столбце «Коэффициент» вписать формулу, которая позволяет вычислять так называемый экстенсивный коэффициент, когда число больных соответствующей формы болезни делится на общее число больных. Скопировать формулу в ячейки всех форм болезни. Отформатировать таблицу (рамки, ширина столбцов). Построить круговую диаграмму, отражающую процентный состав форм дизентерии.

## **Задание 9.**

В два столбца электронной таблицы введите 10 четных и 10 нечетных чисел (соответственно 1 и 2 столбец), в третьем столбце просчитайте посредством формул их произведение за вычетом числа из первого столбца, в четвертом – разность их кубов.

## **Задание 10.**

Пусть имеется список больных, содержащий их некоторые характеристики.

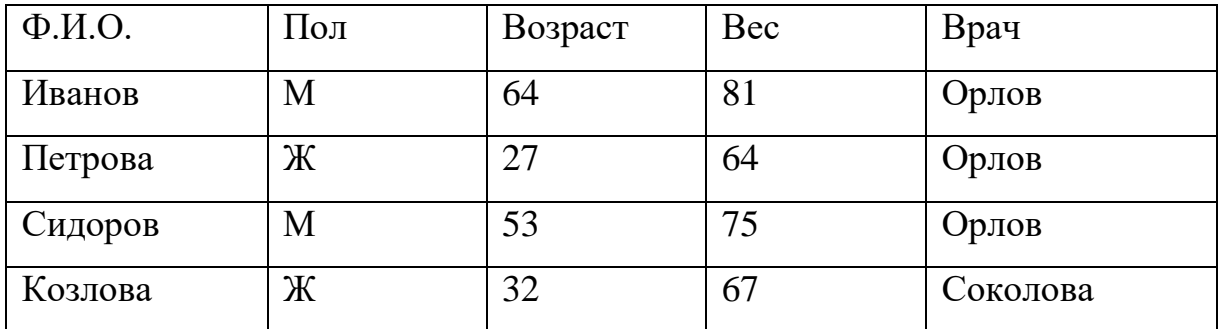

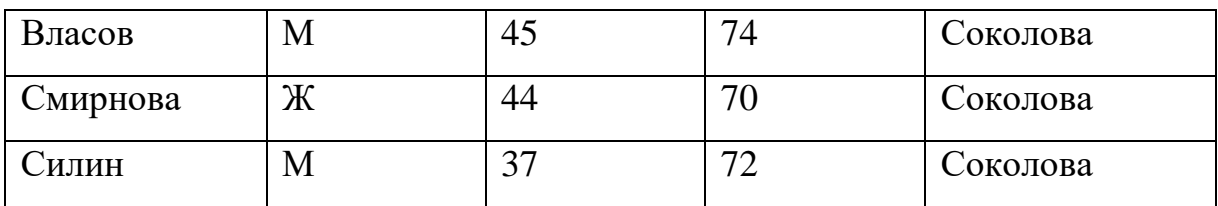

1. Сортировать список так, чтобы в начале списка оказались больные лечащего врача Соколовой, а затем Орловой, причем у обоих врачей вначале были легкие по весу.

2. Сортировать больных по алфавиту.

## **Задание 11.**

Пусть имеется список больных, содержащий их некоторые характеристики.

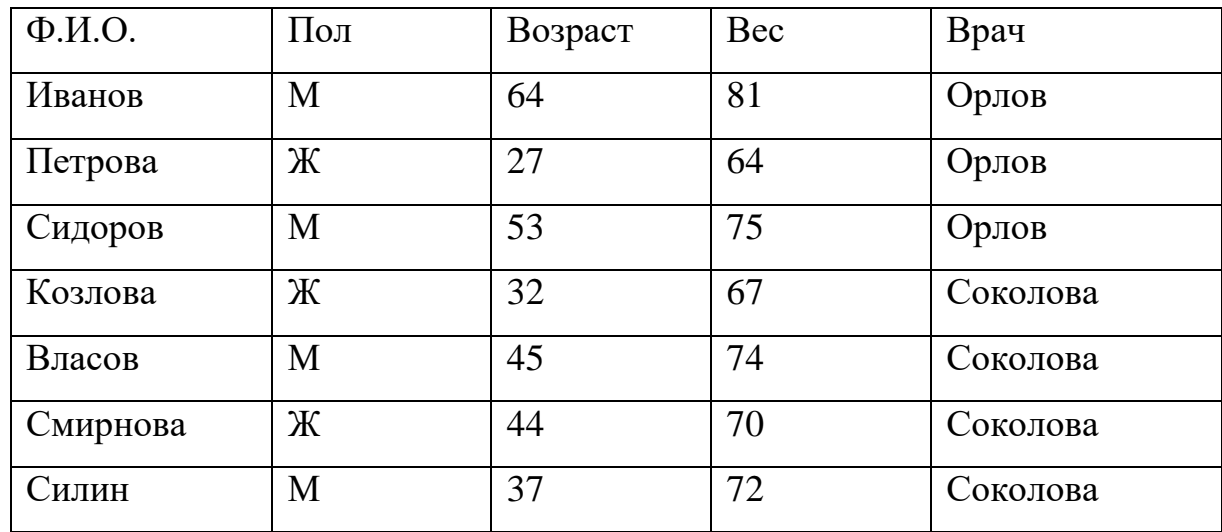

1. Найти всех больных моложе 40лет.

2. Найти всех больных старше 45лет.

3. Найти всех мужчин тяжелее 75 кг.

4. Найти всех женщин легче 70 кг.

5. Найти всех больных с фамилиями, начинающимися на букву«С».

#### **Задание 12. Практические задания.**

#### **Задание А**

Замеры систолического давления у больных гипертонической болезнью 3степениповыборке (мм. рт.ст.):

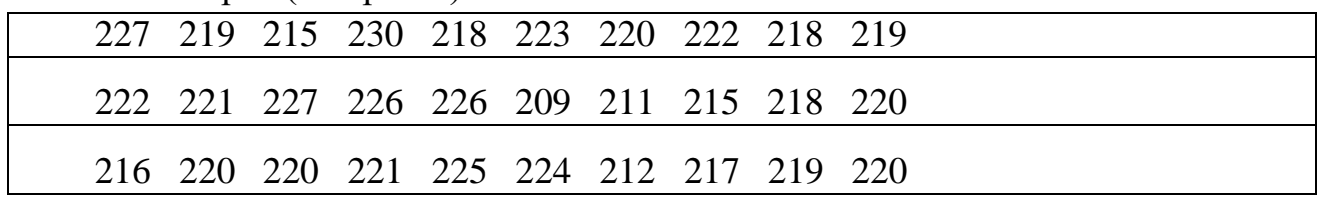

Построить гистограмму.

#### **Задание Б**

Измерена частота пульса (уд в мин) у здоровых людей. Построить гистограмму согласно полученным данным.

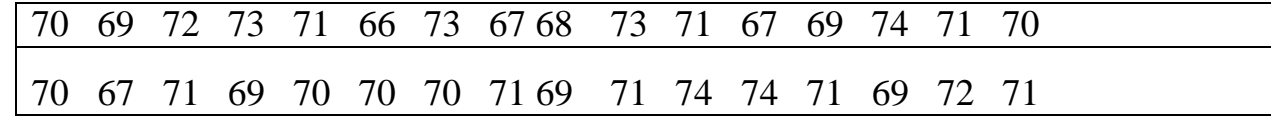

#### **Задание В**

Значения временного интервала между зубцами R (сек) ЭКГ:

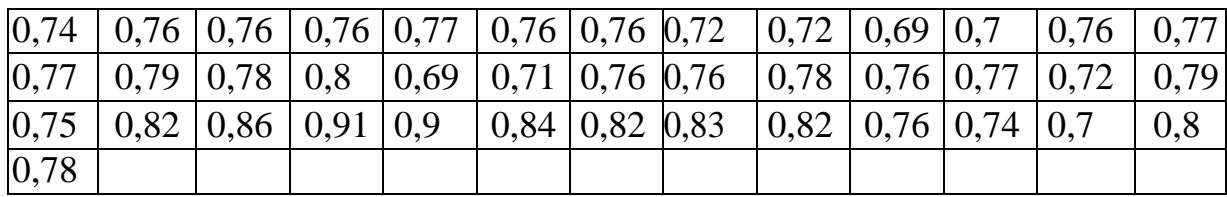

Построить гистограмму.

#### **Задание Г**

Рост новорожденных (см). Построить гистограмму.

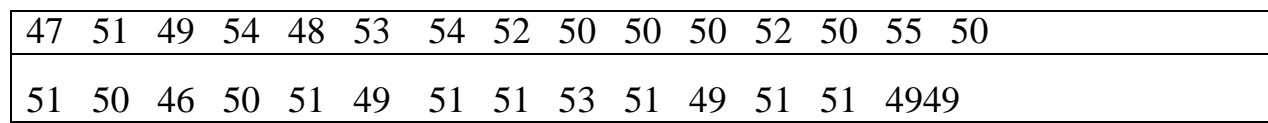

#### **Задание Д**

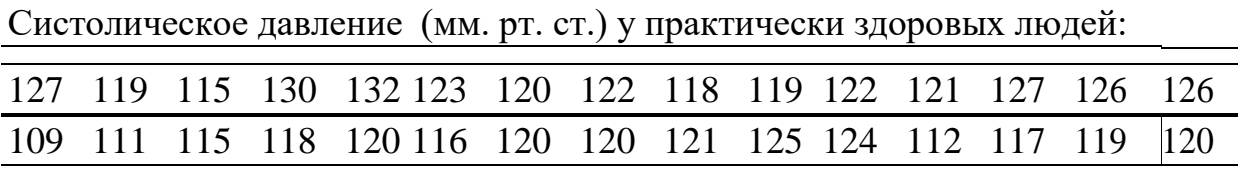

Построить гистограмму.

#### **Задание Е**

Диастолическое давление (мм. рт. ст) у практически здоровых людей:

67 71 69 74 68 73 74 72 70 70 70 72 70 7571 70 69

69 69 71 70 66 70 71 69 71 71 737171

Построить гистограмму.

#### **Задание Ж**

Вес животных при рождении (в кг):

27 32 32 31 32 28 37 35 26 28 32 39 34 30 37 26 27 37 2843 26 35 45 26 35 32 32 35 35 28 32 36 32 36

Построить гистограмму.

## **Задание З**

Содержание кальция (мг %) в сыворотке крови обезьян. Построить гистограмму.

13,60 12,90 12,30 9,90 12,73 11,72 10,83 10,4210,91 10,21 13,10 10,91 11,96 11,13 13,52 13,53 11,25 10,1013,96 10,00 11,94 10,8211,05 12,57 12,98 10,27 12,67 11,81 12,07 10,65 12,67 10,49 11,1811,86 9,66 10,05 9,55 12,50 8,99 12,30

## **Задание И**

Даны значения роста студентов (см)1 курса. Построить гистограмму.

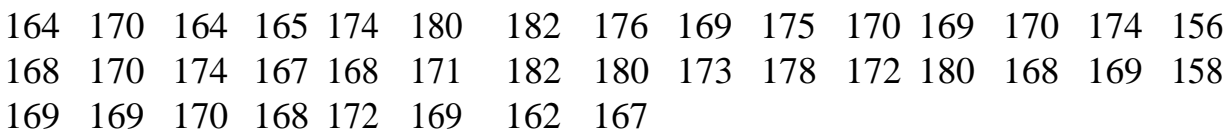

## **Задание К**

Содержание кальция (мг %) в сыворотке крови обезьян:

12,30 14,20 12,60 11,70 12,20 12,30 11,60 12,00 12,50 13,50 11,60 11,90 11,40 12,00 14,70 11,25 14,20 13,20 12,50 13,80 13,6012,9012,30 9,90 12,73 11,72 10,83 10,42 10,91 10,21 13,10 10,91 11,96 11,13 13,5213,53 11,25 10,10 13,96 10,00

Постройте гистограмму.

## **Задание Л**

Используя средства табличного процессора MicrosoftExcel, решить задачу. Имеются следующие результаты тестирования (в баллах) 10-ти студентов. Первый тест проверяет память (х), второй способность к логическому мышлению(y). Построить график рассеяния. Найти коэффициент корреляции между X и Y. Найти уравнение регрессии.

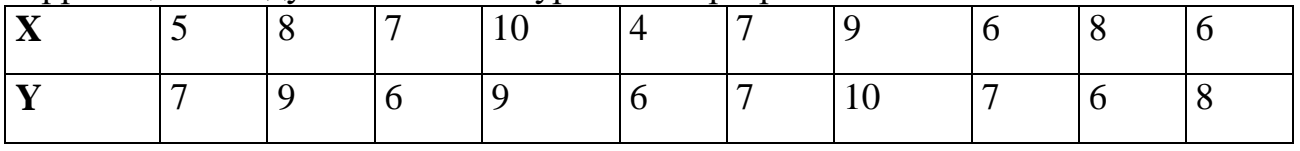

## **Задание М**

Используя средства табличного процессора Microsoft Excel, решить задачу. В анализах крови определяли: Х-содержание гемоглобина (%), У-оседание крови за 24 часа(мм). Построить график рассеяния. Найти уравнение регрессии. Найти коэффициент корреляции.

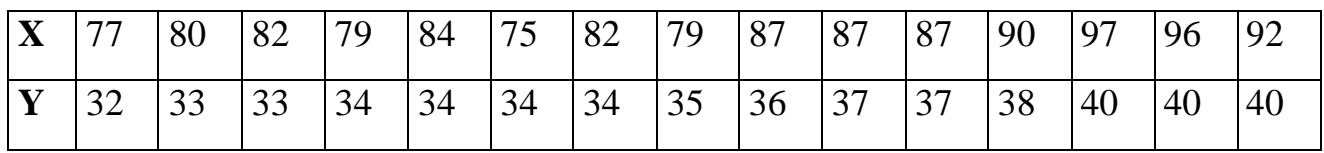

#### **Задание Н**

Используя средства табличного процессора MicrosoftExcel, решить задачу. В анализах крови определяли: Х-число эритроцитов (в миллионах), У- содержание гемоглобина (в %). Построить график рассеяния. Найти уравнениерегрессии.Найти коэффициент корреляции.

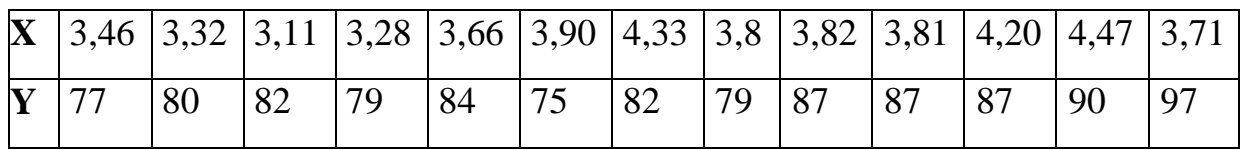

## **Задание О**

Используя средства табличного процессора MicrosoftExcel, решить задачу. Определить коэффициент корреляции между весом обезьян и содержанием гемоглобина в крови. Построить график рассеяния. Найти уравнение регрессии.

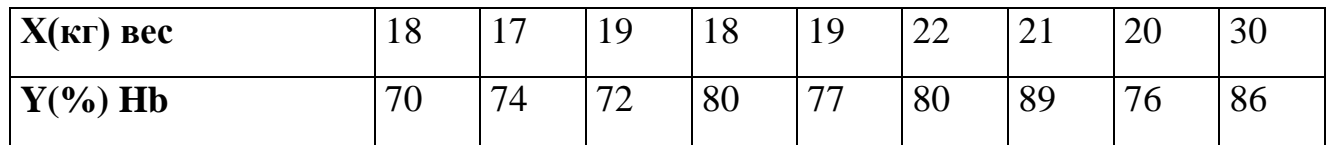

#### **Задание П**

Используя средства табличного процессора Microsoft Excel, решить задачу. Определить коэффициент корреляции между весом обезьян и содержанием кальция(мг%) в сыворотке крови. Построить график рассеяния. Найти уравнение регрессии.

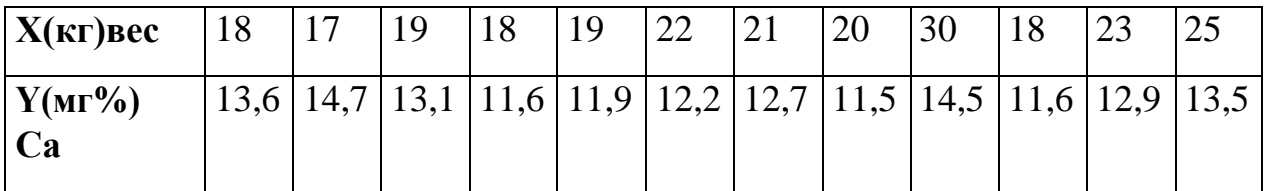

## **Задание Р**

Используя средства табличного процессора Microsoft Excel, решить задачу. При облучении фермента гамма лучами наблюдается падение его активности. Найти коэффициент корреляции между дозой облучения и активностью фермента. Построить график рассеяния. Найти уравнение регрессии.

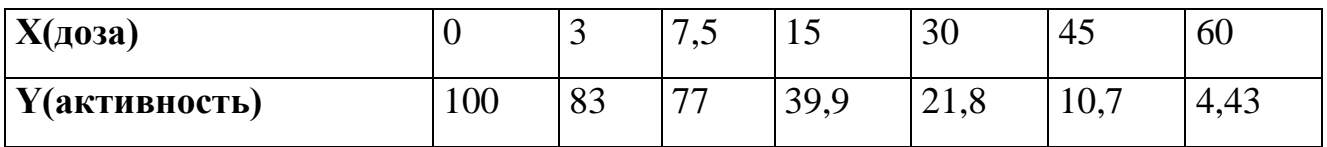

# Задание С

Используя средства табличного процессора Microsoft Excel, решить задачу.

Определить коэффициент корреляции между температурой внешней среды Хи количеством потребляемого крысами кислорода Y в (мл/г) веса крыс. Построить рассеяния и найти уравнение регрессии график

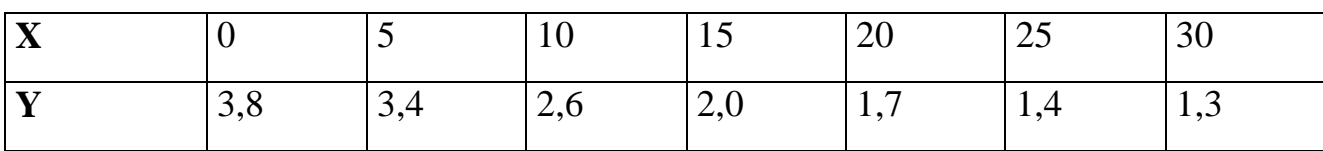

## Задание 12. Решите задания.

Залание 1

Найдите в Интернете не менее 6-ти профессиональных медицинских новостей за последний месяц.

## Залание 2

Для решения практического задания по одной из дисциплин, вам нужно провести подробный анализ существующей литературы. Дисциплина на ваш выбор. Для поиска информации используйте сеть Интернет

## Залание 3

Вы - практикующий врач. Вам необходимо закупить новое медицинское оборудование в поликлинику. Вы решили познакомиться с опытом коллег по работе с данным оборудованием. Необходимую информацию Вы нашли в научной статье, но доступ к ней оказался платным.

1. Каковы Ваши действия в данной ситуации? 2. По каким критериям Вы можете оценить качество сайта, на котором была найдена научная статья? Для поиска информации используйте сеть Интернет.

Задание 4

Вы занимаетесь студенческой научной работой по фармакологии. Вас интересуют вопросы применения препарата парацетамол и опыт его использования за рубежом. 1. Какими источниками информации лучше всего будет воспользоваться? 2. Сформируйте список литературы в количестве не менее 5 источников по теме «Применение парацетамола», давностью не более 5 лет. Для поиска информации используйте сеть Интернет.

# Задание 5

Составьте научный литературный обзор за 1 год по медицинской информации. Для поиска информации используйте сеть Интернет.

# РАЗДЕЛ 5. Телекоммуникационные технологии

Задани.1. Вопросы для устного обсуждения:

- 1. Концепции современных вычислительных сетей.
- $2^{1}$ Процесс построения локальной сети.

3. Обмен данными между компьютерами в автоматическом режиме. Характеристики и особенности эксплуатации вычислительных сетей различных типов.

4. Глобальные сети.

5. Линии связи и их типы.

6. Создание сети и настройка.

7. Аппаратные и программные средства.

8. Персональные компьютеры в медицинской практике.

9. Больничные информационные системы.

10. Телемедицина.

11. Цели создания медицинской информационной системы.

12. Обеспечение обмена информацией и функционирование информационного пространства.

13. Контроль эффективности и качества оказания медицинской помощи. Защищенность и доступность медицинской информации.

14. Автоматизированные рабочие места (АРМ). Локальная сеть кабинета Информатики и колледжа. Обмен информацией по локальной сети.

15. История создания Internet.

16. Общие сведения об аппаратных средствах Работа с поисковыми системами. Стратегии поиска информации.

17. Поиск программ и файлов. Запросы по ключевым словам. Поисковый узел. Электронная почта. E-mail.Работа с электронной почтой.

18. Адрес электронной почты.

19. Установка программы для работы с электронной почтой.

20. Управление Outlook. Получение и отправка электронной почты.

- 21. Создание и отправления сообщения.
- 22. Использование адресной книги.

# **Задание 2.**

**Задание 11.** *Выполните тестовые задания. Выберите правильный ответ:*

1. Центральным элементом в оптоволоконном кабелеявляется:

- 1) Стекловолокно
- 2) Медный провод
- 3) Серебреный провод
- 4) Пара проводов: серебренный имедный
- 5) Стеклянный провод
- 2. В одноранговых сетях:
- 1) Все компьютеры равноправны
- 2) Выделяется один сервер
- 3) Выделяется несколько серверов
- 4) Всего два компьютера: сервер и рабочая станция
- 5) Есть только один системный блок с несколькими подключенными к

немумониторами

- 3. Каждый компьютер для идентификации в сети получает
- 1) ID-адрес
- 2) Права доступа
- 3) Сетевую операционную систему
- 4) Пароль
- 5) Правила пользования сети
- 4. Общими сетевыми ресурсами называют:
- 1) Диски компьютеров
- 2) Каталоги
- 3) Папки
- 4) Устройства
- 5) Все перечисленное верно
- 5. Признаком, характерным для «рабочей группы», является
- 1) Определенная территориальная сосредоточенность
- 2) Решение сходных задач
- 3) Использование общих информационных баз
- 4) Выполнение общих требований по надежности хранения информации
- 5) Все перечисленное верно
- 6. Модем обеспечивает:
- 1) Преобразование двоичного кода в аналоговый сигнал и обратно
- 2) Преобразование двоичного кода в аналоговый сигнал
- 3) Преобразование аналогового сигнала в двоичный код
- 4) Усиление аналогового сигнала
- 5) Ослабление аналогового сигнала
- 7. Назовите характерную черту сети с контролером домена
- 1) Все компьютеры равны
- 2) В сети выделяется один центральный компьютер, с равными правами
- 3) В сети выделяется один или несколько серверов
- 4) В сети больше половины компьютеров сервера
- 5) Все перечисленное

8. Разделение сети с шинной топологией и топологией типа звезда происходит в зависимости

- 1) От расстояния между узлами
- 2) От способа управления
- 3) От количества пользователей рабочих станций
- 4) От вида соединения узлов
- 5) Все перечисленное
- 9. Характерной чертой сети с шинной топологией является
- 1) Связь между 2 рабочими станциями через один общий путь
- 2) Связь проходит через центр сети, где находится сервер
- 3) Связь проходит по кольцу
- 4) Связь проходит через центр сети, где находится концентратор
- 5) Все перечисленное
- 10. Характерной чертой сети с топологией звезда является
- 1) Связь между 2 рабочими станциями через один общий путь
- 2) Связь проходит через центр сети, где находится контроллердомена

3) Связь проходит через центр сети, где находится концентраторили коммутатор

- 4) По концам сети стоят сервера
- 5) Все перечисленное
- 11. Вычислительная сеть это сложный комплекс взаимосвязанных
- и согласованно функционирующих
- 1) Компьютеров
- 2) Коммуникационного оборудования
- 3) Операционных систем
- 4) Сетевых приложений
- 5) Все перечисленное
- 12. Коммуникационные устройства это...
- 1) Линии связи
- 2) Коммутаторы
- 3) Концентраторы
- 4) Маршрутизаторы
- 5) Все перечисленное
- 13. В зависимости от среды передачи данных линии связи разделяют на...
- 1) Кабельные
- 2) Медные
- 3) Волоконно-оптические
- 4) Радиоканалы наземнойсвязи
- 5) Все перечисленное
- 14. Сетевой протокол это:

1) Набор правил, позволяющий осуществлять соединение и обмен данными между включёнными в сеть компьютерами

- 2) Последовательная запись событий, происходящих в компьютерной сети
- 3) Правила интерпретации данных, передаваемых по сети
- 4) Правила установления связи между двумя компьютерами всети
- 5) Согласование различных процессов во времени
- 15. Адрес, который присваивается каждому ПК:
- $1)$  IP
- $2)$  LAN
- 3) TCP/IP
- 4) HTML
- $5)$  FTP

16. Они работают 24 часа в сутки, 7 дней в неделю. Они постоянно соединены с интернетом и готовы предоставлять сервис -это...

- 1) Клиенты
- 2) Серверы
- 3) Пуэрмэны
- 4) Пользователи
- 5) IP-адреса

17. Персональные компьютеры, за которыми сидят пользователи, то естьмы с вами  $-3T0...$ 

1) Клиенты

- 2) Серверы
- 3) Пуэрмэны
- 4) Рабочие группы
- 5) IP-адреса
- 18. Поток сообщений в сети передачи данных определяется
- 1) Объемом памяти канала передачи сообщений
- 2) Трафиком
- 3) Треком
- 4) Трассой
- 5) Протоколом

19. Комплекс аппаратных и программных средств, позволяющих компьютерам обмениваться данными, - это:

- 1) Интерфейс;
- 2) Магистраль;
- 3) Компьютерная сеть;
- 4) Адаптеры.
- 20. Протокол маршрутизации (IP) обеспечивает:
- 1) Доставку информации от компьютера-отправителя к компьютеруполучателю;
- 2) Интерпретацию данных и подготовку их для пользовательского уровня;
- 3) Сохранение механических, функциональных параметров физической связи в компьютерной сети;
- 4) Управление аппаратурой передачи данных и каналов связи.
- 5) Разбиение файлов на IP-пакеты в процессе передачи и сборку файлов в процессе получения.
- 21. Основоположником электрокардиографии является:
- 1) Александр Белл
- 2) Иван Михайлович Сеченов
- 3) Вильям Эйнтховен
- 4) Николай Васильевич Склифосовский
- 5) Альберт Ютрас
- 22. Передача электрокардиограммы впервые была осуществлена по
- телефону в следующем году:
- 1)1855
- 2)1905
- 3)1915
- 4)1945
- 5)1985
- 23. В режиме ON-LINE можно проводить:
- 1) Телемедицинские консультации
- 2) Телемониторинг
- 3) Видеоконференции
- 4) Телемедицинское обучение
- 5) Все варианты верные

24. Кто несет ответственность за результат лечения, назначенного входе телемедицинской консультации?

- 1) Консультируемый врач
- 2) Лечащий врач
- 3) Руководитель центра телемедицинских консультаций
- 4) Консультант
- 5) Пациент

26. Наибольший экономический эффект от телемедицинских консультаций наблюдается:

1) В условиях чрезвычайных ситуаций (катастроф, аварий)

2) В условиях, когда между консультируемым и консультантом большое расстояние

- 3) При проведении большого числа телемедицинских консультаций
- 4) При проведении сложных телемедицинских консультаций
- 5) Нет верного варианта
- 27. В режиме OFF-LINE нельзя проводить:
- 1) Телемедицинские консультации
- 2) Видеоконференцию
- 3) Телемедицинское обучение
- 4) Теледиагностику
- 5) Все варианты верны

28. Достоинством телемедицинской консультации является:

1) Возможность получения консультации специалиста, удаленногоот пациента

2) Быстрота и своевременность получения консультации

- 3) Повышение качества медицинской помощи
- 4) Все варианты верные

29. Наибольший экономический эффект от телемедицинских консультаций наблюдается:

- 1) В условиях чрезвычайных ситуаций (катастроф, аварий)
- 2) В условиях, когда между консультируемым и консультантом большое расстояние

3) При проведении большого числа телемедицинских консультаций

- 4) При проведении сложных телемедицинских консультаций
- 5) При крайне тяжелом состоянии пациента
- 30. Телематика –это
- 1) Медицинская информационная система
- 2) Информационно-справочная система

3) Система оказания медпомощи на расстоянии с помощью различных немедикаментозных воздействий

4) Система оказания медпомощи на расстоянии с помощью информационных телекоммуникационных технологий.

31. Телемедицина –это

1) Оцифрованные методы оказания медпомощи медицины и здравоохранения

2) Система дистанционной диагностики

3) Применение электронных информационных и коммуникационных технологий методов для обеспечения медицинской помощи, когда лица,

оказывающие её, находятся на расстоянии от больного

- 4) Обобщенное понятие, родственное понятию «медицинская помощь»
- 32. Термин «телемедицина» предложен

1) R.Mark(1974)

- 2) T.Gasparian (1970)
- 3) S.Hocking (1985)
- 4) N.Bohr(1921)

33. Деятельность, связанную с оказанием медицинской помощи на расстоянии называют:

- 1) Телематикой;
- 2) Телемедициной;
- 3) Медицинской телематикой;
- 4) Телеметрией.
- 34. Рентгенограмма относят к следующему виду медицинской информации:
- 1) Визуальная статическая;
- 2) Звуковая;
- 3) Алфавитно-цифровая;
- 4) Динамическая.

35. Доплеровские сигналы кровотока при эхокардиографии относятся к следующему виду медицинской информации:

#### 1) Визуальная статическая;

- 2) Звуковая;
- 3) Алфавитно-цифровая;
- 4) Динамическая.
- 36. Организация телемедицинского сеанса по схеме «точка-точка» является:
- 1) Телемедицинской лекцией;
- 2) Телемедицинской консультацией;
- 3) Телемедицинским симпозиумом;
- 37. Впервые телемедицинская консультация операции на сердце проведена:
- 1)1935;
- 2)1955;
- 3)1959;

4)1965

- 38. Телемедицинские системы динамического наблюдения используются для:
- 1) Для получения индивидуальных данных о здоровье пациентов
- 2) Для мониторинга за пациентами с хроническими заболеваниями
- 3) Для мониторинга за пациентами в условиях стационара
- 4) Для мониторинга состояния пациентов на рабочих местах
- 5) Все ответы правильные
- 39. Видеконференция это:
- 1) Способ обмена видеоизображениями, между двумя или более точками, оборудованными соответствующим аппаратным и программным обеспечением.

2) Способ обмена звуком между двумя или более точками, оборудованными соответствующим аппаратным и программным обеспечением

3) Способ обмена видеоизображениями, звуком и данными между двумя или более точками, оборудованными соответствующим аппаратным и программным обеспечением

4) Способ обмена данными между двумя или более точками, оборудованными соответствующим аппаратным и программным обеспечением

39. К телемедицине ургентных состояний относят**:**

1) Использование телемедицины для оказания неотложной медицинской помощи

2) Использование телемедицины для обеспечения выживания в экстремальных условиях

- 3) Использование телемедицинских технологий при ликвидации последствий
- 4) техногенных, природных катастроф

5) Использование телемедицинских технологий для оказании помощи жертвам боевых действий и террористических актов.

- 6) Все ответы правильные
- 7) Правильного ответа нет
- 40. Основными направлениями телехирургии являются:
- 1) Контроль за хирургической активностью наместах
- 2) Дистанционное проведение лечебных воздействий, хирургических
- 3) операций на основе использования дистанционно управляемой робототехники

4) Дистанционное управление медицинской аппаратурой в интерактивном режиме во время диагностических манипуляций

5) Мониторинг использования операционных блоков

#### **Задание 3. Решите задания.**

Задание 1

Зайдите в электронный учебник «Медицинская информатика». В электронном учебнике выберите тему «Телемедицина». Найдите подробную информацию по телемедицинским проектам – зарубежным телемедицинским проектам (не менее 7), российским телемедицинским проектам (не менее 7). Для поиска информации также используйте сеть Интернет.

Задание 2

В районную клинику поступил пациент с черепно-мозговой травмой.

Был сделан снимок, полученный методом магнитно-резонансной томографии. Срочно требуется обследование снимка в краевой клинической больнице в НИИ нейрохирургии им. Н.Н.Бурденко. 1. Какой вид телемедицинских технологий можно использовать для обследования снимка пациента? Какие каналы связи необходимо использовать для обменаснимков и информации? Для поиска информации используйте сеть Интернет.

Задание 3

Мужчина 65 лет страдает ишемической болезнью сердца. После долгой прогулки в парке появились боли в области груди, испугавшись, в этот же день обратился к врачу-кардиологу. Врач после обследования успокоил пациента безобидным диагнозом. Врач предложил следить за здоровьем пациента с использованием телемедицинских технологий. 1.

Какой вид телемедицинских технологий можно предложить пациенту? Обоснуйте свой ответ. 2. Какие каналы связи необходимо использовать в этом случае? Для ответа используйте сеть Интернет.

Задание 4

Ребенку 10 лет. Он живет в Якутии с родителями. Ему необходима консультация с директором Научного Центра сердечно-сосудистой хирургии им. А.Н.Бакулева академика Л. А. Бокерия. Но он находится в

Москве. 1. Как можно проконсультироваться ребенку не выезжая в Москву?

2. Какие технологии при этом могут использоваться? Для поиска информации используйте сеть Интернет.

Задание 5

Врачам городской эндохирургической клиники требуется консультация-обучение профессора из регионального центра.

1. Какой вид телемедицинской технологии потребуется для этой консультации?

2. Какие каналы связи необходимо использовать в этом случае? Для поиска информации используйте сеть Интернет.

## **Задание 4.** *Выполните тестовые задания. Выберите правильный ответ:*

**1.** Выберите главную цель создания и внедрения медицинских информационных систем:

А) Увеличения финансовых прибылей медучреждения

Б) Управления финансовыми потоками медучреждения

В) Управления информационными потоками

медицинского учреждения

Г) Организация работы и управления медицинским

учреждением

Д) Удобство работы сотрудников

**2.** Информационные системы структурных подразделений медицинских учреждений обеспечивают:

А) Информационное обеспечение принятия решений в профессиональной деятельности врачей разных специальностей

Б) Решение задач отдельного подразделения медицинского учреждения в рамках задач учреждения в целом

В) Поиск и выдачу медицинской информации по запросу пользователя

Г) Диагностику патологических состояний и выработку рекомендаций по способам лечения при заболеваниях различного профиля

Д) Проведение консультативно – диагностических обследований пациентов **3.** Совокупность информационных ресурсов, технологий их ведения и использования, информационных телекоммуникационных сетей, функционирующих на основе единых системных принципов и общих правил системы здравоохранения и ОМС –это:

А) Медицинские информационные системы

Б) Единое информационное пространство

В) Системы управления базами данных

Г) Программные интерфейсы информационных систем

) Электронные истории болезни

**4.** Справочник лекарственных средств относится к следующему типу медицинских информационных систем:

А) Приборно-компьютерные

Б) Информационно-справочные

В) Обучающие

Г) Научные

Д) Региональные

**5.** Медицинские консультативно-диагностические системы предназначены для:

А) Выдачи информации по запросу пользователя

Б) Автоматизации лечебного процесса

В) Диагностики патологических состояний и выработки рекомендаций по способам лечения

Г) Информационной поддержки деятельности врача соответствующей специальности

Д) Выдачи информации об определенных контингентах больных

**6.** Прибор кардиоанализатор относится к следующему классу медицинских информационных систем:

А) Приборно-компьютерные системы

Б) Информационно-справочные системы

В) Автоматизированное рабочее место врача

Г) МИС уровня ЛПУ

Д) МИС федерального уровня

**7.** Медицинские информационные системы уровня лечебнопрофилактических учреждений предназначены для:

А) Обучения врачей

Б) Хранения справочной информации

В) Хранения банков данных по определенным категориям больных

Г) Организации работы, контроля и управления деятельностью всего медицинского учреждения

Д) Обмена информацией с высшими медицинскими учебными заведениями

**8.** Для поиска и выдачи медицинской информации по запросу пользователя предназначены:

А) Мониторные системы и приборно-компьютерные комплексы

Б) Системы вычислительной диагностики

В) Системы клинико-лабораторных исследований

Г) Информационно-справочные системы

Д) Экспертные системы, основанные на базах знаний

**9.** Информационные системы, предназначенные для информационного обеспечения процессов обучения в медицинских учебных заведениях –это:

А) Медико-технологические ИС

Б) Информационно-справочные системы ИС

В) Статистические ИС

Г) Научно-исследовательские ИС

Д) Обучающие ИС

**10.** Информационные системы, предназначенные для органов управления здравоохранением –это:

А) Медико-технологические ИС

Б) Информационно-справочные системы

В) Статистические ИС

Г) Научно-исследовательские

Д) Обучающие ИС

**11.** Информационные системы, предназначенные для информационного обеспечения процессов диагностики, лечения, реабилитации и профилактики пациентов в лечебно- профилактических учреждениях –это:

А) Медико-технологические ИС

Б) Информационно-справочные системы

В) Статистические ИС

Г) Научно-исследовательские ИС

Д) Обучающие ИС

#### **Критерии оценивания**

Предметом оценки служат умения и знания, предусмотренные ФГОС СПО по специальности 34.02.01 Сестринское дело, базовый уровень подготовки очная форма получения образования по дисциплине ЕН.02. Информационные технологии в профессиональной деятельности направленные на формирование общих и профессиональных компетенций.

Оценка индивидуальных образовательных достижений

**«Отлично».** Студент должен дать ответ на теоретический вопрос. Ответ должен быть полным и правильным. Также студент должен дать правильные и полные ответы на уточняющие вопросы преподавателя.

**«Хорошо».** Студент должен дать ответ на теоретический вопрос, дал неполные ответы на уточняющие вопросы преподавателя или при ответе на них допустил неточности.

**«Удовлетворительно».** Студент дал ответ на теоретический вопрос, но ответы были неполными и с неточностями. Также студент не дал ответов на уточняющие вопросы преподавателя.

**«Неудовлетворительно».** Студент не дал ответа на теоретический вопрос, либо ответы на вопросы содержали грубые ошибки и неточности, искажающие смысл и содержание.

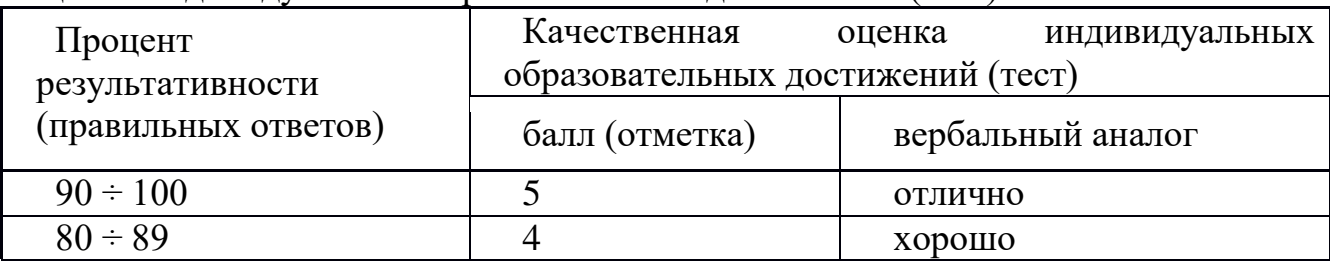

Оценка индивидуальных образовательных достижений (тест)

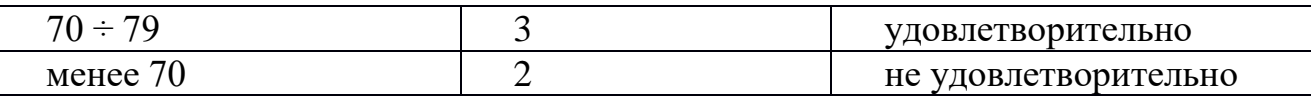

Оценка индивидуальных образовательных достижений решение практических задач

Оценка «Отлично» выставляется если задачи решены полностью, в логических рассуждениях и обосновании решения нет пробелов и ошибок, в решении нет ошибок (возможна одна неточность, описка, которая не

является следствием незнания или непонимания учебного материала).

Оценка «Хорошо» выставляется если задачи решены полностью, но обоснования шагов решения недостаточны, допущены одна ошибка или есть два - три недочёта в выкладках, графиках.

Оценка «Удовлетворительно» выставляется если допущено более одной ошибки или более двух - трех недочетов в выкладках, графиках, но обучающийся обладает обязательными умениями по проверяемой теме.

«Неудовлетворительно» выставляется Оценка если при решении допущены грубые ошибки, показавшие, что обучающийся не обладает обязательными умениями в полной мере.

Формой промежуточной аттестации по дисциплине ЕН.02. Информационные технологии в профессиональной деятельности является дифференцированный зачет, примерные тестовые и практические задания доводятся до сведения студентов заранее.

#### Критерии знаний, умений оценки  $\mathbf{M}$ навыков при сдаче дифференцированного зачета

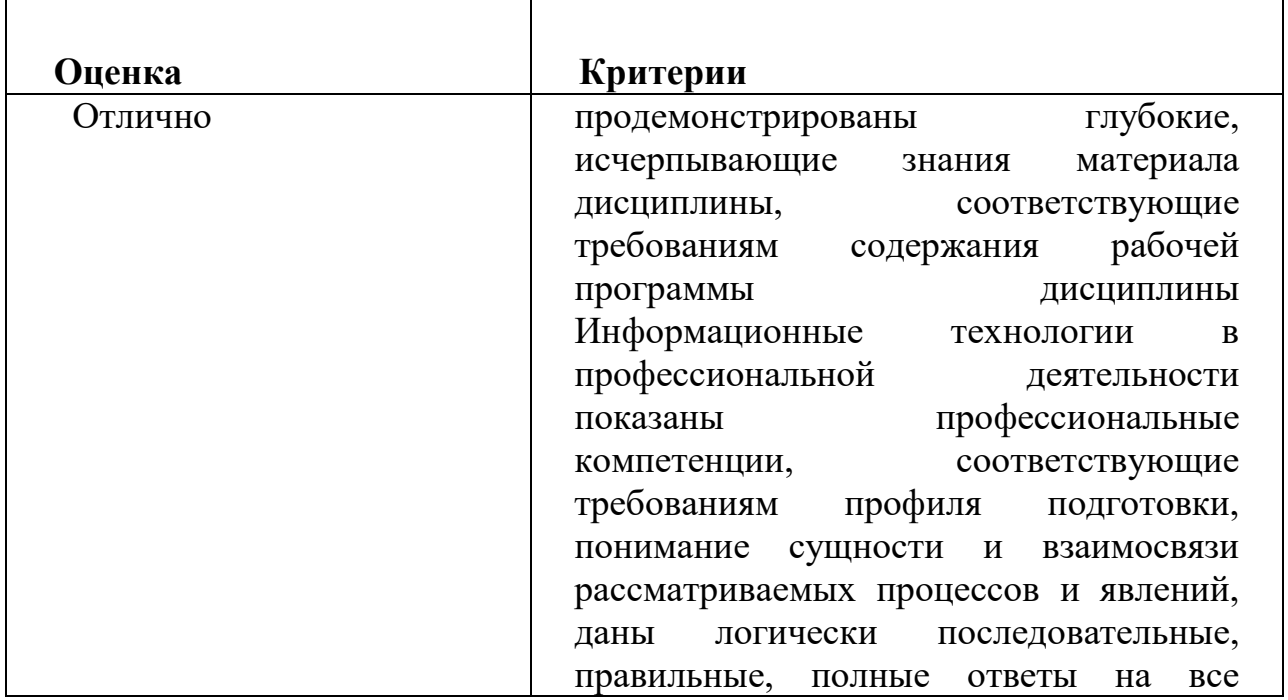

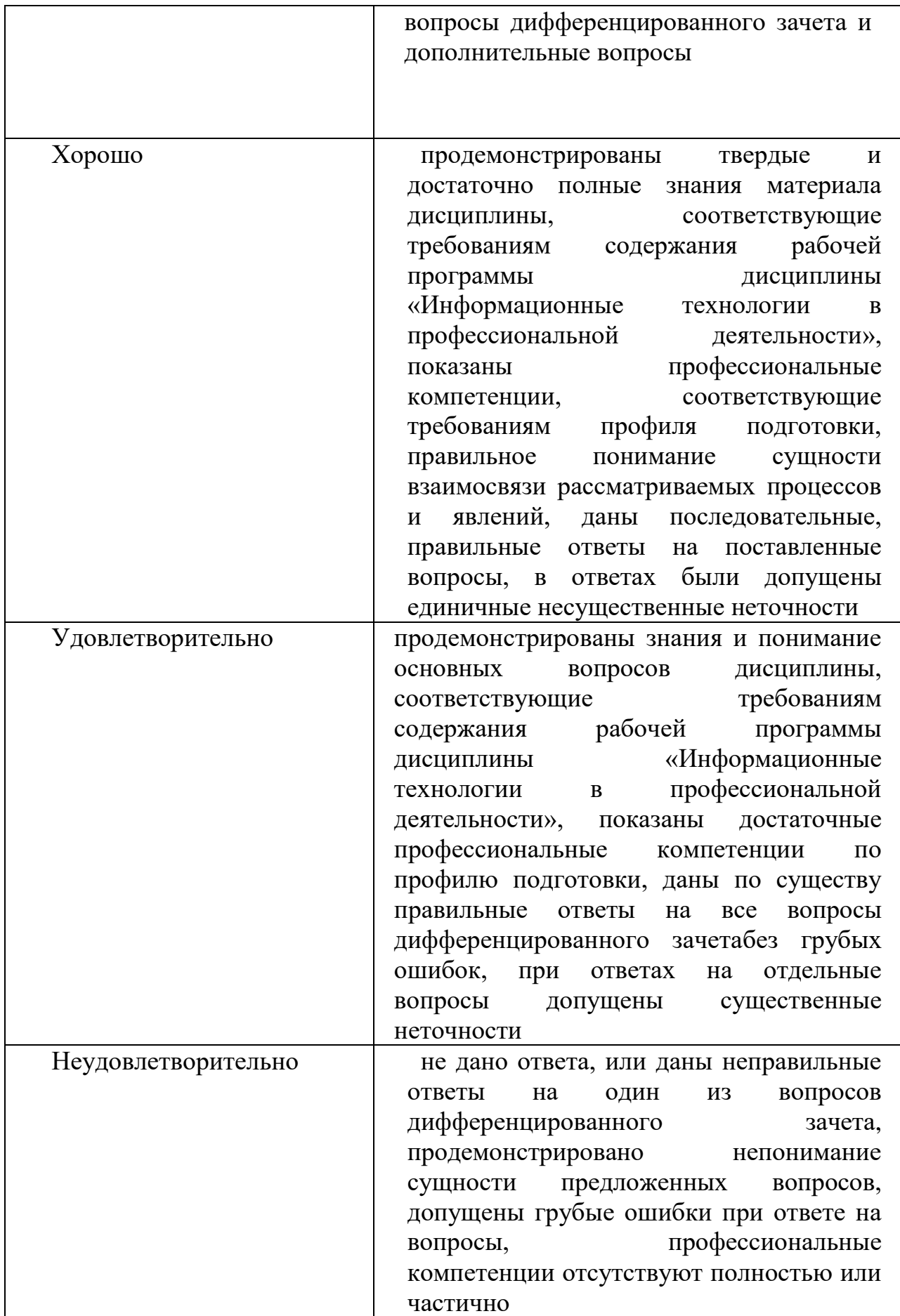

## *Приложение №1*

# **Вопросы для подготовки к дифференцированному зачету по дисциплине ЕН.02. Информационные технологии в профессиональной деятельности. Специальность 34.02.01 Сестринское дело.**

- 1. Обработка информации, измерение, кодирование.
- 2. Средства и методы сбора, хранения и передачи информации.
- 3. Техническое обеспечение информационных технологий
- 4. Носители информации.
- 5. Программное обеспечение информационных технологий.
- 6. Файловая структура
- 7. Арифметические и логические основы ЭВМ.
- 8. Информационная безопасность.
- 9. Основные принципы работы в Windows.
- 10.Основы работы в WINDOWS: использование устройств ввода (клавиатура, мышь) в профессиональной и повседневной деятельности.
- 11.Рабочий стол, значки и ярлыки объектов.
- 12.Просмотр папок; окно папки; структура окна.
- 13.Работа с Проводником, поисковой системой Windows и Корзиной.
- 14.Работа с файлами и папками: создание, копирование, перемещение, переименование и удаление.
- 15.Работа с флэш-накопителями, запись на компакт- диск.
- 16.Обработка информации средствами MicrosoftWord 2013.
- 17.Текстовый процессор MSWORD. Управление MS Word. Создание и открытие документа, шаблоны Word, сохранение.
- 18.Выделение участков текста, форматирование и оформление текста. Создание и форматирование таблиц. Вставка гиперссылок. WordArt. Иллюстрации.
- 19.Сноски, оглавления, колонтитулы, рецензирование. Печать документа.
- 20.Выполнение контрольных заданий по изученному материалу.
- 21..Обработка информации средствами MicrosoftExcel 2013.
- 22.Программа математических таблиц MSEXCEL. Создание, оформление, манипуляции с таблицами.
- 23.MSEXCEL. Выполнение расчетных, статистических, математических и логических операций.
- 24.MSEXCEL.Создание и оформление графиков и диаграмм.
- 25.MSEXCEL. Расчет лекарственных средств процентная функция.
- 26.Обработка информации средствами Microsoft PowerPoint 2013.
- 27.MS Power Point. Создание слайда, порядок следования слайдов, параметры анимации.
- 28.MS Power Point. Показ презентации, сохранение презентации в виде файла.
- 29.Обработка информации средствами Microsof tOne Note 2013.
- 30.Организация рабочего пространства с помощью программы Microsoft Outlook
- 31.СУБД: основные понятия базы данных. MS SQL Server, Oracle, Microsoft Access.
- 32.Обработка информации средствами Microsoft Access 2013.
- 33.Выполнение контрольных заданий по изученному материалу.
- 34.MSACCESS. Общие сведения о базах данных. Изучение интерфейса. Настройки.
- 35.MSACCESS. Создание базы данных. Шаблоны.
- 36.MSACCESS. Создание форм и отчетов.
- 37.Информационные системы
- 38.Единая система информатизации ЛПУ
- 39.Медицинские информационные системы.
- 40.Электронный документооборот.
- 41.Медицинская статистика.
- 42.Основы сетевых технологий. Локальные сети.
- 43.Обмен информацией по локальной сети кабинета.
- 44.Создание сети и настройка. Аппаратные и программные средства.
- 45.Локальная сеть кабинета Информатики и колледжа.
- 46.Основы сетевых технологий. Глобальные сети.
- 47.Доступ в Internet. Программное обеспечение. WEB-браузеры.
- 48.Поисковые системы. Поиск информации в сети.
- 49.Электронная почта. E-mail. Основы WEB-дизайна.
- 50.Файлообменные сервисы, сетевые «камеры хранения», торренты.
- 51.Сетевые технологии в здравоохранении. Телемедицина.
- 52.Автоматизированные рабочие места (АРМ).
- 53.Выполнение контрольных заданий по изученному материалу.
- 54.Комплексная система автоматизации медицинского учреждения.
- 55.Программы медицинского назначения «Поликлиника» «Регистратура»
- 56.Программы медицинского назначения «Аптека» «Питание» "Медкарта"«Стационар» «Временная нетрудоспособность»
- 57.Итоговое занятие.
- 58.Комплексная система автоматизации медицинского учреждения (КСАМУ)
- 59.Работа с модулями КСАМУ.
- 60.Медицинские информационные системы. Классификация МИС.
- 61.Электронная амбулаторная карта в пациента.
- 62.Работа с программами медицинского назначения «Поликлиника», «Регистратура». «Стационар», «Временная нетрудоспособность».
- 63.Работа с программами медицинского назначения «Аптека», «Питание», "Медкарта".
- 64.Работа с программами медицинского назначения «Скорая помощь». Работа с программами медицинского назначения «ЭКГ»

## **Практические задания к дифференцированному зачету по дисциплине ЕН.02. Информационные технологии в профессиональной деятельности Специальность 34.02.01 Сестринское дело.**

**Задача 1.** Создать таблицу из 3 столбцов и 6 строк и заполните ее (информация из текста «Из истории медицинского университета»). Текст прилагается.

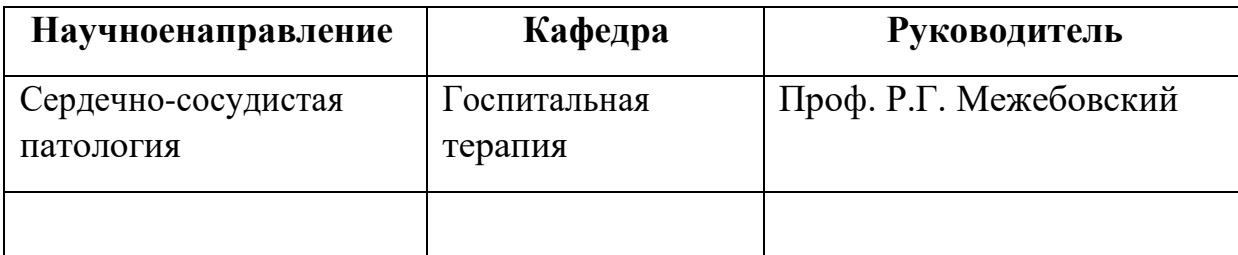

Добавить столбец слева № п/п., дать название таблицы, отредактировать.

**Задача 2.** Создать таблицу «Студенты …группы» на 5 столбцов (№ п/п, Фамилия, Имя, Отчество, Телефон) и 3 строк. Добавить еще три строки снизу и заполнить их. Добавить столбец «Дата рождения» после столбца «Отчество» и заполнить его, при необходимости изменив ширину столбцов и размер шрифта.14.

Добавить столбец «Домашний адрес» после столбца «Дата рождения» и заполнить его.

Добавить строку выше фамилии первой по списку и заполнить её. Удалить столбец «Телефон». Восстановить столбец «Телефон».

Изменить цвет шрифта в таблице, разный для заголовков и текста. Сохраните таблицу в отдельном файле под именем **Документ 3.doc.**

**Задача 3.** Нарисовать подобную таблицу, используя карандаш для рисования таблицы. Копировать содержание клеток предыдущей таблицы в новую таблицу в новом файле.

**Задача 4.** Создать таблицу расписания занятий по 1-й и 2-й неделе.

Создать в редакторе Word с использованием панели знак ВУЗа. При этом использовать элементы **– Звезды и ленты**. Группировать элементы. Осуществитьвращениезнакана90º.Создатькопиюзнакаитекста(из истории ВУЗа). Сохранить рисунок вместе с данным текстом в файле.

**Задача 5.** Наберите текст с учетом форматирования. И оформите его «водяными знаками» (т. е. рисунок помещается за текстом).

Нет России другой

*авт. Е.Синицын*

Берегите Россию – Нет России другой. Берегите ее Тишину и покой, Это небо и солнце Это хлеб на столе И родное о конце

В позабытом селе… Берегите Россию Чтобы сильной была. Чтобы нас от беды В трудный час сберегла. Ей неведомы страхи,

И крепка ее сталь, И последней рубахи

Ей для друга не жаль.

Берегите Россию - Всею жизнью своей От заклятых врагов, От неверных друзей.

Пусть в распахнутой сини Светят ярко над ней

Той звезды негасимой Пять горячих лучей!

Берегите Россию – Без нее нам не жить. Берегите ее,

Чтобы вечно ей быть Нашей правдой и силой, Нашей горькой судьбой... Берегите  $Poccm<sub>10</sub>$ 

Нет России другой.

Задача 6. Подготовьте таблицу по предложенному образцу.

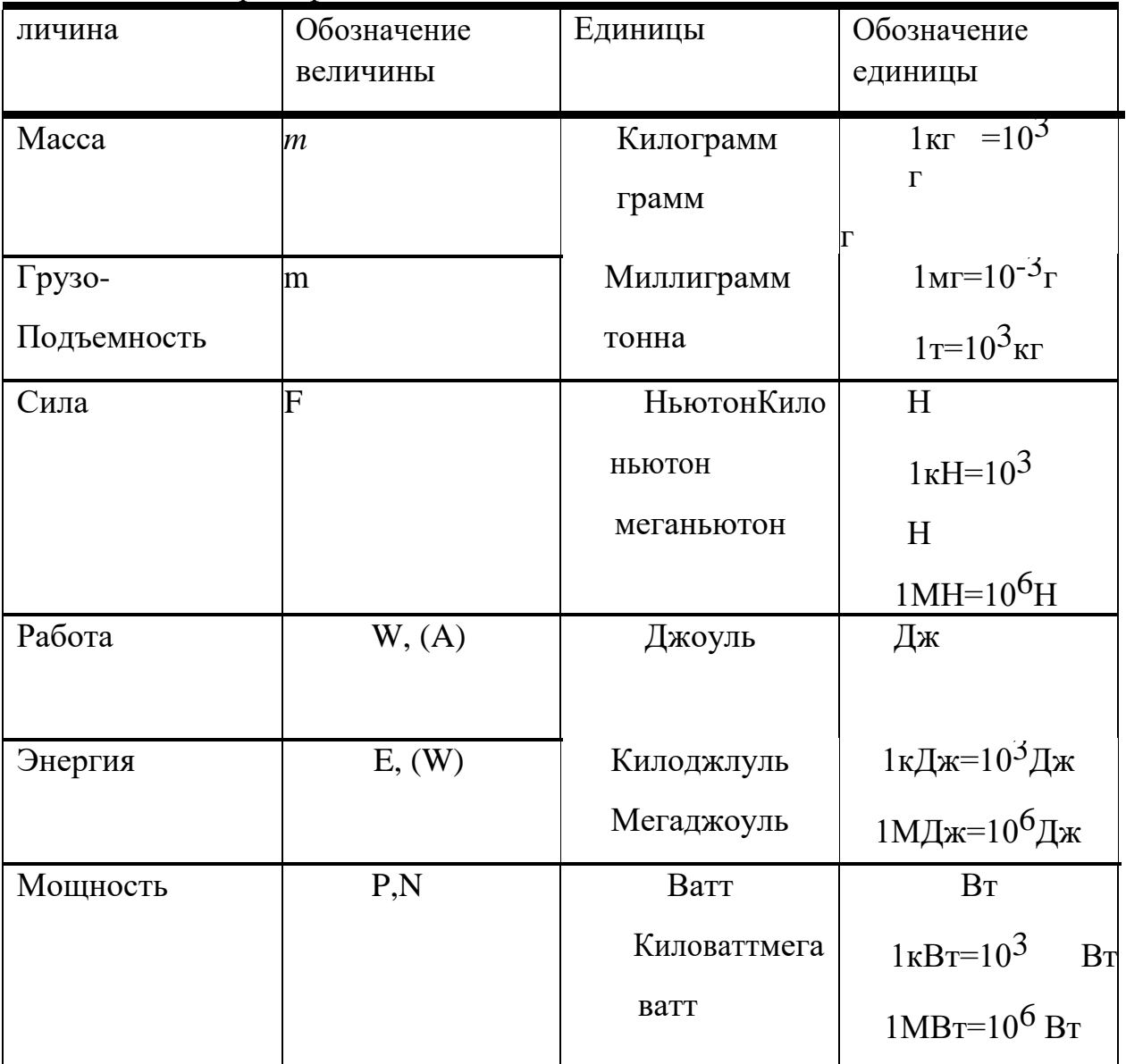

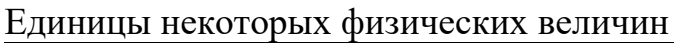

1. Ячейки с заголовками оформите синимцветом.

2. Ячейки с обозначением величины и обозначение единицыжелтым цветом.

3. Ячейки с величинами и единицами оформите зеленымцветом.

Задача 7. Подготовьте таблицу по предложенному образцу.

Формулы механического движения
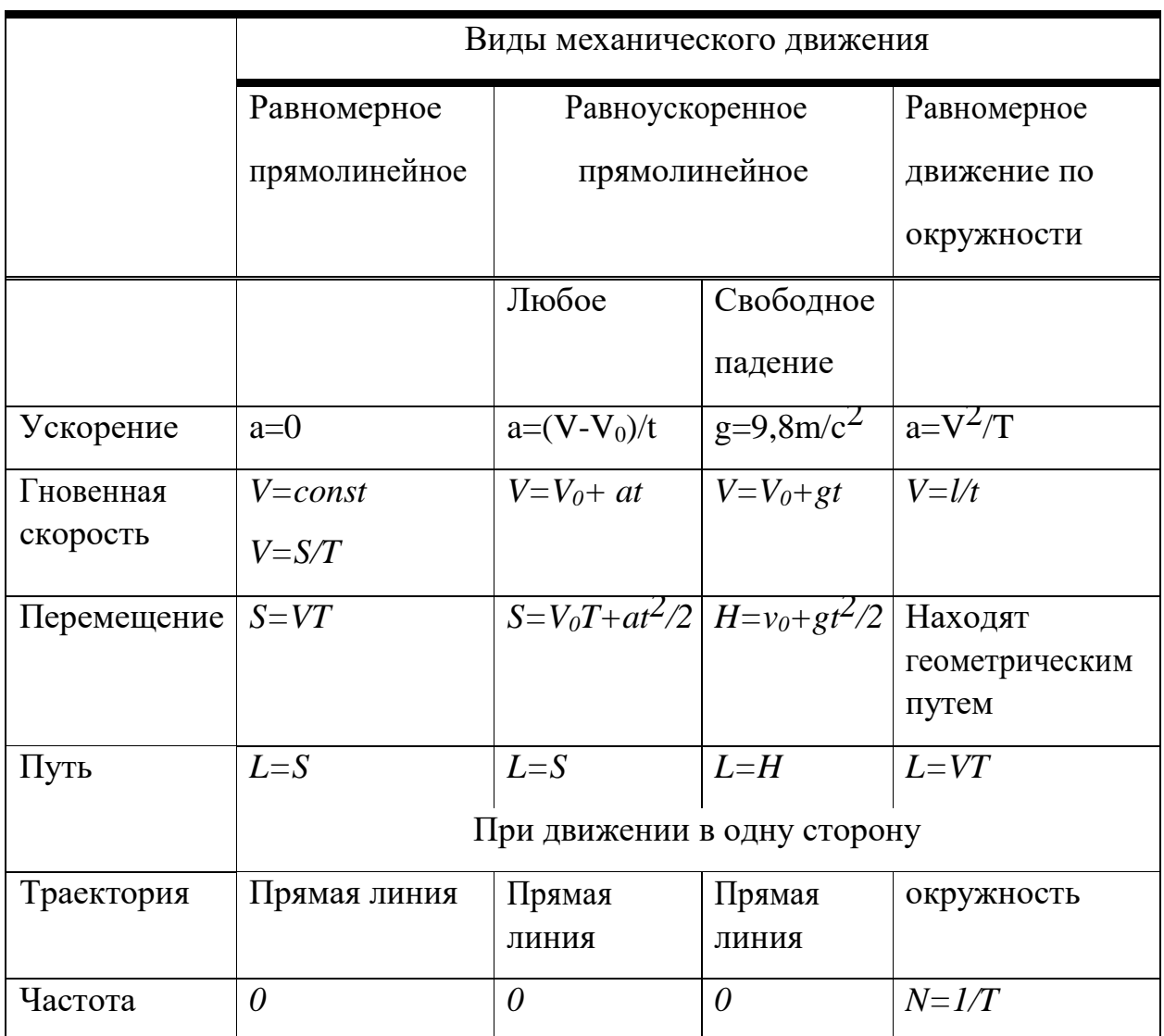

1. Текст заголовков оформите желтым цветом.

2. Горизонтальные и вертикальные линии оформите синим цветом

3. Все формулы оформите зеленым цветом.

помощью редактора формул создайте таблицу Задача 8.  $\mathsf{C}$ основных производных

Таблица производных

1. 
$$
y = C
$$
  $y = 0$  6.  $y = \sin x$   $y = \cos x$   
\n2.  $y = \sin x$   $y = \cos x$   
\n $= x^{n}$   $n x^{n-1}$  6.  $y = \sin x$   $y = \cos x$   
\n3.  $y = C$   $y = \sin x$  8.  $y = \sin x$   $y = \cos x$   
\n $= \cos x$   $= \cos x$   
\n4.  $y = \cos x$  9  
\n $y = \cos x$  1  
\n $y = \cos x$  1  
\n $y = \cos x$  2  
\n $y = \cos x$  3  
\n $y = \cos x$  4  
\n $y = \cos x$  5.  $y = \cos x$  6  
\n $y = \cos x$  7  
\n $y = \sin x$  8  
\n $y = \cos x$  9  
\n $y = \cos x$  9  
\n $y = \cos x$ 

Таблица должна иметь вид.

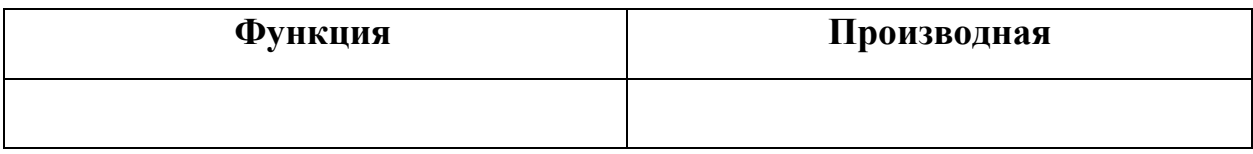

**Задача 12.** Построить температурные кривые больных А. и Б. по следующим данным (температура в °С):

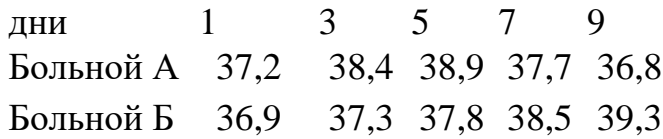

**Задача 13.** Построить гистограмму изменения первичной заболеваемости населения Санкт-Петербурга социально-значимыми болезнями (кол-во на 100 000 человек)

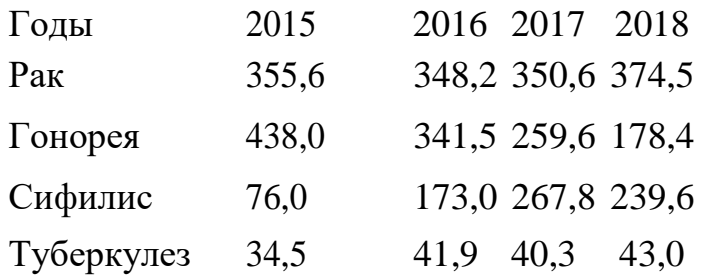

**Задача 14.** Построить гистограмму рождаемости и смертности в Ставропольском крае (количество на 1000 человек).

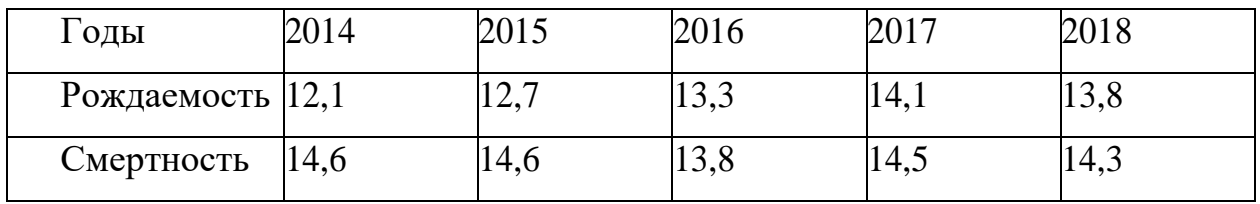

**Задача 15.** Построить круговую диаграмму заболеваемости населения социально значимыми болезнями в Санкт-Петербурге:

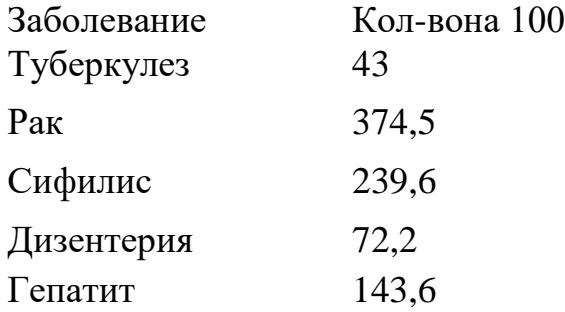

**Задача 16.** Имеются данные по распределению численности занятого населения Российской Федерации по уровню образования в 2018 году (в процентах).

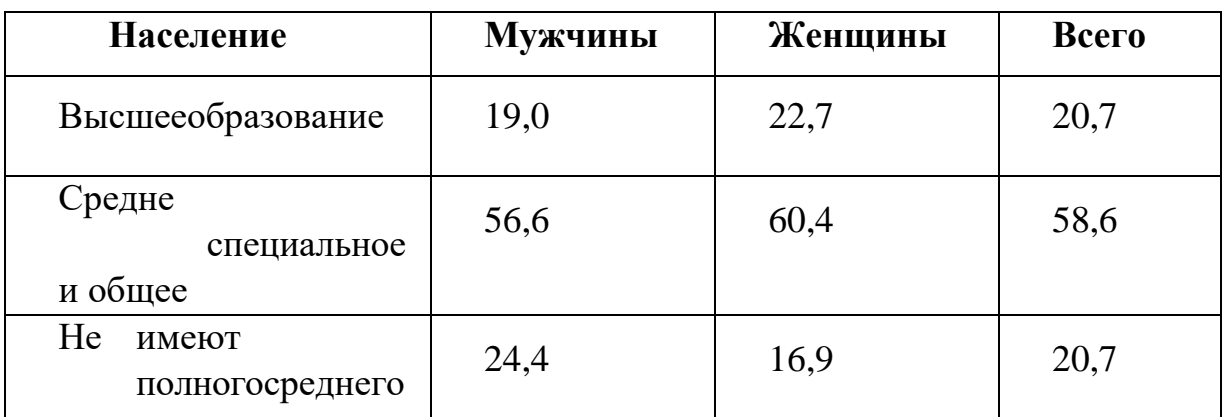

Построить диаграмму по данным.

**Задача 17.** Имеются данные по распределению численности занятого населения Российской Федерации по уровню образования в 2018 году (в процентах).

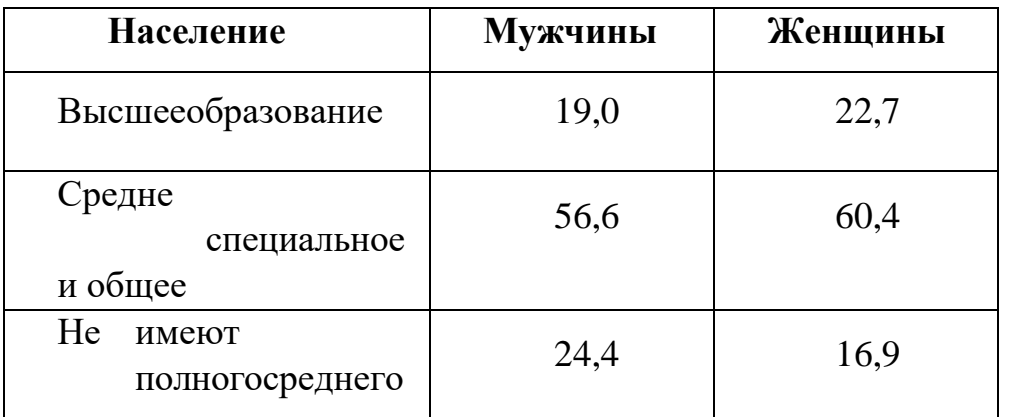

Построить круговые диаграммы показателей мужчин и для женщин.

**Задача 18.** Дана динамика смертности от туберкулеза в Ставропольском крае и Российской федерации за 2014-2018 годы (в %)

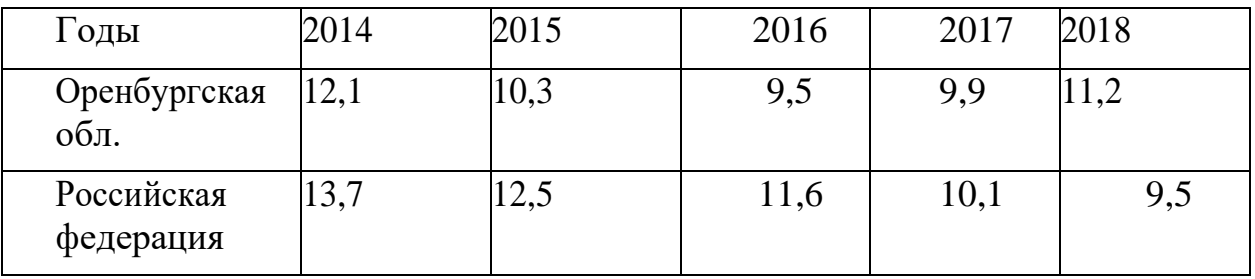

Построить гистограмму.

**Задача 19.** Даны прогнозы заболеваемости и смертности туберкулезом в Ставропольском крае(на 100 тыс. населения)

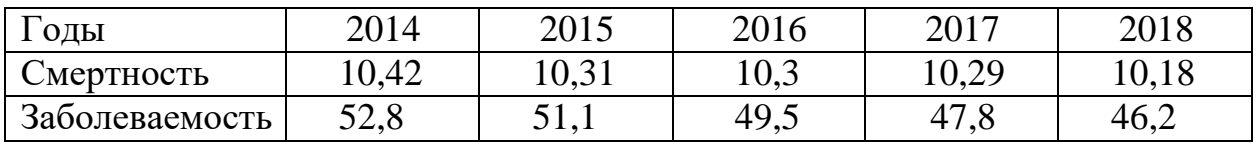

Построить диаграмму динамики.

**Задача 20.** Построить диаграмму заболеваемости населения по некоторым классам болезней среди всего населения в Ставропольском крае(2018 год)

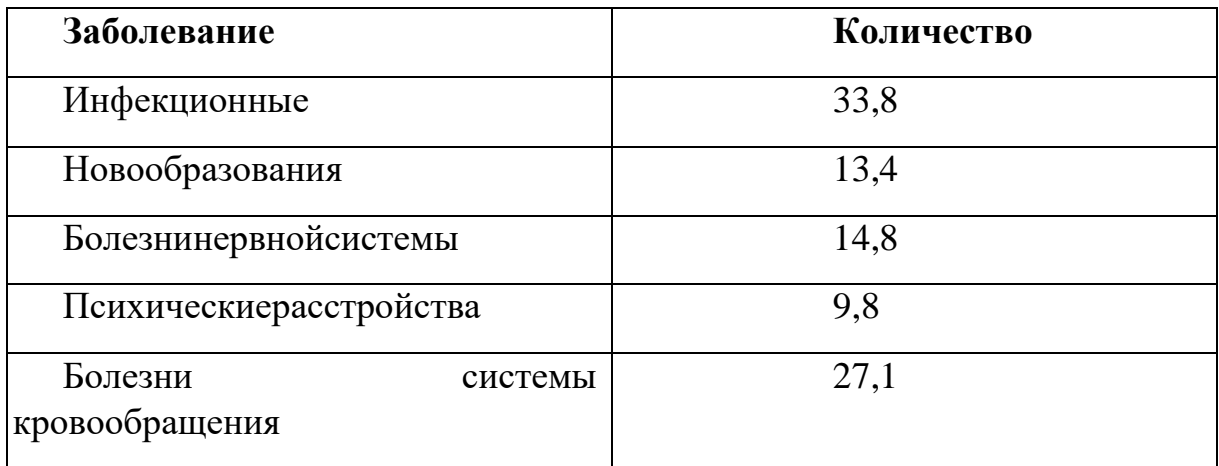

**Задача 21.** Построить диаграмму заболеваемости населения по некоторым классам болезней среди всего населения в Ставропольском крае(2016-2018 годы)

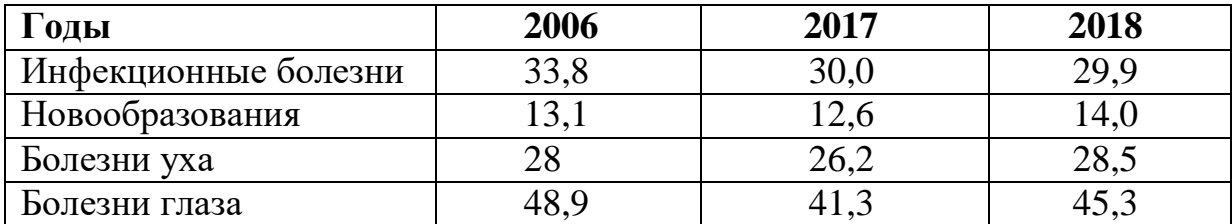

**Задача 22.** Построить график функции у=4х-1

**Задача 23.** Построить график функции у=sin(x+3)

**Задача 24.** В первом столбце посредством операции **Заполнить**  введите числа от 1 до 180. Во втором столбце используя функцию РАДИАНЫ() переведите значения из первого столбца из градусов в радианы. В третьем столбце на основании радианного угла (2-ой столбец) просчитайте значения функции y=4sin2x и постройте ее график.

**Задача 25.** Построить таблицу, содержащую следующие данные:

Частота заболеваний гриппом в младших классах школы №

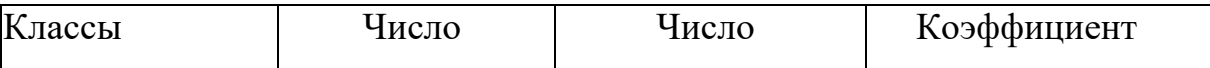

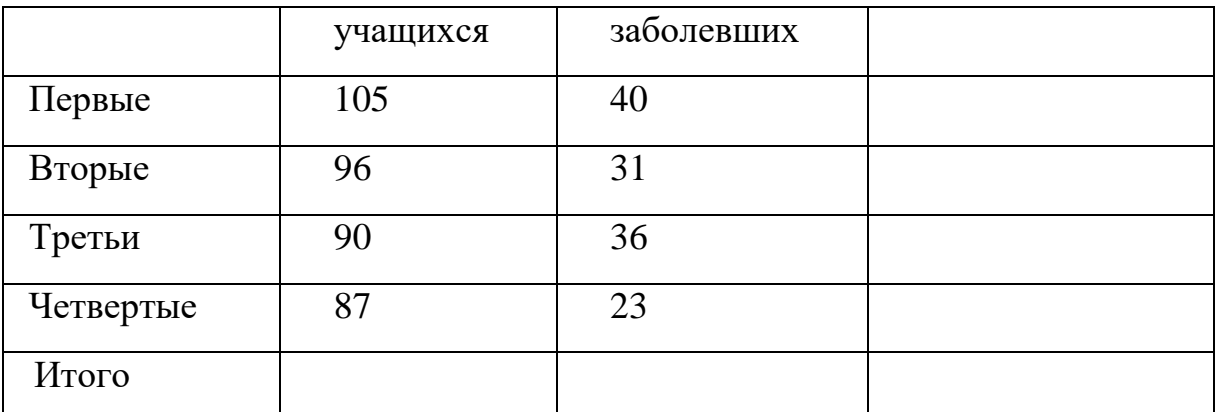

В столбце «Коэффициент»вписать формулу, которая позволяет вычислять так называемый интенсивный коэффициент, когда число заболевших делится на число учащихся в соответствующих классах. Скопировать формулу в ячейки всех классов и графы «Всего». В графе«Всего» получить общее число учащихся, число заболевших и значение интенсивного коэффициента по всем младшим классам. Отформатировать таблицу (рамки, ширина столбцов). Построить гистограмму, отражающую частоту заболеваемости по классам.

**Задача 26.** Построить таблицу, содержащую следующие данные:

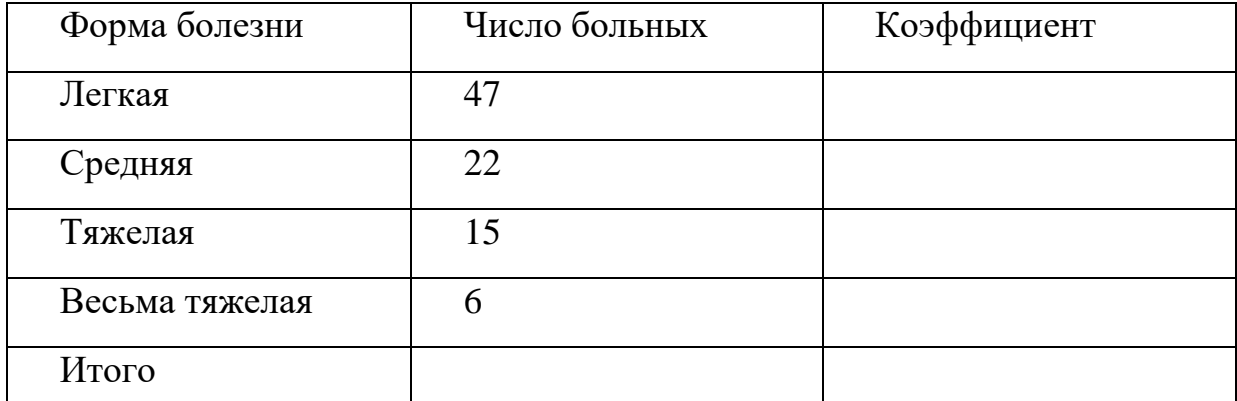

Структура тяжести течения дизентерии

Получить общее число больных в графе «Итого», а в столбце «Коэффициент» вписать формулу, которая позволяет вычислять так называемый экстенсивный коэффициент, когда число больных соответствующей формы болезни делится на общее число больных. Скопировать формулу в ячейки всех форм болезни. Отформатировать таблицу (рамки, ширина столбцов). Построить круговую диаграмму, отражающую процентный состав форм дизентерии.

**Задача 27.** В два столбца электронной таблицы введите 10 четных и 10 нечетных чисел (соответственно 1 и 2 столбец), в третьем столбце просчитайте посредством формул их произведение за вычетом числа из первого столбца, в четвертом – разность их кубов.

**Задача 28.** Пусть имеется список больных, содержащий их некоторые характеристики.

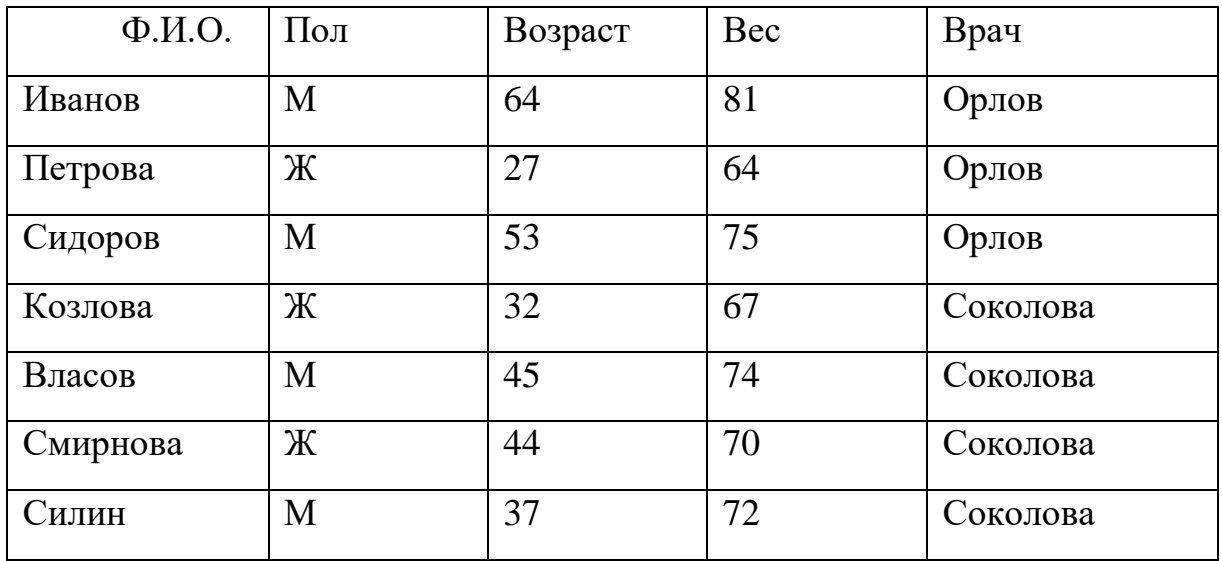

- 1. Сортировать список так, чтобы в начале списка оказались больные лечащего врача Соколовой, а затем Орловой, причем у обоихврачей вначале были легкие повесу.
- 2. Сортировать больных по алфавиту.

Задача 29.

Пусть имеется список больных, содержащий их некоторые характеристики.

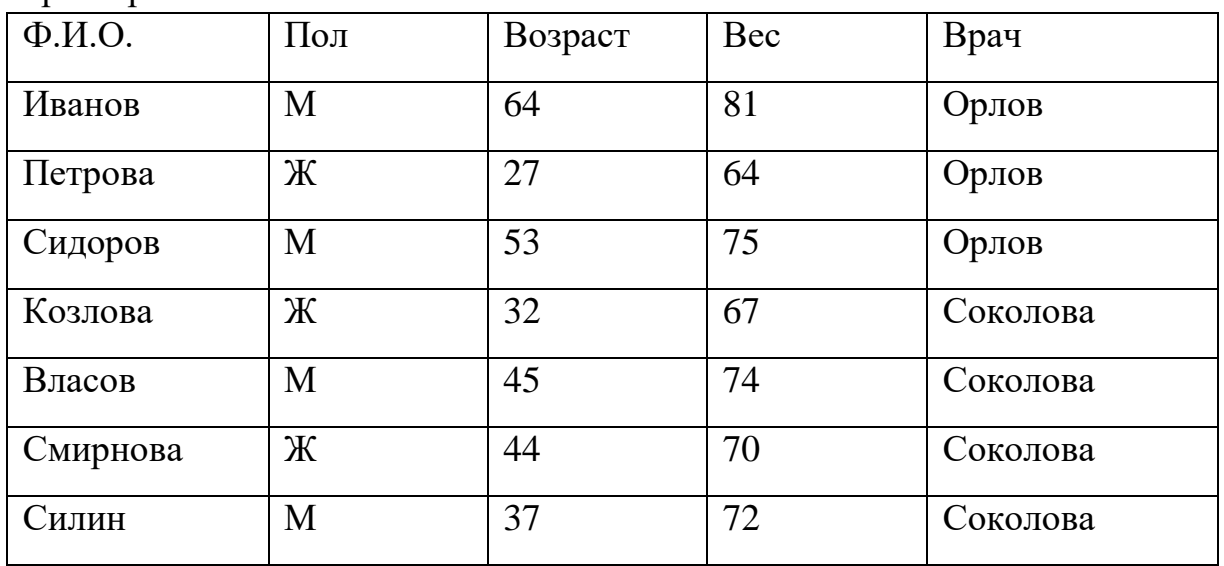

1. Найти всех больных моложе 40лет.

2. Найти всех больных старше 45лет.

3. Найти всех мужчин тяжелее 75кг.

4. Найти всех женщин легче 70 кг.

5. Найти всех больных с фамилиями, начинающимися на букву«С».

Задача 30.

Составить таблицу, содержащую информацию о десяти абитуриентах, поступающих в вуз. Для каждого абитуриента известны результатыЕГЭ

(математика, физика или информатика), результаты сдачи экзамена по русскому языку («зачет» «незачет»).

Определить:

1. сумму набранных баллов по результатам ЕГЭ, сумму баллов у допущенных к участию в конкурсе на основании результатов экзамена по русскому языку, процент набранных каждым участником баллов по отношению к максимальному значению набранных баллов. Построить гистограмму сумм набранных абитуриентами баллов по результатам сдачи ЕГЭ.

2. средний балл, максимальный и минимальный баллы по предметам и по сумме набранных баллов по результатам ЕГЭ.

3. количество абитуриентов, сдававших ЕГЭ по каждому предмету, количество имеющих «зачет» по русскому языку.

При решении задачи не допускается использование в MS Excel автофильтра и расширенного фильтра.

Задача 31.

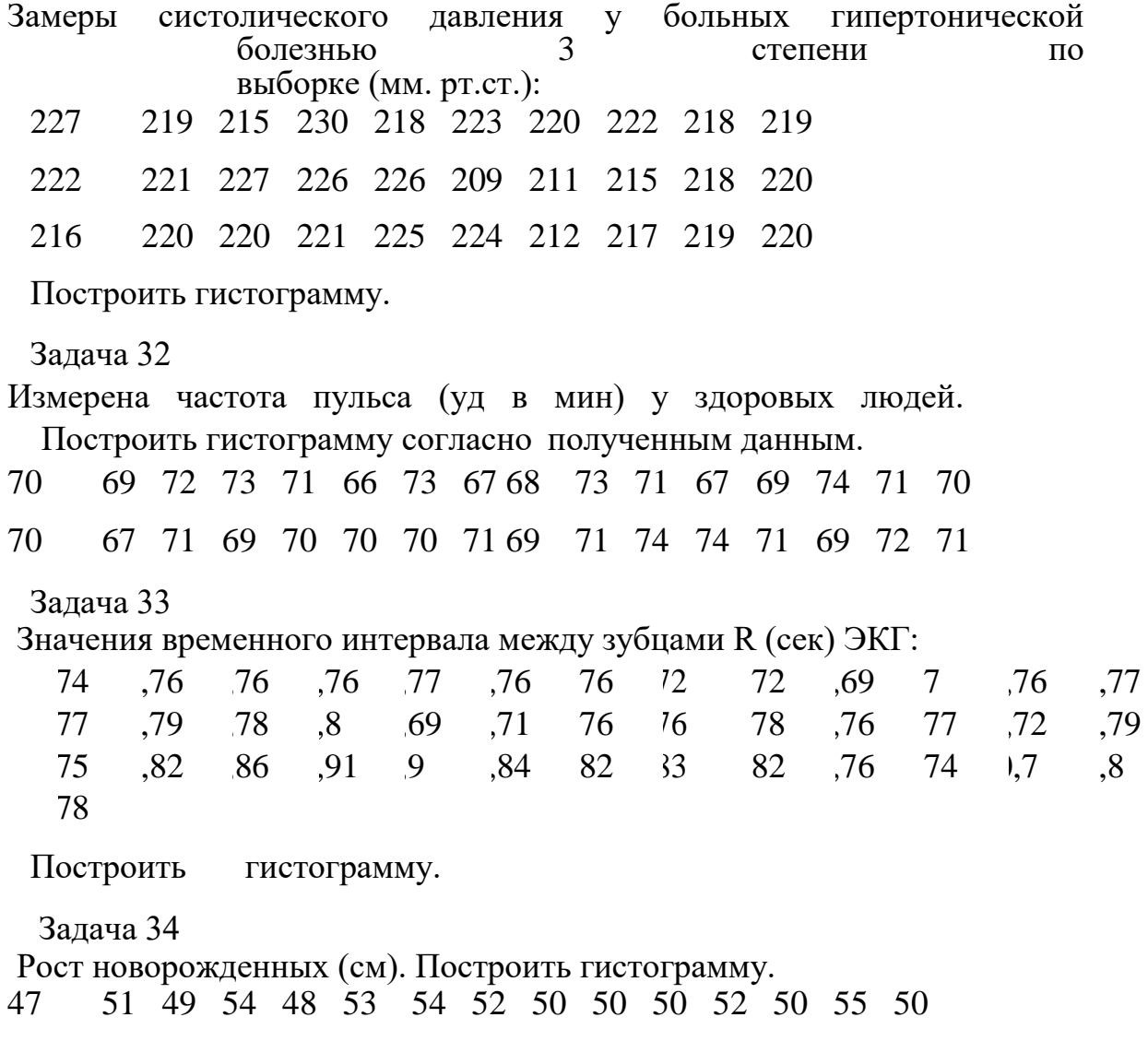

51 50 46 50 51 49 51 51 53 51 49 51 51 4949

Задача 35 Систолическое давление (мм. рт. ст.) у практически здоровых людей: 127 119 115 130 132 123 120 122 118 119 122 121 127 126 126 109 111 115 118 120 116 120 120 121 125 124 112 117 119 120 Построить гистограмму. Задача 36 Диастолическое давление (мм. рт. ст) у практически здоровых людей: 67 71 69 74 68 73 74 72 70 70 70 72 70 7571 70 69 71 71 69 69 71 70 66 70 71 69 71 71 73 Построить гистограмму. Задача 37 Вес животных при рождении (в кг): 27 32 32 31 32 28 37 35 26 28 32 39 34 30 37 26 27 40 35 37 28 43 26 35 45 26 35 32 32 35 35 28 32 36 32 36 37 33 28 31 Построить гистограмму. Задача 38 Содержание кальция (мг %) в сыворотке крови обезьян. Построить гистограмму. 13,60 12,90 12,30 9,90 12,73 11,72 10,83 10,42 10,91 10,21 13,10 10,91 11,96 11,13 13,52 13,53 11,25 10,1013,96 10,00 11,94 10,8211,05 12,57 12,98 10,27 12,67 11,81 12,07 10,65 12,67 10,49 11,1811,86 9,66 10,05 9,55 12,50 8,99 12,30 Задача 39 Даны значения роста студентов (см)1 курса. Построить гистограмму. 164 170 164 165 174 180 182 176 169 175 170 169 170 174 156 168 170 174 167 168 171 182 180 173 178 172 180 168 169 158 169 169 170 168 172 169 162 167 Задача 40 Содержание кальция (мг %) в сыворотке крови обезьян: 12,30 14,20 12,60 11,70 12,20 12,30 11,60 12,0012,50 13,50 11,6011,90 11,40 12,00 14,70 11,25 14,20 13,20 12,50 13,8013,60 12,9012,30 9,90 12,73 11,72 10,83 10,42 10,91 10,21 13,10 10,9111,96 11,13 13,5213,53 11,25 10,10 13,96 10,00 Постройте гистограмму.

Задача 41

Имеются следующие результаты тестирования (в баллах) 10-ти студентов. Первый тест проверяет память (х), второй способность к логическому

мышлению(y). Построить график рассеяния. Найтикоэффициент корреляции между X и Y. Найти уравнениерегрессии.

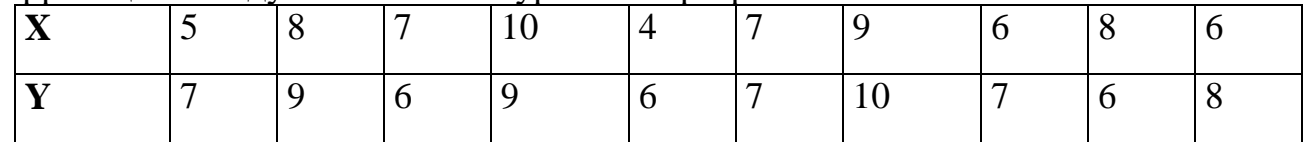

#### Задача 42

В анализах крови определяли: Х-содержание гемоглобина(%), У-оседание крови за 24 часа(мм). Построить график рассеяния. Найти уравнение<br>регрессии. Найти коэффициент корреляции. коэффициент корреляции.

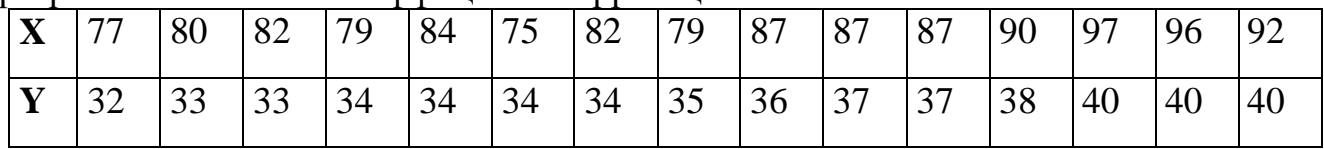

## Задача 43

В анализах крови определяли: Х-число эритроцитов (в миллионах),Усодержание гемоглобина (в %). Построить график рассеяния. Найти уравнение регрессии. Найти коэффициент корреляции.

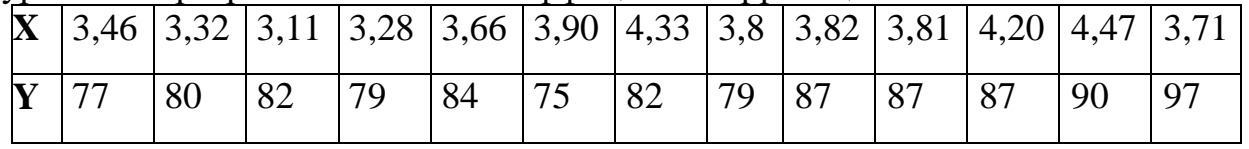

## Задача 44

Определить коэффициент корреляции между весом обезьян исодержанием гемоглобина в крови. Построить график рассеяния. Найти уравнение регрессии.

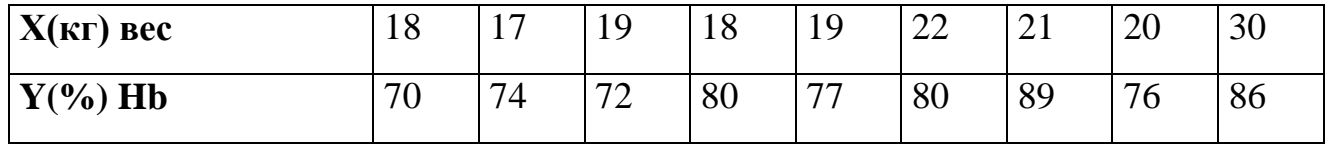

## Задача 45

Определить коэффициент корреляции между весом обезьян исодержанием кальция(мг%)в сыворотке крови. Построить график рассеяния. Найти уравнение регрессии.

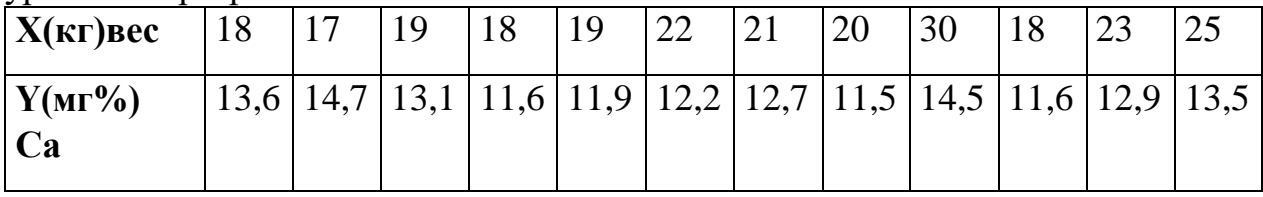

## Задача 46

При облучении фермента гамма лучами наблюдается падение его активности. Найти коэффициент корреляции между дозой облученияи

фермента. Построить график рассеяния. активностью Найтиуравнение регрессии.

| X(a <sub>03a</sub> )  |     | $\overline{\phantom{0}}$ | $\overline{\phantom{0}}$<br>$\ddot{\phantom{0}}$ | ⊥ັ             | 30   | 45  | 60   |
|-----------------------|-----|--------------------------|--------------------------------------------------|----------------|------|-----|------|
| <b>Y</b> (активность) | 100 | $\circ$<br>$\infty$      | $\overline{\phantom{m}}$                         | 30 Q<br>رو ر ب | 21.0 | IV. | 4,45 |

Задача 47

Определить коэффициент корреляции между температурой внешней среды Х и количеством потребляемого крысами кислорода  $Y_B$  (мл/г) веса крыс.

Построить график рассеяния и найти уравнение регрессии

| $\overline{\mathbf{x}}$<br>$\Delta$ | ◡   | ັ   | $\mathbf{r}$              | $\overline{1}$ | $\Delta$                     | $\mathcal{L}$<br>$\Delta$ | $\Omega$<br>30 |
|-------------------------------------|-----|-----|---------------------------|----------------|------------------------------|---------------------------|----------------|
| $\mathbf{v}$<br>л.                  | 3,0 | 3,4 | $\mathcal{L}, \mathsf{U}$ | 2,0            | $\overline{ }$<br><b>L</b> , | $\mathbf{1}, \mathbf{1}$  | 1,J            |

Залача 48

 $Ha$ белых крысах была показана следующая зависимость между температурой внешней среды-Х (вград.) и количеством поглощенного кислорода-Y (в мл/гвеса). Определить коэффициент корреляции.

Построить

график рассеяния и найти уравнение регрессии

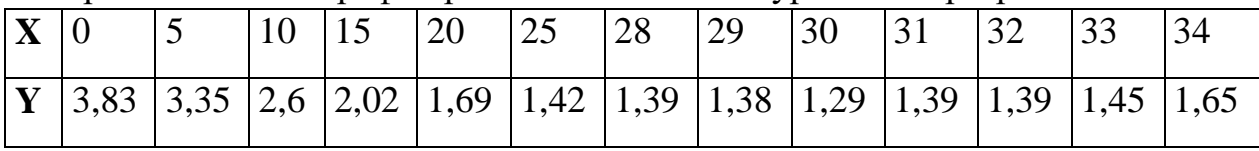

Задача 49

 $\bf{B}$ эксперименте на 13 кошках получены следующие данные  $\Omega$ интрасклеральном (х) и внутриглазном давлении (у):

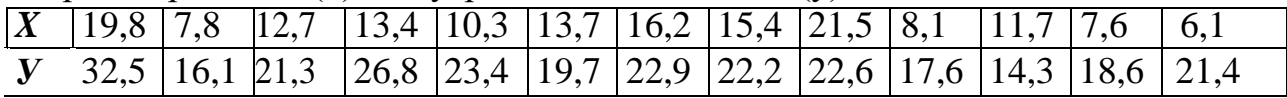

Установить, имеется ли корреляционная связь между этими величинами, и какова ее теснота. Построить график рассеяния и найти уравнение регрессии

 $84$ 

Тестовые задания для подготовки к дифференцированному зачету по лисциплине

EH.02. Информационные **ТЕХНОЛОГИИ** профессиональной  $\mathbf{B}$ деятельности Специальность 34.02.01 Сестринское дело. Tecm 1

Инструкция: Выбрать правильный ответ:

- 1. Фильтрация в Microsoft Office Excel используется для...
- а. Условного форматирования данных с целью их визуального анализа.
- b. Удаление информации, не удовлетворяющей определенным условиям.
- с. Отображение информации, соответствующей определенному условию, из общего массива информации.
- d. Расположение информации в определенном порядке.
- 2. Редактирование структуры таблицы **B** Microsoft Office Word He предусматривает...
- а. Удаление выделенных ячеек, строк и столбцов.
- b. Слияние и разбиение выделенных строк и столбцов.
- с. Добавление заданного количества строк и столбцов.
- d. Редактирование её содержимого.
- 3. Локальная вычислительная сеть это совокупность компьютеров и сетевого оборудования, работающего под управлением сетевой операционной системы и, как правило, объединяющих компьютеры...
- а. Одного населённого пункта.
- **b.** Одной страны.
- с. Находящиеся в одном или нескольких близлежащих зданиях.
- d. Мира.
- 4. В адресе электронной почты mixa 2016@mail.ru имя владельца электронного алреса обозначено как...
- $a$ .  $rii$
- h. mixa
- c. mail.ru
- d. mixa 2016
- 5. Поля реляционной базы данных...
- а. Автоматически нумеруются.
- b. Именуются по правилам, специфичным для конкретной базы данных.
- с. Нумеруются по правилам, специфичным для конкретной базы данных.
- d. Именуются пользователем самостоятельно.
- 6. Что из нижеперечисленного может содержать контекстное меню ярлыка?
- а. команда Помощь.
- b. команда Копировать.
- с. команда Найти.
- d. команда Настройка.
- 7. Привод CD-ROM позволяет...
- а. Только записывать информацию на компакт-диск.

84

- b. Считывать и записывать информацию на компакт-диск.
- с. Только проигрывать музыкальные файлы.
- d. Только считывать информацию с компакт-диска.
- 8. Основным элементом презентации является...
- а. Слайл.
- **b.** Абзан.
- с. Символ.
- d. Строка.
- 9. Медицинские информационные системы уровня лечебно-профилактических учреждений состоят из...
- а. Разлелов.
- **b.** Модулей.
- с. Полсистем.
- d. Блоков.
- 10. Программное обеспечение, областью применения которого является разработка и отладка создаваемых программных продуктов, относятся к...
- а. Сервисным программам.
- b. Прикладным программам.
- с. Системам программирования.
- d. Системным программам.
- 11. Связи между полями таблиц базы данных в Microsoft Office Access создаются в диалоговом окне...
- а. Схема данных.
- **b.** Таблина связей.
- с. Схема связей.
- d. Таблица данных.
- 12. Программа Microsoft Office Publisher предназначена  $\bf{B}$ основном ДЛЯ создания...
- а. Анимационных картинок, видеоклипов.
- b. Буклетов, бюллетеней, календарей, листовок.
- с. Журналов, книг.
- d. Постеров.
- $13.Ha$ какие ТИПЫ можно подразделить компьютерные вирусы  $\Pi$ O деструктивным возможностям?
- а. Неопасные.
- **b.** Опасные.
- с. Сетевые.
- d. Файловые.
- 14. Степень соответствия найденных поисковой системы ссылок запросу пользователя называются...
- а. Релевантностью.
- **b.** Контентом.
- с. Клибательностью.
- d. Индексом цитирования.

85

- 15.Адресом электронной почты является…
- a. [www.pochta@mail.ru](https://infourok.ru/go.html?href=http%3A%2F%2Fwww.pochta%40mail.ru)
- b. [pochta@yandex.ru](https://infourok.ru/go.html?href=mailto%3Apochta%40yandex.ru)
- c. pochta&yandex.ru
- d. pochta@yandex
- 16.При изменении исходных данных в электронной таблице диаграмма, построенная на их основе,…
- a. Не изменится, диаграмму нужно строить заново.
- b. Изменится при щелчке на ней левой кнопкой мыши.
- c. Изменится при двойном щелчке на ней левой кнопки мыши.
- d. Изменится автоматически.
- 17.Согласно классификации программного обеспечения операционная система относится к…
- a. Системному программному обеспечению.
- b. Прикладным программам.
- c. Сервисным программам.
- d. Системам программирования.
- 18.Устройствами для долговременного хранения данных являются…
- a. Процессор.
- b. Оперативная память.
- c. ЖМД.
- d. CD диск.
- 19.Провайдер это…
- a. Пользователь, подключенный к сети.
- b. Организация, представляющая услуги Интернета.
- c. Программа, позволяющая работать в Интернете.
- d. Главный компьютер в сети.
- 20.В стандартный состав компьютера входят следующие компоненты:
- a. Системный блок.
- b. Принтер.
- c. Клавиатура.
- d. Монитор.
- 21.Если с Рабочего стола удаляют Ярлык программы, то...
- a. Ничего, так как с Рабочего стола ярлык удалить нельзя.
- b. Удалится ярлык.
- c. Удалится ярлык вместе с привязанной к нему программой.
- d. Нет правильного ответа.
- 22.База данных это…
- a. Совокупность программ для хранения и обработки больших массивов информации.
- b. Интерфейс, поддерживающий наполнение и манипулирование данными.
- c. Совокупность взаимосвязанных данных, организованных по определенным правилам.
- d. Определенная совокупность данных.
- 23. Дистанционный анализ патологических процессов, при котором изображение изучается на мониторе компьютера, называется...
- а. Телевилением.
- **b**. Телерадиологией.
- с. Телепатологией.
- d. Телеконференцией.
- 24. В Microsoft Word можно вставлять...
- а. Картинки.
- **b.** Диаграммы.
- с. Таблицы.
- d. Все выше перечисленные объекты.
- 25. Программное обеспечение, областью применения которого является разработка и отладка создаваемых программных продуктов, относится к...
- а. Системным программам.
- b. Системам программирования.
- с. Прикладным программам.
- d. Сервисным программам.
- 26. Антивирусная программа, постоянно находящиеся в оперативной памяти компьютера и выполняющая защитные функции, называется...
- а. Фильтром.
- **b.** Доктором.
- с. Детектором.
- d. Сканер.
- 27. Программное средство WordArt предназначено для создания...
- а. Графических надписей.
- **b.** Колонтитулов.
- с. Таблиц.
- d. Диаграмм.
- 28.В векторной графике базовым элементом изображения является...
- а. Многоугольник.
- **b.** Линия.
- с. Точка.
- d. Кривая второго порядка.
- 29. Адрес ячейки электронной таблицы это имя, состоящее последовательно  $M3...$
- а. Имени столбца и номера ячейки.
- b. Из любой последовательности символов.
- с. Номера строки и номера столбца.
- d. Нет правильного ответа.
- 30. Производительность работы компьютера зависит от...
- а. Напряжения в сети.
- b. Быстродействия компьютера.
- с. Частоты нажатия на клавиши.
- d. От размера разрешения монитора.
- 31.Медицинские информационные системы используются…
- a. Только на федеральном уровне.
- b. На всех уровнях здравоохранения.
- c. Только на базовом уровне.
- d. На базовом уровне и лечебно-профилактических учреждений.
- 32.В текстовом процессоре Microsoft Office Word при задании параметров страницы устанавливаются…
- a. Поля, ориентация, размер бумаги.
- b. Стиль, шаблон.
- c. Гарнитура, размер, начертание.
- d. Выравнивание, отступ, интервал.
- 33.Программно-технический комплекс, предназначенный для автоматизации деятельности определенного вида, называется…
- a. Скриннинговой системой.
- b. Приборно-компьютерным комплексом.
- c. Автоматизированным рабочим местом специалиста.
- d. Консультативно-диагностическим системой.
- 34.В Microsoft Access как называется объект, предназначенный для создания документа для вывода на принтер?
- a. Запись.
- b. Отчёт.
- c. Запрос.
- d. Поле.
	- *Задания в тестовой форме на соответствие:*
- 35.Установить соответствие между номерами и правилами ввода текста, использованными при создании документа в текстовом процессоре.
	- 1
	- 35.
	- a. Дефис пробелами не выделяется.
	- $\mathcal{D}$
	- 35.
	- b. Тире выделяется пробелами с двух сторон слова.
	-

3

- 35.
- c. Заключенные в кавычки или скобки, не должны отделяться от них пробелом
- 35.Установите соответствие между маркерами, выполняемыми с их помощью действиями над таблицами в текстовом процессоре.
	- 1 35. a. Выделение столбца. 2 35.
	- b. Выделение всей таблицы.

88

 $\overline{3}$ 

35.

с. Изменение ширины столбца.

#### Задания в тестовой форме на последовательность действий:

- 37. Пользователь компьютера для облегчения своей работы с документами создал на диске D: некоторую структуру папок и разместил в них файлы с учетом их типа. Для выполнения этих действий пользователю необходимы знания об устройствах компьютера, предназначенных для ввода-вывода и хранения данных, основах файловой структуре, а также умение работать в программе ПРОВОДНИК. Файл «расходы.xls» располагается на диске D: в папке «Расчеты». Установите последовательность объектов, описывающих путь к заданному файлу.
- $1. xls$
- 2. расходы
- $3. D:\setminus$
- 4. Расчеты

#### Эталоны ответов

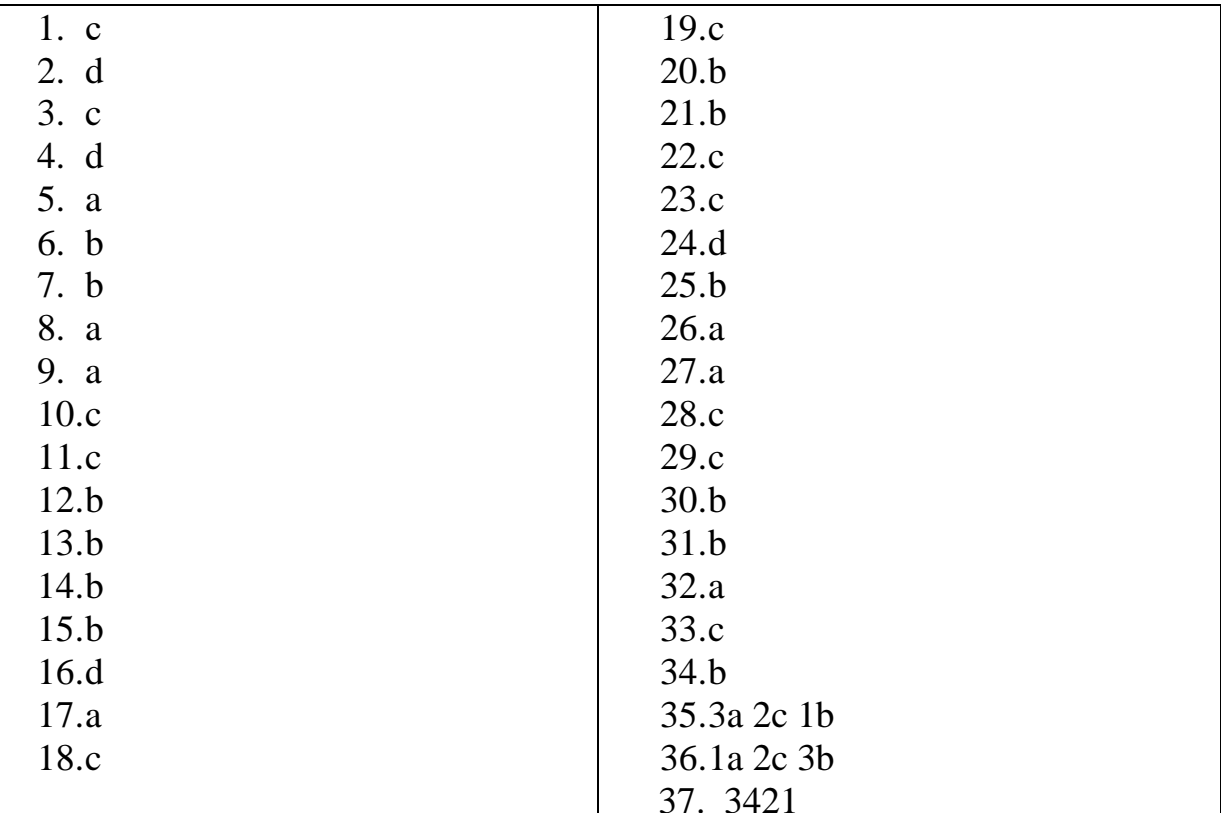

# Tecm 2

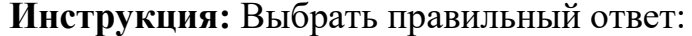

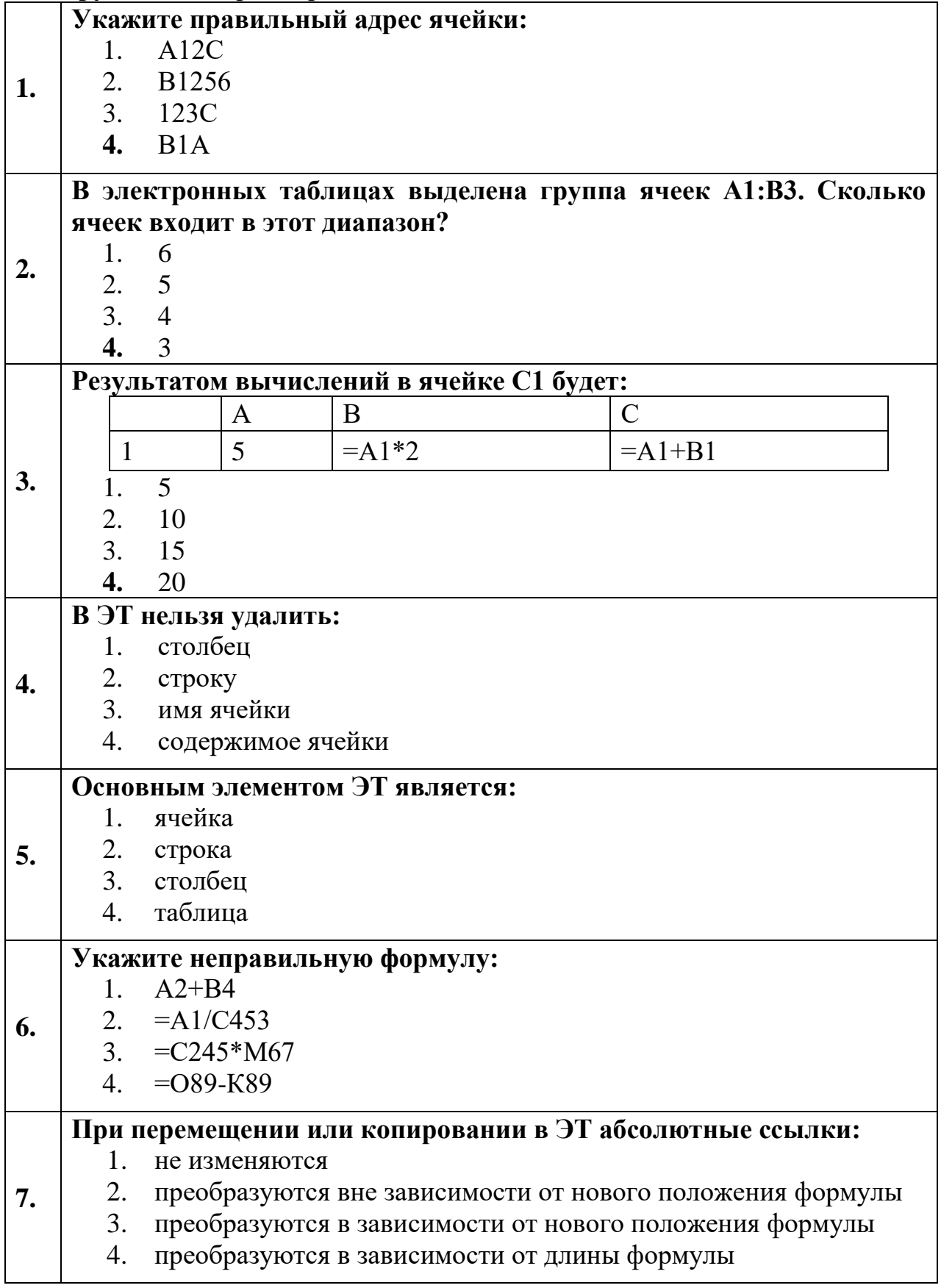

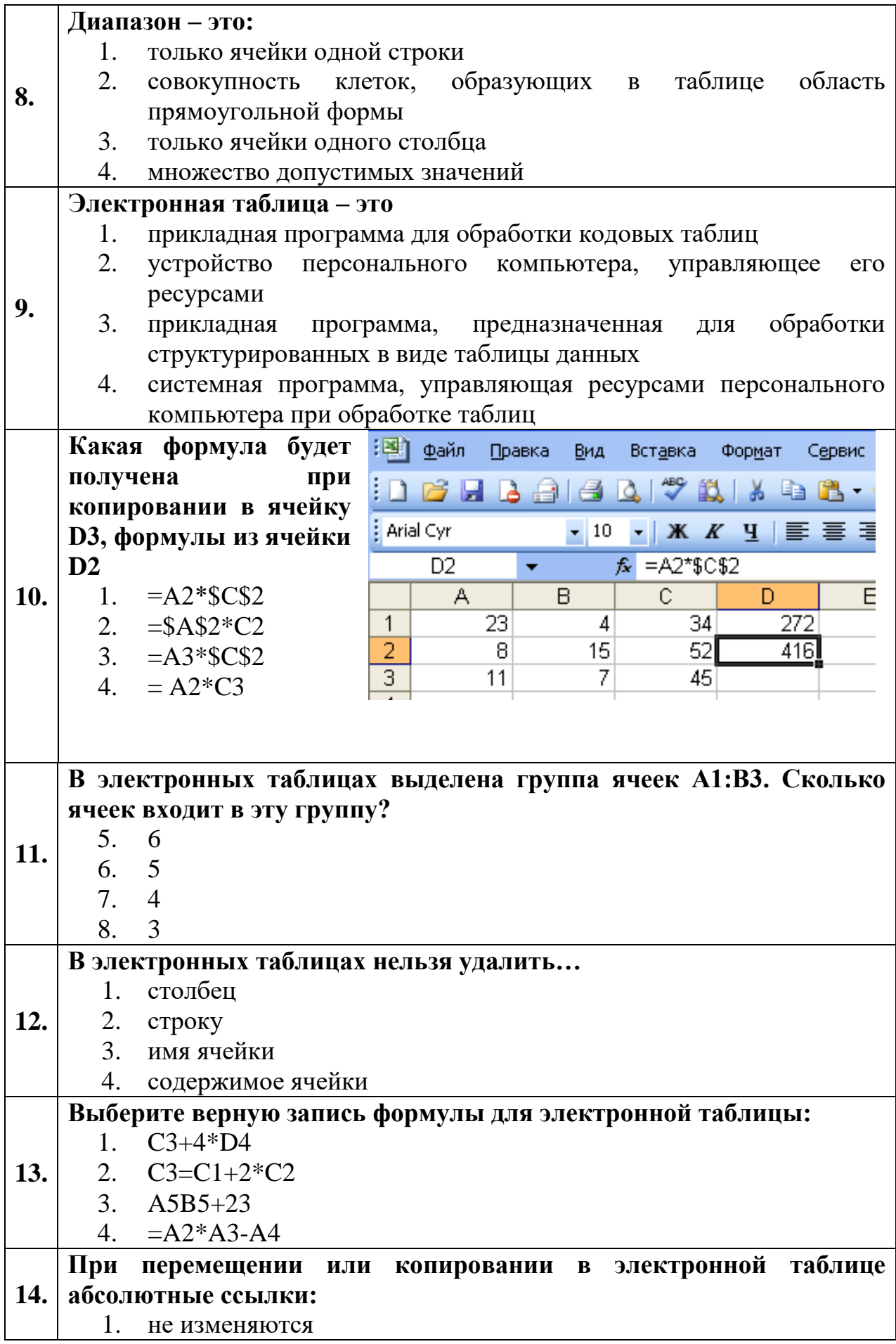

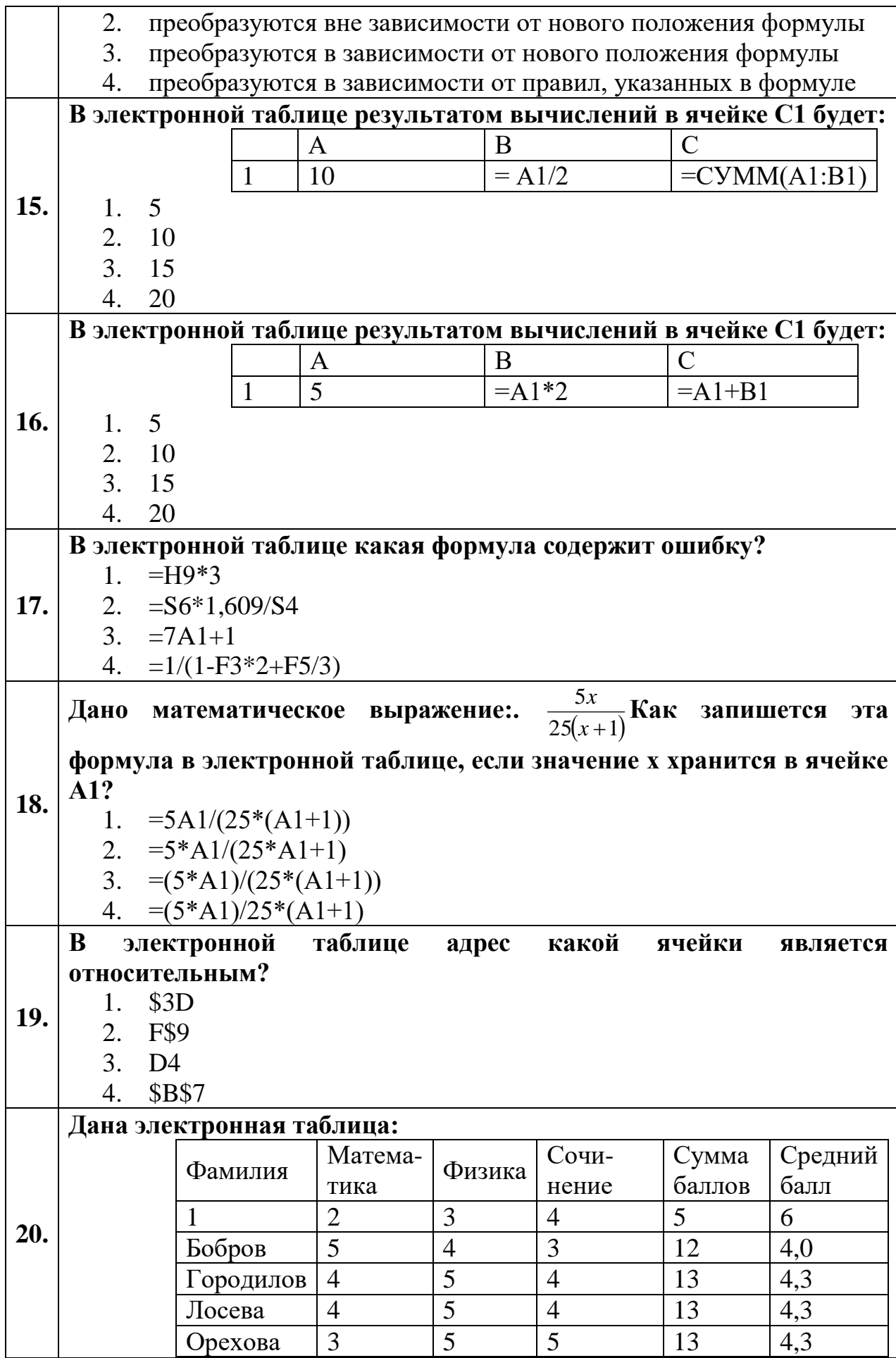

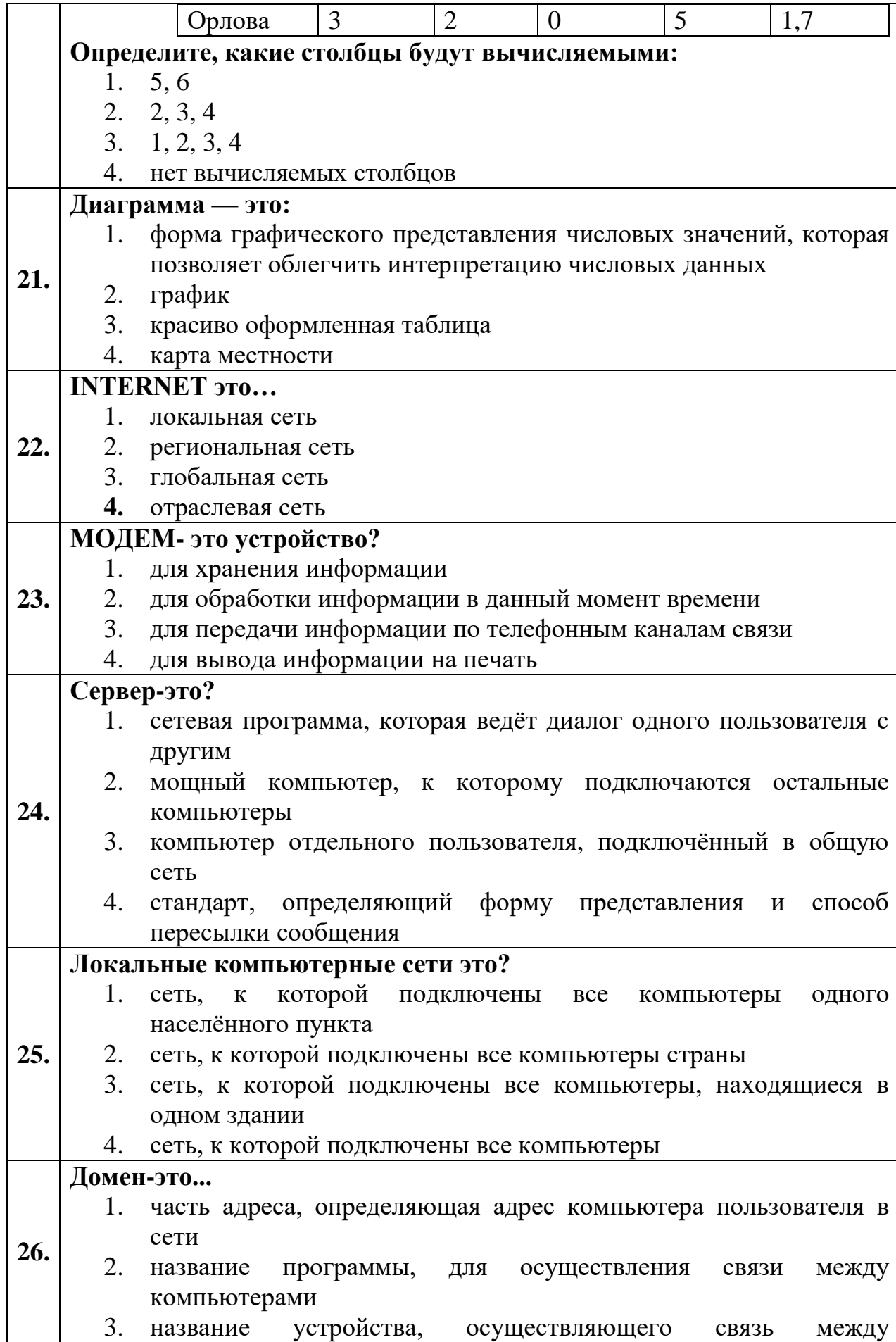

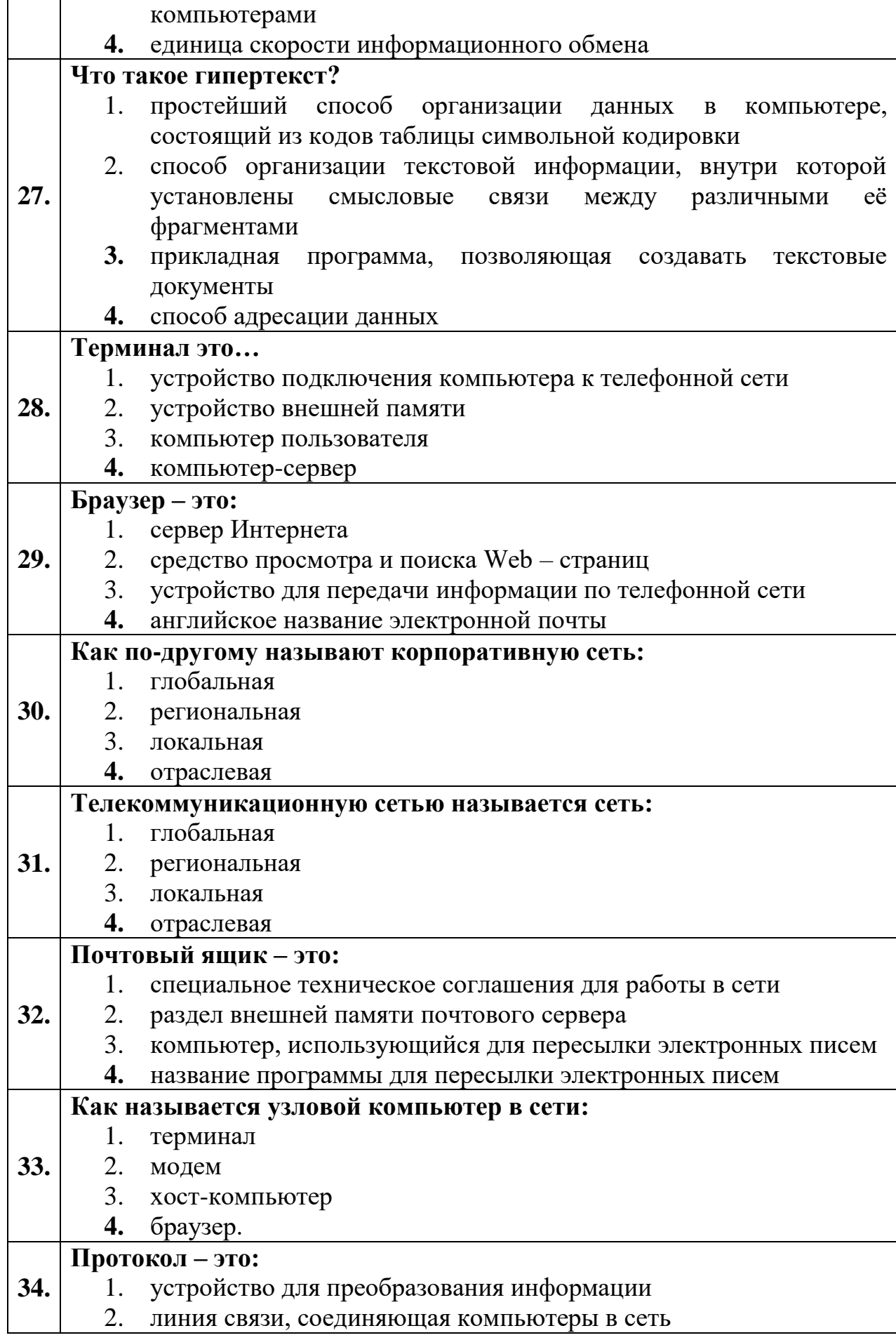

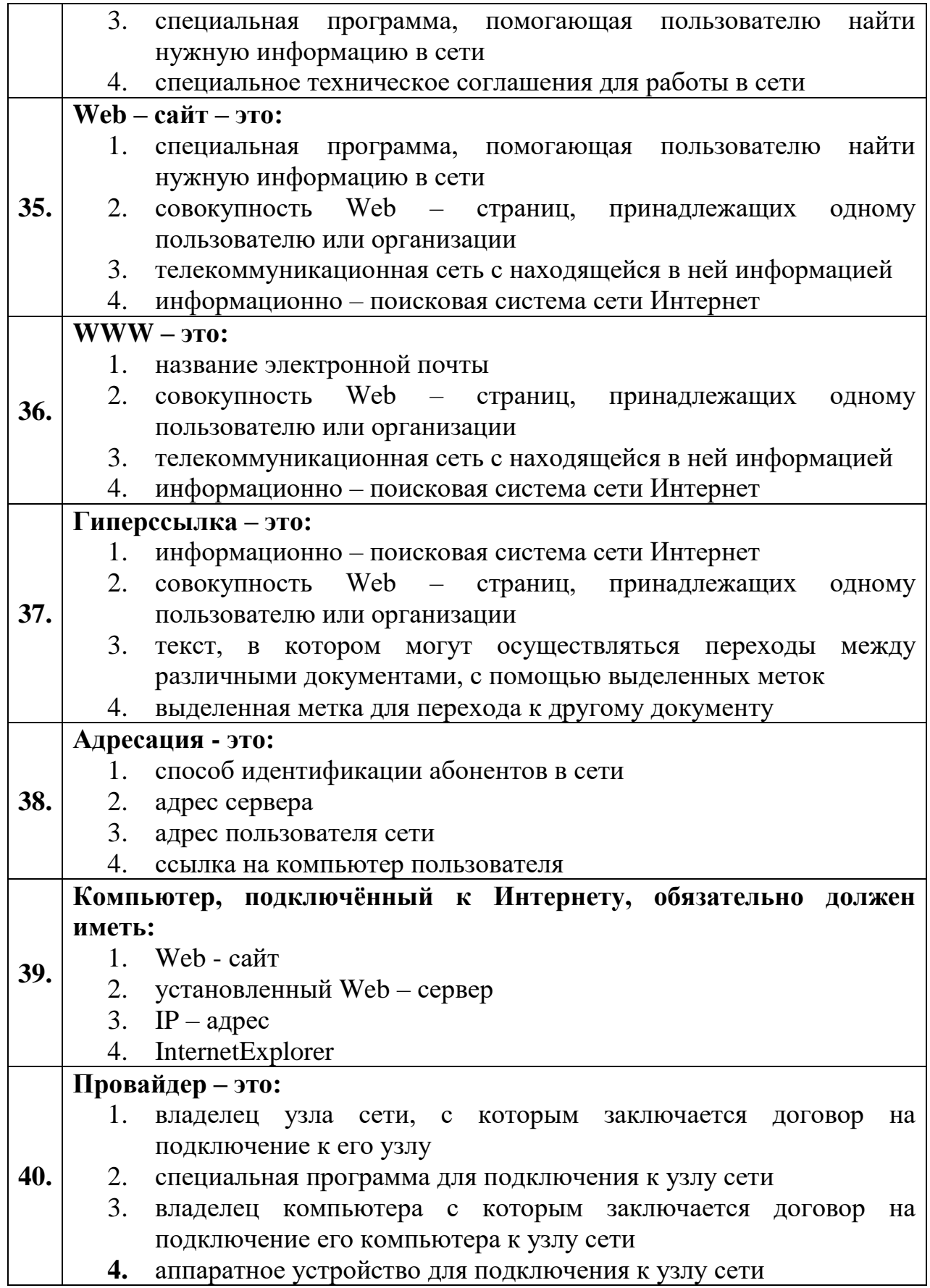

## **Версии ответов:**

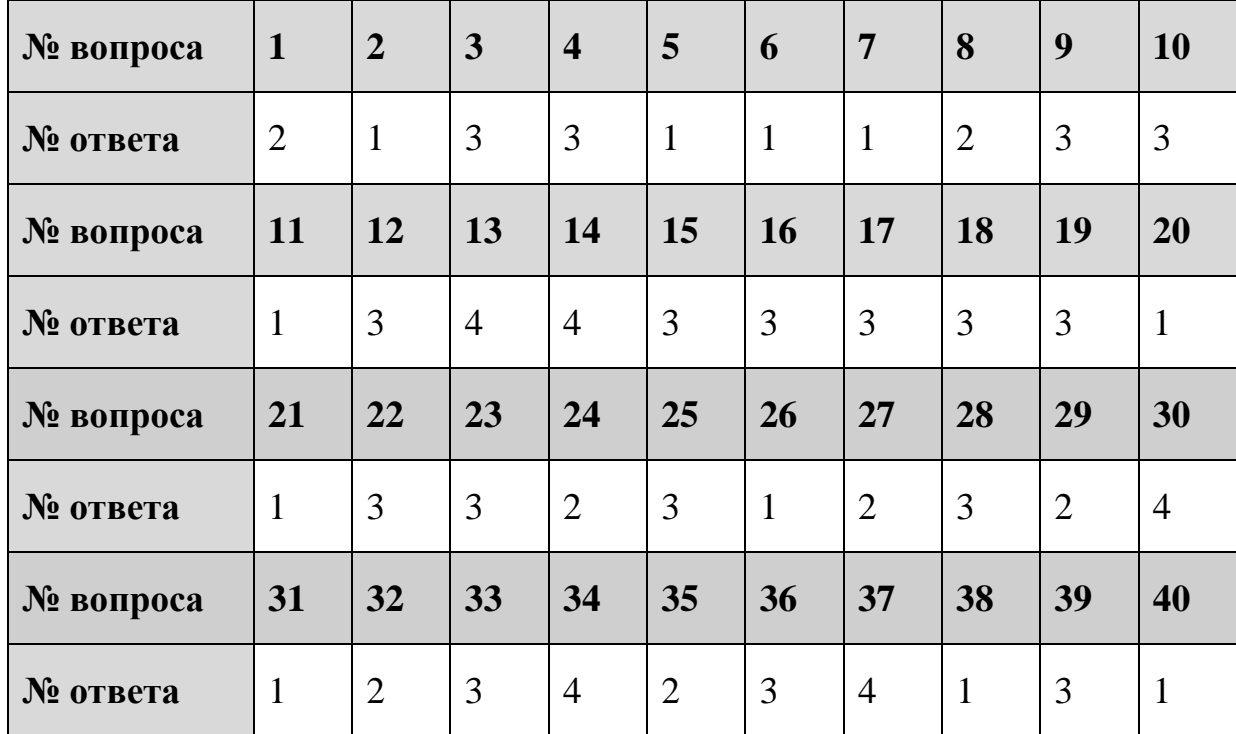

## *Тест 3*

**Инструкция:** Выбрать правильный ответ:

1. Методы дистанционного оказания медицинской помощи на базе использования современных информационных и телекоммуникационных технологий – это…

а) Дистанционная медицинская помощь

б) Телемедицина

в) Видеоконференция

г) Видеомедицина

д) Телемониторинг

2. Связь,когда данные многих пациентов передаются в консультативный центр, организуется в рамках такой телемедицинской технологии –как…

а) Телемедицинская консультация

б) Телемониторинг

в) Телемедицинское совещание

г) Телемедицинская лекция

д) Видеоконференция

3. Связь, в результате чего все участники могут общаться друг с другом, организуется в рамках такой телемедицинской технологии –как…

а) Телемедицинская консультация

б) Телемониторинг

в) Телемедицинское совещание

г) Телемедицинская лекция

е) Дистанционная медицинская помощь

4. Связь, при которой лектор преподаватель может обращаться ко всем участникам одновременно, организуется в рамках такой телемедицинской технологии –как…

а) Телемедицинская консультация

б) Телемониторинг

в) Телемедицинское совещание

) Телемедицинская лекция

ж) Дистанционная медицинская помощь

5. Связь, что обеспечивает обсуждение больного лечащим врачом сконсультантом, организуется в рамках такой телемедицинской технологии – как…

а) Телемедицинская консультация

б) Телемониторинг

в) Телемедицинское совещание

г) Телемедицинская лекция

6. Режим, который подразумевает общение больного или его лечащего врача с консультантом в интерактивном режиме, – это …

- а) Режим чтения
- б) Режим записи

в) On-line режим

г) Off-line режим

д) Режим отсроченной передачи данных

Ответы :

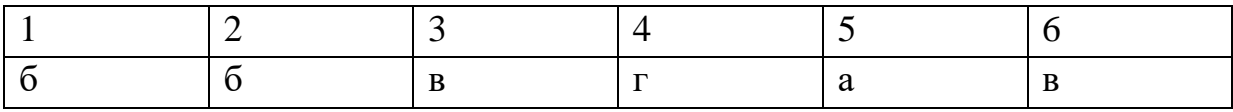

- 1  $Term 4$
- 2. Инструкция: Выбрать правильный ответ:
- 3. Информационная система это
- а) Вычислительная система, предназначенная для хранения, поиска и выдачи информации по запросам пользователя.
- b) Организационно упорядоченная совокупность документов (массивов документов)  $\mathbf{M}$ информационных технологий, реализующих информационные процессы в здравохранении.
- с) Система программных и аппаратных средств, предназначенных для автоматизации леятельности человека.
- 4. Медицинская информационная система это...
- а) Вычислительная система, предназначенная для хранения, поиска и выдачи информации по запросам пользователя.
- b) AИС, предназначенная для оптимизации информационных потоков и автоматизации основных видов деятельности ЛПУ.
- с) Система программных и аппаратных средств, предназначенных для автоматизации деятельности человек
- 5. Основное требование, предъявляемое к МИС
- а) Достоверность и оперативность
- b) Достаточность информации
- с) Наличие и доступность любой необходимой информации на месте оказания медицинской помощи.
- d) Продуктивность работы
- 6. Выберите что не является составной частью (элементом) ИС?
- а) Управленческие процессы;
- Технические средства;  $b)$
- $\mathbf{c}$ Информационные потоки;
- d) Персонал
- 7. Для каких целей создаётся МИС в лечебном учреждении?
- Автоматизация процессов получения, сбора, хранения, поиска и a) использования информации;
- b) Оптимизация производственных процессов для повышения качества лечения и контроля состояния здоровья;
- с) Совершенствование документации и системы документооборота;
- d) Всё перечисленное.
- 8. МИС «Поликлиника» относится к...
- МИС базового уровня; a)
- **b)** МИС уровня ЛПУ;
- МИС территориального уровня;  $\overline{c}$
- d) МИС федерального уровня.
- 9. Не относиться к МИС…
- a) АИС Поликлиника
- b) АИС Стационар
- c) АИС MedWork
- d) АИС Гарант
- 10. Оперативно предоставляют необходимую правовую информацию?
- a) Экспертные системы
- b) Справочно-правовые системы
- c) Медицинские информационные системы
- d) Справочные системы
- 11. Какие элементы включают технические средства АСУ?
- a) Управленческий персонал, операторы ЭВМ, программисты
- b) Компьютерная техника, средства передачи информации, программное обеспечение
- c) Нормативная документация, инструкции по работе в системе АСУ
- d) Электронные МКБ, справочную информацию, классификаторы
- 12. Кто является пользователем МИС базового уровня:
- a) Врачи разного профиля,
- b) Поликлиники, стационары, диспансеры, скорая помощь
- c) Профильные и специализированные медицинские службы и региональные органы управления;
- d) Федеральные учреждения и органы управления
- 13. Кто является пользователем МИС уровня учреждения:
- a) Врачи разного профиля
- b) Поликлиники, стационары, диспансеры, скорая помощь
- c) Профильные и специализированные медицинские службы и региональные органы управления;
- d) Федеральные учреждения и органы управления
- 14. Кто является пользователем МИС территориального уровня:
- a) Врачи разного профиля
- b) Поликлиники, стационары, диспансеры, скорая помощь
- c) Профильные и специализированные медицинские службы и региональные органы управления;
- d) Федеральные учреждения и органы управления
- 15. Кто является пользователем МИС федерального уровня:
- a) Врачи разного профиля
- b) Поликлиники, стационары, диспансеры, скорая помощь
- c) Профильные и специализированные медицинские службы и

региональные органы управления;

- d) Федеральные учреждения и органы управления
- 16. Совокупность методов и устройств, используемых для обработки информации, называется:
- a) Информационными системами
- b) Медицинскими информационными системами
- c) Информационными технологиями
- d) Автоматизированными устройствами
- 17. Комплекс методологических, программных, технических, информационных и организационных средств, поддерживающих процессы функционирования информатизируемой организации, называется:
- a) Информационными технологиями
- b) Информационными системами
- c) Медицинскими информационными системами
- d) Автоматизированными устройствами
- 18. Совокупность программно-технических средств, баз данных и знаний, предназначенных для автоматизации различных процессов, протекающих в лечебно-профилактическом учреждении, называется:
- a) Информационными технологиями
- b) Информационными системами
- c) Медицинскими информационными системами
- d) Автоматизированными устройствами
- 19. Централизованный подход к информатизации здравоохранения отличают:
- a) Грамотная ценовая политика;
- b) Децентрализация власти;
- c) Экономический рост и новые информационные технологии;
- d) Развитые механизмы обмена информацией и удобный графический интерфейс.
- 20. Мониторинг и управление качеством медицинской помощи с помощью медицинских информационных систем позволит:
- a) Снизить количество врачебных ошибок;
- b) Сократить сроки обследования и лечения пациентов;
- c) Повысить заработную плату;
- d) Повысить качество медицинской документации.
- 21. Что нельзя включить в задачи автоматизации деятельности ЛПУ?
- a) Сбор, хранение, обработку и выдачу пользователям всей информации о пациентах;
- b) Поддержку медико-технологических процессов в диагностике и лечении больных;
- c) Прогнозирование тенденций уровня заболеваемости, инвалидности, смертности и изменений в их структуре;
- d) Планирование, учёт и анализ деятельности подразделений ЛПУ в целях оптимизации их работы.
- 22. Какие задачи не поддерживаются административными и организационными подсистемами автоматизированной информационной системы ЛПУ?
- a) Контроль за показателями деятельности ЛПУ в целом и его подразделений;
- b) Поддержка процессов диагностики и лечения;
- c) Контроль за финансово-экономическими показателями учреждения;
- d) Информационно-справочная поддержка процесса лечения.
- 23. Укажите пользователя медико-технологических информационных систем:
- a) Врачи-статистики;
- b) Главные врачи;
- c) Врачи-клинисты;
- d) Старшие медицинские сёстры отделений.
- 24. Деятельность каких сотрудников поддерживает интегрированная информационная медицинская система ЛПУ?
- a) Сотрудников лечебных отделений;
- b) Сотрудников всех подразделений;
- c) Сотрудников диагностического отделения и лаборатории;
- d) Сотрудников блока управления лечебным учреждением.
- 25. Укажите наиболее правильную формулировку: *Что обеспечивает единое пространство медицинских данных*?
- a) Оптимизация проведения диагностических исследований;
- b) Контроль качества оказания медицинских услуг в лечебнопрофилактических учреждениях;
- c) Возможность получения пациентами медицинских консультаций через Интернет;

d) Своевременное и оперативное получение необходимых данных для принятия решений лечебно-диагностического и медико-социального плана.

- 26. Основное назначение медико-технологических информационных систем:
- a) Информационная поддержка управления лечебным учреждением;
- b) Информационная поддержка лечебно-диагностического процесса;
- c) Информационная поддержка принятия решений руководителями

здравоохранения на уровне территорий;

- d) Информационная поддержка пациента при обращении за медицинской помощью.
- 27. В каких отделениях ЛПУ **не используются** автоматизированные системы для обработки медицинских сигналов и изображений?
- a) Диагностическиео тделения;
- b) Лаборатория;
- c) Аптека;
- d) Интенсивная терапия.
- 28. Какую возможность представляют врачу интеллектуальные системы для постоянного интенсивного наблюдения?
- a) Анализ состояния физиологических систем организма и прогнозирование;
- b) Формирование форм обязательной государственной отчётности;
- c) Расчёт показателей коечного фонда;
- d) Расчёт скорости введения инфузионных растворов при необходимости их строгого дозирования.
- 29. Основная цель информации ЛПУ?
- a) Повышение эффективности деятельности ЛПУ;
- b) Ведение электронной истории болезни;
- c) Проведение медико-демографического анализа;
- d) Ведение регистров по проблемно-ориентированным областям медицины.
- 30. Что является основным документом в автоматизированных информационных системах ЛПУ, через который осуществляется обмен информацией между всеми участниками лечебнодиагностического процесса?
- a) Статистическая карта выбывшего из стационара;
- b) Единый талон амбулаторного больного;
- c) Электронная запись на диагностическое обследование;
- d) Электронная история болезни.
- 31. Внедрение в ЛПУ типовой учрежденческой интегрированной информационной медицинской системы обязательно предполагает:
- a) Выход в сеть Internetс каждого рабочего места;
- b) Организацию единой локальной или корпоративной сети учреждения;
- c) Разворачивания средства спутниковой связи;
- d) Разворачивание телемедицинского центра.
- 32. На каком принципе основывается классификация информационных медицинских систем (МИС)?
- a) На принципах обеспечения информационной безопасности;
- b) На основании иерархического принципа, соответствующего структуре здравоохранения, как отрасли;
- с) На основании того, кто является пользователем МИС.
- 33. Выберите главную  $\mathbf{M}$ внедрения цель создания медицинских информационных систем:
- Увеличение финансовых прибылей медучреждения; a)
- b) Управление финансовыми потоками медучреждения;
- с) Управление информационными потоками медучреждения;
- d) Организация работы и управления медицинским учреждением.
- 34. Информационные подразделений системы структурных медицинских учреждений обеспечивают:
- Информационное обеспечение принятия решений в профессиональной a) деятельности врачей разных специальностей;
- b) Решение задач отдельного подразделения медицинского учреждения в рамках задач учреждения в целом;
- с) Поиск и выдачу медицинской информации по запросу пользователя;
- d) Диагностику патологических состояний  $\overline{M}$ выработку рекомендаций по способам лечения при заболеваниях различного профиля;
- Проведение консультативно-диагностических обследований пациентов.  $e)$
- 35. Совокупность информационных ресурсов, технологий их ведения и использования, информационных телекоммуникационных сетей, функционирующих на основе единых системных принципов и общих правил системы здравоохранения и ОМС - это...
- Медицинские информационные системы;  $a)$
- b) Единое информационное пространство;
- с) Системы управления базами данных;
- d) Программные интерфейсы информационных систем;
- Электронные истории болезней.  $e)$
- 36. Назначение компьютерных систем для лабораторных исследований:
- Автоматизированный ВВОД  $\mathbf{M}$ сохранение только a) регистрационных данных о пациенте (ФИО, возраст, адрес ит.п.)
- b) Автоматизированный ввод и сохранение результатов лабораторных исследований
- с) Автоматизированный ввод сохранение  $\overline{M}$ результатов динамического наблюдения за состоянием пациента;
- d) Автоматизированный анализ результатов лабораторных исследований с целью постановки диагноза
- Хранение нормативных регламентирующих работу  $e)$ документов,

лаборатории.

- 37. Медицинские аппаратно-программные комплексы выполняют все перечисленные функции кроме:
- a) Управление работой измерительного прибора и сопутствующих ему устройств;
- b) Съём и запоминание показаний измерительного прибора (регистрация данных);
- c) Преобразование и вычислительный анализ зарегистрированных данных;
- d) Представление и вывод полученных результатов в числовой, графической или текстовой форме;
- e) Проведение дифференциальной диагностики и постановка заключительного диагноза.
- 38. Медицинские аппаратно-программные комплексы чаще всего используются:
- a) Для эффективного формирования статистической отчётности лечебного учреждения;
- b) Для ведения больных в послеоперационном периоде;
- c) Для наблюдения за больными в палатах интенсивной терапии;
- d) В качестве экспертной системы для проведения дифференциальной диагностики;
- e) Для функциональной диагностики.
- 39. Медицинские аппаратно-программные комплексы осуществляют анализ:
- a) Только статических измерений состояния организма;
- b) Только динамических характеристик процессов жизнедеятельности с их изменением во времени;
- c) Как статических измерений состояния организма, так и динамических характеристик процессов жизнедеятельности;
- d) Не занимаются анализом.
- 40. Аппаратно-компьютерный комплекс это…
- a) Комплекс, состоящий из двух частей медицинского аппарата и специализированного компьютера;
- b) Комплекс, состоящий из двух частей медицинского аппарата и медицинского специалиста;
- с) Комплекс, состоящий из двух частей специализированного компьютера и медицинского специалиста.
- 41. Для чего предназначены мониторно-компьютерные системы?
- a) Для контроля за данными жидкостного баланса;
- b) Для составления записей о больном в электронном виде;
- c) Для формирования листа назначений;
- d) Для индивидуального мониторного наблюдения за витальными параметрами организма.

Ответы :

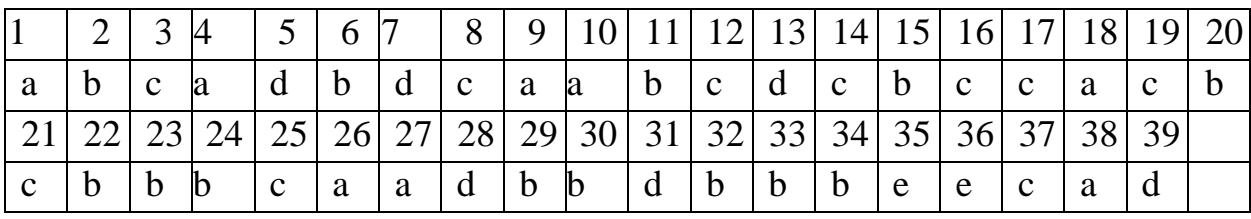

Ответы :

## Критерии оценки

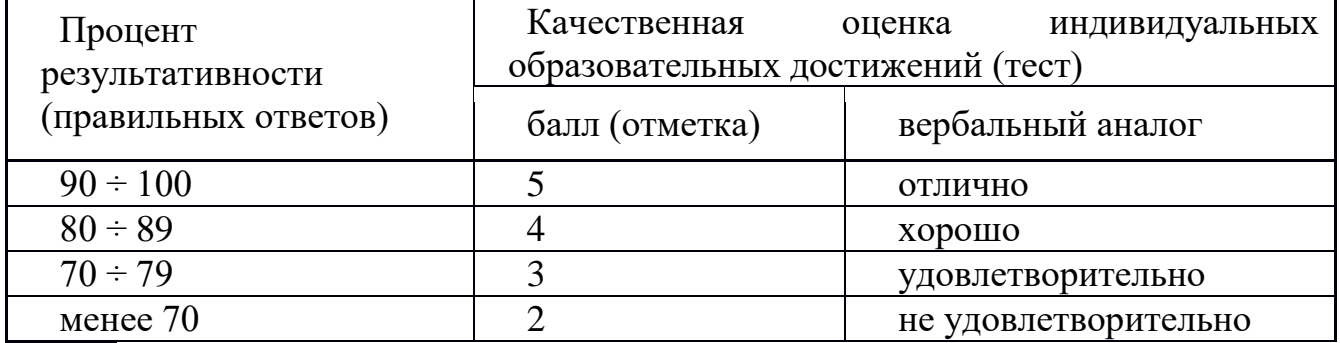